# **UNIVERSIDADE FEDERAL DE ITAJUBÁ PROGRAMA DE PÓS-GRADUAÇÃO EM ENGENHARIA ELÉTRICA**

# **METODOLOGIA PARA DEFINIÇÃO DE REDES UNIFICADAS**

**Jáder Alves Carneiro** 

Itajubá, Abril de 2011

# **UNIVERSIDADE FEDERAL DE ITAJUBÁ PROGRAMA DE PÓS-GRADUAÇÃO EM ENGENHARIA ELÉTRICA**

**Jáder Alves Carneiro** 

## **METODOLOGIA PARA DEFINIÇÃO DE REDES UNIFICADAS**

Dissertação submetida ao Programa de Pós-Graduação em Engenharia Elétrica como parte dos requisitos para obtenção do Título de Mestre em Ciências em Engenharia Elétrica.

Área de Concentração: Sistemas Elétricos de Potência

Orientador: José Wanderley Marangon Lima

Co - Orientador: Mabel Scianni Morais

Abril de 2011 Itajubá - MG

.

## **Agradecimentos**

Ao meu orientador Prof. José Wanderley Marangon Lima pelo apoio e confiança creditados em mim durante a execução deste trabalho.

A minha Co - Orientadora Mabel Scianni Morais pela paciência e apoio depositados nesta dissertação.

Aos meus pais e irmãos pelo amor e apoio incondicional em todas as minhas decisões.

A minha namorada Michele, pelo amor e companheirismo que não me deixaram desistir dos meus objetivos.

Aos amigos Bernardo, Vinicius, Janaina, Luana e Rodrigo pelas contribuições realizadas ao longo deste trabalho e pelos momentos de alegria que passamos juntos.

A todos os professores da graduação e pós-graduação da UNIFEI por contribuírem para minha formação, em especial aos Professores Pedro Paulo de Carvalho Mendes e Claudio Ferreira que foram fundamentais para o aprimoramento da minha carreira profissional.

Finalmente, ao apoio da ABRADEE e ANEEL através do projeto de P&D do Tema Preferencial Nº 8 - Metodologia para Estabelecimento de Estrutura Tarifária para o Serviço de Distribuição de Energia Elétrica.

## **Resumo**

A utilização crescente de fontes alternativas de energia elétrica como PCH's, biomassas e eólicas, conectadas em níveis de tensão iguais ou inferiores a 138 kV altera a operação e o planejamento das redes de distribuição. Esta nova dinâmica não está sendo comunicada aos agentes que utilizam a rede através da tarifa de uso denominada de TUSD e TUSDg. Esta falta de "diálogo" entre a rede e os agentes provoca gastos adicionais e ociosidades que poderiam ser evitados a partir da mudança da estrutura tarifária vigente que data da década de oitenta, como também, a partir da utilização eficiente de tecnologias hoje disponíveis que foram agrupadas num ambiente denominado de "Smart Grid". A ANEEL, preocupada com evolução do uso destas redes, realizou recentemente a AP 120/10 propondo aprimoramentos na atual estrutura tarifária para o terceiro ciclo de revisão tarifária.

Um dos pontos que ficaram em aberto se refere a introdução do sinal locacional na distribuição. Para os geradores embebidos nesta rede, a ANEEL definiu regiões denominadas de Redes Unificadas (RU) onde o sinal locacional seria definido utilizando a mesma metodologia nodal usada na transmissão. No entanto, não foi formulado nenhum critério para estabelecer estas RUs. Este trabalho apresenta uma metodologia para definição das RUs orientada para minimizar o desnível existente entre as tarifas de uso da transmissão e da distribuição contribuindo para a convergência tarifária.

A metodologia proposta é composta de três etapas: 1) utilização da área de influência de cada ponto de conexão com a rede básica; 2) análise da impedância equivalente entre áreas de influência e, 3) análise da proximidade da TUST entre as áreas formadas. A regionalização obtida com as RUs possibilita uma maior eficiência com a implantação de redes inteligentes visto que o efeito na otimização tem abrangência regional quando os geradores e consumidores das diversas classes reagem face ao sinal tarifário. O método proposto foi testado com dados reais de companhias de distribuição presentes no estado do Rio Grande do Sul e Minas Gerais.

iv

## **Abstract**

The use of renewables and distributed generation like SHPs, biomass units, and wind plants connected to the distribution systems is changing the operation and expansion planning of these networks. This new dynamic has not been communicated to the distribution users through the distribution prices named TUSD and TUSDg. This lack of "dialog" between the grid and the users promote additional costs and asset idles. This problem can be avoided changing the current tariff structure designed in the eighties and using the available smart grid technologies. The ANEEL, the Brazilian Regulation Agency for the Electrical Sector, being aware about the evolving grid, made a public hearing (AP 120/10) where it presents some improvements to the current tariff structure to be applied to the third tariff revision.

One of the points that still needs attention is the lack of the locational signal to the distribution users. To the embedded generators, the ANEEL defined zones named Unified Grids (UG) where the locational signal were established based on the same method applied to the transmission grid. However these zones were design without any reasonable criteria. This thesis proposes a methodology to design these UGs in order to minimize the gap between the transmission and distribution nodal prices and get the tariff convergence.

The proposed method is composed of three steps: 1) identification of the influence area for each connection point with the transmission grid; 2) computation of the equivalent impedance to measure the proximity between UGs; and, 3) evaluation of the locational transmission price differences among UGs. The creation of regions like the UGs can provide a better efficiency in the use of the networks based on the real time price signals sent to generators and consumers using the smart grid technologies. The proposed method was applied and tested using actual data from distribution companies located at the Rio Grande do Sul and Minas Gerais States.

# **Índice Analítico**

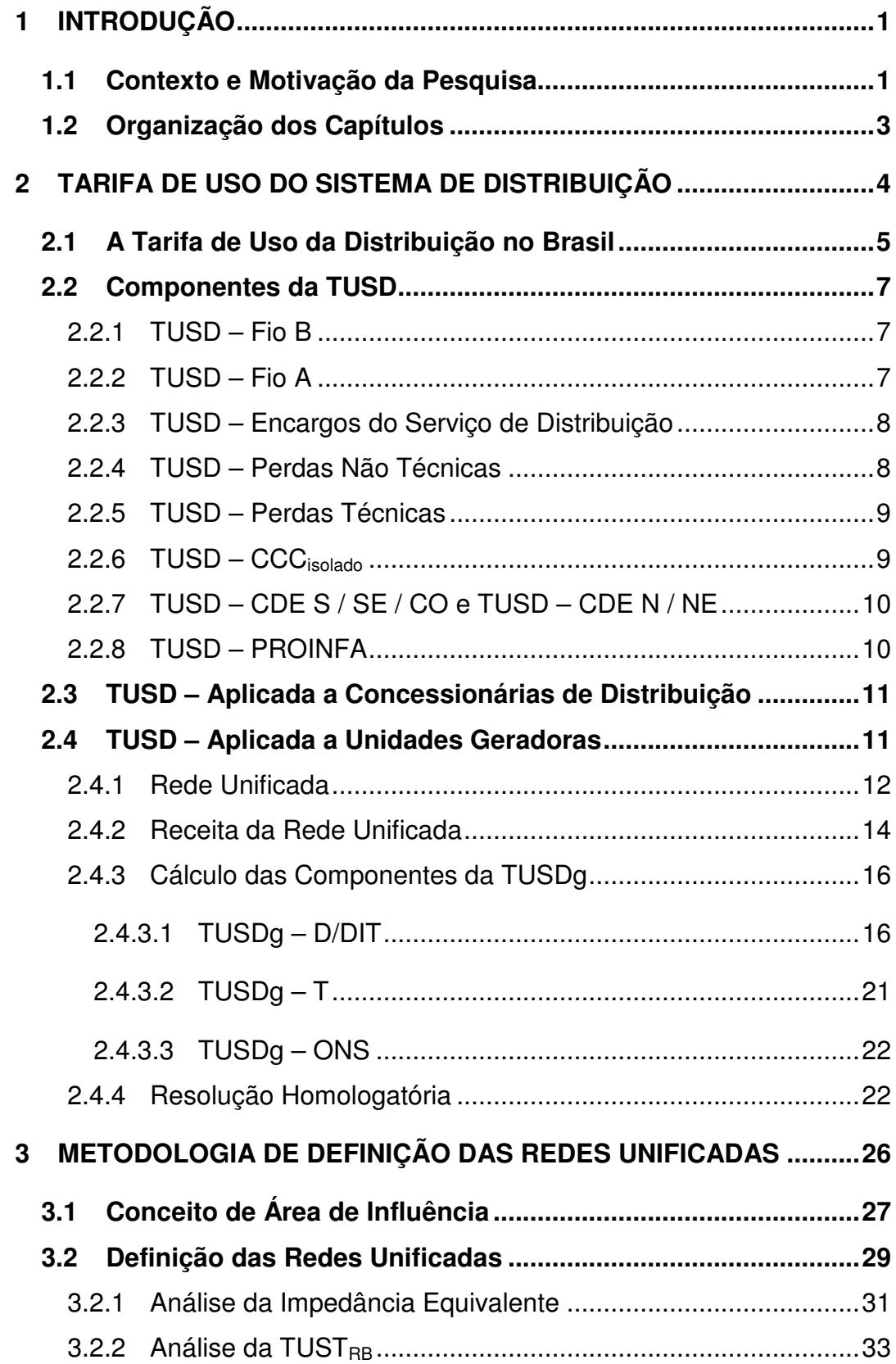

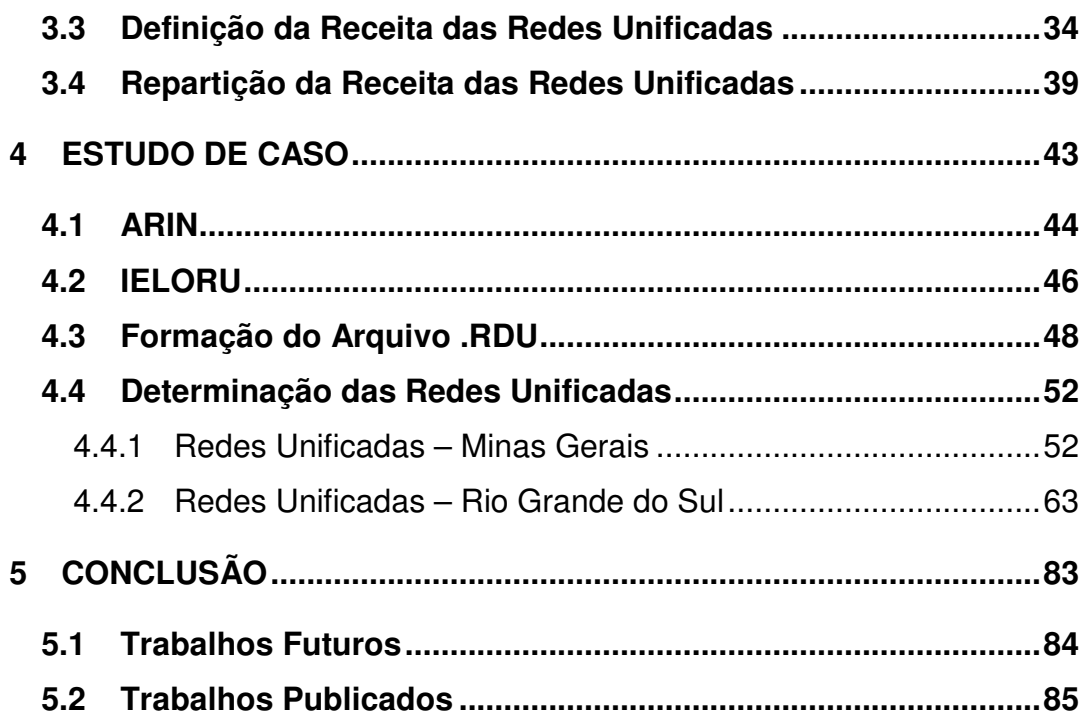

## **Lista de Figuras**

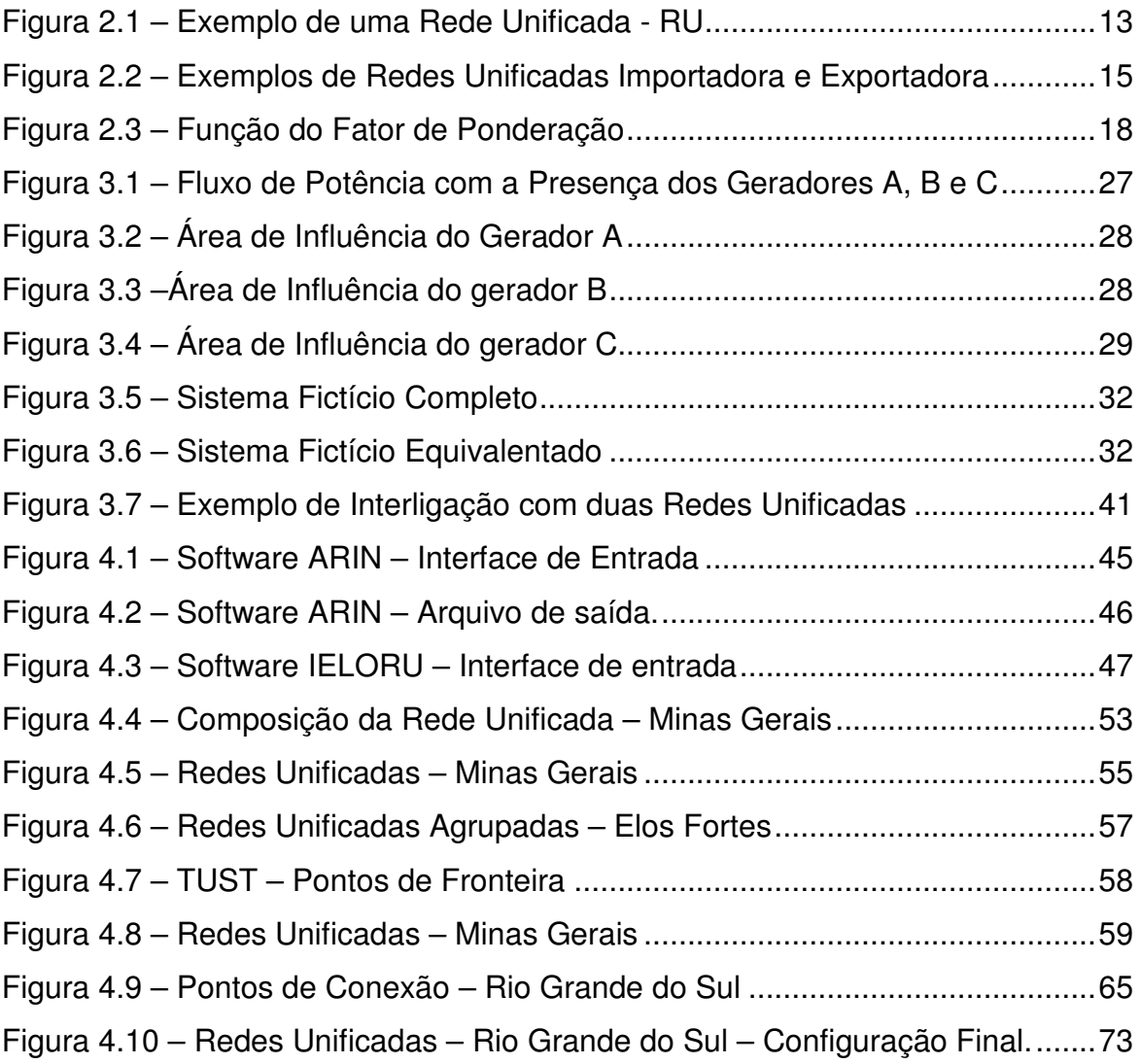

## **Lista de Tabelas**

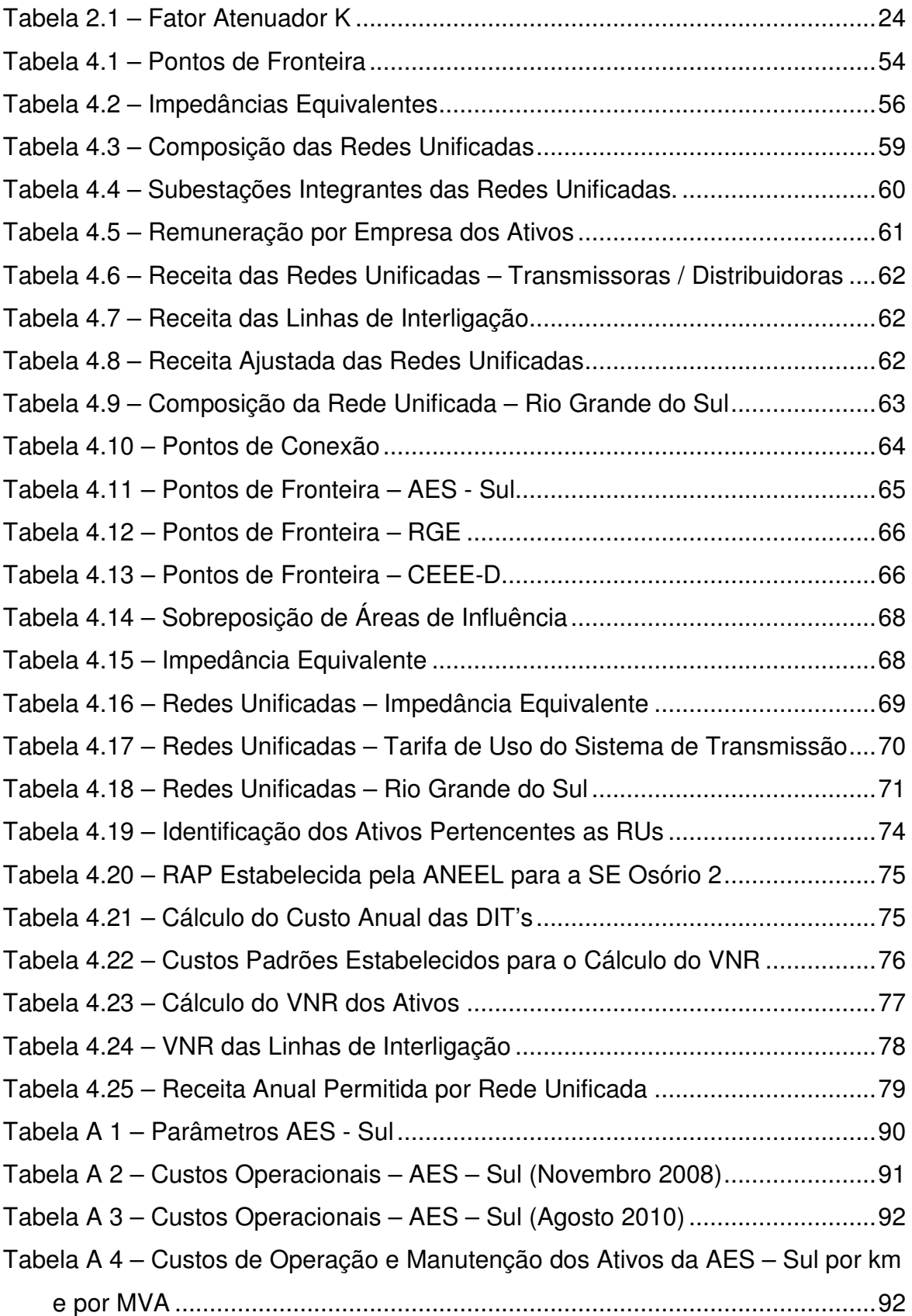

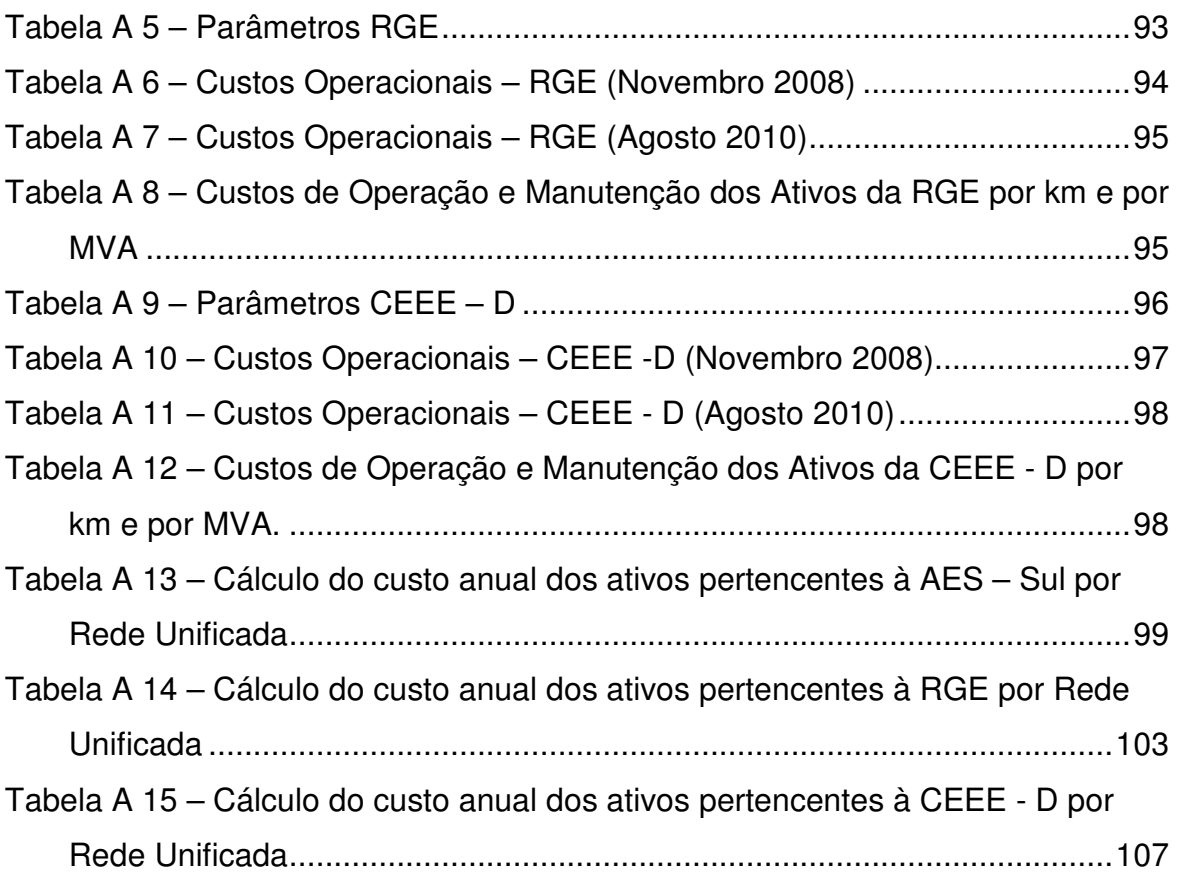

## **Lista de Abreviaturas**

- ANEEL Agência Nacional de Energia Elétrica
- DIT Demais Instalações de Transmissão
- ICRP Investment Cost Related Price
- LI Linha de Interligação
- MUST Montante de Uso do Sistema de Transmissão
- MUSD Montante de Uso do Sistema de Distribuição
- ONS Operador Nacional do Sistema
- RAP Receita Anual Permitida
- SIN Sistema Interligado Nacional
- $TUST_{RB}$  Tarifa de Uso do Sistema de Transmissão Rede Básica
- $TUST_{FR}$  Tarifa de Uso do Sistema de Transmissão Fronteira
- TUST Tarifa de Uso do Sistema de Transmissão
- TUSDg Tarifa de Uso do Sistema de Distribuição Alocado a Geração
- UHE Usina Hidroelétrica
- UTE Usina Térmica
- PCH Pequena Central Hidrelétrica
- RU Rede Unificada
- SE Subestação
- TUSD Tarifa de Uso do Sistema de Distribuição
- VNR Valor Novo de Reposição
- VMU Valor de Mercado em Uso
- TE Tarifa de Energia
- TFSEE Taxa de Fiscalização de Serviço de Energia Elétrica
- P&D Pesquisa e Desenvolvimento

PROINFA – Programa de Incentivo as fontes Alternativas de Energia Elétrica

- CCC Conta de Consumo de Combustíveis
- EPE Empresa de Pesquisa Energética
- REN Resolução Normativa
- CDE Conta de Desenvolvimento Energético

## **Lista de Símbolos**

*<sup>G</sup> RRD*<sup>138</sup>*kV* - Parcela da receita de referência alocada ao segmento de geração;

*RRD*<sup>138</sup>*kV* - Receita de referência da RU;

*Greal* - Geração real da RU despachada conforme o fluxo de potência de referência;

*Gfictícia* - Geração fictícia em relação à Rede Básica, apurada pelo déficit de carga em relação à geração real;

*C fictícia* - Carga fictícia em relação à Rede Básica, apurada pelo déficit de geração real em relação à carga;

 $\pi_{\textit{nodal}-G}^i$  - Tarifa nodal de geração da barra 'i';

β *ji* - Valor da matriz de sensibilidade da barra j em relação à barra i;

 $c_j$  - Custo unitário do circuito j;

*j fp* - Fator de ponderação pelo nível de carregamento;

- *j f* Fluxo de potência ativa no circuito j;
- $cap_j$  Capacidade do circuito j;
- $r_j$  Fator de carregamento do circuito j;
- $r^{\text{min}}$  Fator de carregamento mínimo;
- max *r* Fator de carregamento máximo.
- *CT<sup>j</sup>* - Custo total do equipamento 'j';
- *CE <sup>j</sup>* - Custo do equipamento principal 'j';
- *CD<sup>j</sup>* - Custo do vão "DE" do equipamento 'j';
- *CP<sup>j</sup>* - Custo do vão "PARA" do equipamento 'j';

*anual* Re *ceita* - Receita anual alocada à rede em análise

- *CA<sup>j</sup>* - Custo anual do equipamento 'j';
- *NL* Número de equipamentos;
- $\left(\textit{cap}\right)_j$  capacidade do equipamento 'j'.
- <sup>π</sup> *selo*−*<sup>G</sup>* - Parcela selo;
- *<sup>G</sup>* Re *ceita* Receita alocada ao segmento de geração;
- $\pi_{\textit{nodal−G}}^i$  Tarifa nodal de geração da barra 'i';
- *MUSD<sup>i</sup>* - Geração na barra 'i';
- *NB* Número de barras;
- *ND* Número de distribuidoras da RU.
- *NB<sup>u</sup>* - Número de barras de conexão da usina 'u'.
- *<sup>i</sup> MUSTEXP* Montante de uso atribuído ao fluxo de exportação;
- φ*i* - Fluxo de exportação da RU para a Rede Básica;
- *Fdep<sup>n</sup>* - Fator de despacho proporcional da RU;
- *U TUSDg<sup>T</sup>* - Parcela da TUSDg referente aos custos de exportação;
- *TUST<sup>i</sup>* - Tarifa de uso do sistema de transmissão;
- *NB<sup>u</sup>* - Número de barras de conexão da usina 'u';
- *NU* Número de geradores;
- *NPE* Número de pontos de exportação.
- Re*ONS* receita de custeio do ONS, apurada pela ANEEL;
- *MUSD<sup>g</sup>* - Montante de uso considerado no cálculo da TUSDg;
- *MUST<sup>g</sup>* - Montante de uso considerado no cálculo da TUST.
- *RT<sup>i</sup>* - Receita requerida do ano 'i' para o cálculo da TUSDg;
- *BRB* Base de remuneração bruta;
- *WACC* Custo médio ponderado de capital;
- *n* Vida útil média dos ativos;
- *m* Vida útil média remanescente dos ativos;
- *i* Ano do ciclo tarifário;
- *t* Alíquota tributária;
- *TD* - Taxa média de depreciação;
- *TO*&*<sup>M</sup>* - Taxa de operação e manutenção dos ativos;
- *TP*&*<sup>D</sup>* - Parcela do encargo P&D;
- *TRGR* Parcela do encargo RGR;
- *TTFSEE* Parcela do encargo TSFEE.
- *z* Duração do ciclo tarifário.
- *<sup>E</sup> RRU<sup>i</sup>* - Receita da Rede Unificada 'i' correspondente à empresa 'E';
- $RT_{E}$  Receita total da empresa 'E';
- Ω*i*,*<sup>E</sup>* - Conjunto dos circuitos da empresa 'E' pertencentes à Rede Unificada 'i';
- $\Omega_{_E}$  Conjunto dos circuitos da empresa 'E'.
- $\text{Re }ceita_{RU_{A}}$  Receita da Rede Unificada 'A';
- $\text{Re }ceita _{RU_{_B}}$  Receita da Rede Unificada 'B';
- *LI <sup>s</sup>* Re *ceita* ' Receita das Linhas de Interligação;
- $\Omega_{1}$  Conjunto dos circuitos pertencentes à Rede Unificada 'A';
- $\Omega_{_2}$  Conjunto dos circuitos pertencentes à Rede Unificada 'B';
- Ω*LI* Conjunto das Linhas de Interligação.

## **1 INTRODUÇÃO**

### **1.1 Contexto e Motivação da Pesquisa**

A estrutura tarifária atual dos sistemas de distribuição no Brasil é oriunda da década de oitenta e não se alterou com a nova roupagem do setor elétrico. Esta nova formatação do setor associada à utilização crescente de geradores de pequeno porte e dos tradicionais agentes de consumo conectados nos sistemas de distribuição necessitam de um sinal tarifário eficiente que conduza o sistema a uma maior racionalidade econômica, contribuindo para a modicidade tarifária. Além disto, a interligação destas redes com as redes de transmissão devem apresentar um desnível tarifário suave para que não ocorram distorções como as verificadas no caso brasileiro, onde os agentes migram para as redes de tensões mais elevadas sem uma justificativa econômica robusta do ponto de vista sistêmico.

A TUSDg, regulamentada pela ANEEL através da REN 349/09, vem tentar expandir a filosofia da tarifa locacional para os geradores conectados às redes de 138 a 88 kV melhorando o sinal tarifário do uso destas redes para estes agentes. Nesta regulamentação, a ANEEL criou a figura da rede unificada (RU) onde tenta caracterizar melhor a região onde é aplicada a metodologia Nodal. A idéia da regionalização dentro de uma determinada concessão ou de um estado é muito interessante visto que consegue capturar as características da rede elétrica, dos hábitos de consumo, das classes típicas de consumo além de conseguir um melhor acoplamento da rede básica com estas regiões que se formam. No entanto, a metodologia proposta pela ANEEL para formação destas RUs é pouco clara e induz a uma grande parcela de discricionariedade.

Um outro ponto a destacar é que, como as características regionais podem ser observadas com as Rus, fica mais eficiente construir um sinal tarifário que conduza a uma otimização da rede dentro de uma RU. Por exemplo, a tarifa azul ou verde aplicada aos consumidores da CEMIG é a mesma para a região do Jequitinhonha e para a região do triângulo mineiro. Acontece que a rede nestas duas regiões é diferente assim como o perfil de consumo e geração. Como otimizar as redes destas duas regiões com o mesmo sinal tarifário? Como a composição dos consumidores-tipo com as redes-tipo pode funcionar quando o fluxo simplificado é utilizado para toda a região de concessão da CEMIG? A ponta das duas regiões ocorre no mesmo horário? Esta e outras perguntas ficam sem resposta quando se olha a estrutura tarifária vigente.

A partir da necessidade de aprimorar o sinal tarifário da distribuição, apresenta-se no momento a oportunidade de uma maior interação da rede com os seus usuários através da tecnologia "smart grid". O sinal tarifário pode ser mais dinâmico podendo chegar até a tarifa em tempo real. As informações dentro da RU podem fluir pela rede otimizando o seu uso e conseqüentemente os seus investimentos.

O desafio passa a ser como definir estas regiões que guardam características elétricas similares além de estarem ligadas a um mesmo sinal locacional vindo da transmissão. Este trabalho apresenta uma metodologia para definir as RUs de forma sistemática, minimizando o papel discricionário da ANEEL e contribuindo para a construção de um sinal tarifário mais adequado a todos os agentes envolvidos.

A proposta de definição das RU pode ser decrita através de três etapas: (1) Utilização da área de influência de cada ponto de conexão com a rede básica; (2) Análise da impedância equivalente entre áreas de influência e, (3) Análise da proximidade da TUST entre as áreas formadas.

### **1.2 Organização dos Capítulos**

O **Capítulo 2** apresenta uma breve descrição do nível e da estrutura tarifária da tarifa de uso do sistema de distribuição. São apresentadas as partes integrantes da TUSD e as formas de aplicação de cada uma delas aos consumidores. Além disso, é realizado um detalhamento da TUSDg vigente no setor elétrico brasileiro.

O **Capítulo 3** apresenta a metodologia proposta por este trabalho para a definição de Redes Unificadas. Descreve os conceitos de áreas de influência, impedância equivalente e semelhança tarifária e define a maneira como estes conceitos serão utilizados. Apresenta também um critério para a definição da receita permitida de cada Rede Unificada com base no VNR dos ativos existentes.

No **Capítulo 4** são mostrados e analisados os resultados das simulações realizadas com base nas alterações metodológicas propostas. Foram feitas simulações para dois estados brasileiros, Minas Gerais e Rio Grande do Sul, que apresentam características elétricas bastante distintas.

No **Capítulo 5** são apresentadas as conclusões do trabalho, juntamente com as propostas para trabalhos futuros.

Finalmente, o **Anexo I** contém os dados referentes a segunda revisão tarifária das empresas distribuidoras de energia do Rio Grande do Sul além de tabelas contendo os cálculos do custo anual dos ativos por empresa e por Rede Unificada. O **Anexo II** é a cópia do artigo apresentado no XXI SNPTEE em Florianópolis em Outubro de 2011 originado desta dissertação.

## **2 TARIFA DE USO DO SISTEMA DE DISTRIBUIÇÃO**

Muitos trabalhos foram publicados sobre a tarifa de uso de sistemas de transmissão desde o artigo que introduziu o "MW-milha" (SHIRMOHAMMADI et al., 1989) focando principalmente o aspecto locacional da tarifa contrapondo ao tradicional rateio pelo "selo postal" (Filho, X.V.; Greenhalg, A.B.; Prada, R.B.; Vieira, M.A.M.; Mesquita, E.N, 2002). No entanto, na distribuição verificam-se poucos trabalhos que tentam introduzir o sinal locacional e na maioria dos países as tarifas horo-sazonais por nível de tensão continuam sendo mantidas apesar de toda a reestruturação sofrida pelo setor elétrico. No Brasil, com a recente Audiência Pública 120/10 onde objetivou a mudança da estrutura tarifária na distribuição, a questão locacional também não foi observada. As razões para este procedimento podem ser: o efeito da distância é mais importante na rede de transmissão que na distribuição; a mobilidade do consumidor é pequena; a distribuição é composta basicamente de cargas; há dificuldade em atribuir tarifas diferenciadas para um grande número de consumidores; etc.

Com a mudança no perfil da distribuição, onde a introdução de geração distribuída vem ganhando força frente aos grandes empreendimentos de geração e com o advento do novo ambiente inserido pelo "smart grid", é necessário investir num sinal tarifário mais dinâmico para a distribuição que deixa de ser uma rede tradicionalmente passiva. O sinal locacional para estas redes passa a ser importante não só para a geração embebida, como a ANEEL sinalizou criando a TUSDg, mas também para os consumidores que compõem uma região que passam a interagir mais com a rede que os conecta ao sistema elétrico.

## **2.1 A Tarifa de Uso da Distribuição no Brasil**

A separação das tarifas de uso para as redes de transmissão e distribuição foi definida na REN 281/99 onde se estabeleceu a TUST e a TUSD. A TUST foi definida pela REN 282/99 e a TUSD pela REN 286/99.

Em 10 de outubro de 2005, após receber as contribuições apresentadas na Audiência Pública nº 047/04, foi publicada a REN 166/05 que estabelece os mecanismos para o cálculo TUSD e da TE.

A Tarifa de Energia é aplicada aos consumidores cativos pertencentes aos grupos "A" e "B" além de concessionárias ou permissionárias de distribuição com mercado inferior a 500 GWh/ano. A TE é formada, entre outros, pelo custo de aquisição de energia elétrica para revenda, custos relativos à geração própria da concessionária de distribuição e perdas elétricas na Rede Básica.

A TUSD foi elaborada com o objetivo de fornecer um sinal econômico adequado para o uso racional do sistema de distribuição. Esta tarifa é aplicada aos consumidores, livres ou cativos, às concessionárias de pequeno porte e às unidades geradoras conectadas ao sistema de distribuição.

A construção da TUSD é feita através de duas grandes etapas: definição da receita requerida normalmente para o período de um ano e o rateio desta receita entre os usuários da rede de distribuição. A primeira representa a definição do nível tarifário enquanto que a segunda a estrutura tarifária.

A receita requerida é estabelecida nos processos de revisão e reajuste tarifário que usualmente ocorre a cada quatro anos e a cada ano respectivamente. Esta

receita representa os custos totais reconhecidos pelo regulador que a concessionária de distribuição necessita para prover o serviço de distribuição dentro de sua área de concessão.

A partir do nível tarifário definido passa-se ao processo de coleta desta receita estabelecendo a tarifa para todos os agentes que acessam a rede da distribuidora. A forma de rateio desta receita, que representa um custo de acesso para os usuários, representa a estrutura tarifária.

Esta estrutura de rateio é em geral baseada nos custos marginais, que por dificuldade de obtenção, são substituídos pelos custos incrementais médio de expansão. Estes são determinados para cada nível de tensão dentro da área de concessão da empresa.

Além dos custos marginais por nível de tensão, é determinada a composição de fluxo entre os níveis utilizando um diagrama unifilar simplificado onde todas as SEs, por exemplo, de 138 kV são agrupadas para formar um ente tarifário. A partir deste diagrama de fluxo e os perfis típicos de uso pelos agentes são definidas as responsabilidades pela ponta em cada posto tarifário destes agentes. Com os custos marginais e as responsabilidades dos agentes é definida a proporção que cada usuário paga da receita permitida.

A TUSD é dividida em 8 partes entre estas a TUSD – Fio A e a TUSD – Fio B. A seguir é feita uma descrição sucinta de cada uma das componentes integrantes da TUSD e as formas de aplicação aos consumidores.

## **2.2 Componentes da TUSD**

2.2.1 TUSD – Fio B

A TUSD – Fio B compreende os custos relativos aos serviços prestados pela distribuidora, sendo formada pela remuneração dos ativos de distribuição, a quota de reintegração dos ativos em decorrência da depreciação e os custos operacionais.

Esta parcela é determinada por nível de tensão e aplicada à demanda máxima de potência ativa para os horários de ponta e fora de ponta.

2.2.2 TUSD – Fio A

A parcela relativa ao uso das redes de distribuição ou transmissão de terceiros é definida como TUSD – Fio A. Esta componente é formada pelos custos relativos ao pagamento da TUST<sub>RB</sub> e TUST<sub>FR</sub>, custos da conexão com a rede básica, custos pelo uso da rede de distribuição de outras concessionárias e as perdas elétricas, técnicas e não técnicas, na rede básica.

A TUSD – Fio A apresenta valores idênticos para todos os níveis de tensão e suas componentes são calculadas considerando o mercado de referência de demanda nos horários de ponta e fora de ponta.

## 2.2.3 TUSD – Encargos do Serviço de Distribuição

A TUSD – Encargos e Serviços de Distribuição está vinculada ao custo dos encargos incidentes nos serviços de distribuição de energia elétrica, sendo formada pela Reserva Global de Reversão (RGR), Taxa de Fiscalização de Serviços de Energia Elétrica (TFSEE), Pesquisa e Desenvolvimento (P&D) e contribuição para o Operador Nacional do Sistema Elétrico (ONS).

De maneira semelhante à TUSD – Fio B, esta parcela é determinada por nível de tensão e aplicada à demanda máxima de potência ativa para os horários de ponta e fora de ponta.

### 2.2.4 TUSD – Perdas Não Técnicas

A parcela referente aos custos das perdas não técnicas, ou seja, perdas de energia elétrica devido a furtos e fraudes é denominada TUSD – Perdas Não Técnicas. Esta parcela é obtida conforme o seguinte procedimento:

I – A partir do custo médio ponderado de aquisição de energia da concessionária de distribuição, valora-se o montante reconhecido de perdas não técnicas, em MWh, obtendo-se o valor destas perdas em R\$;

II – Calcula-se a razão entre o valor das perdas não técnicas, em R\$, e a receita da concessionária de distribuição referente à aplicação das demais componentes da TUSD;

III – O percentual calculado anteriormente é aplicado às demais componentes da TUSD, obtendo-se a parcela de perdas não técnicas associada a cada componente;

IV – As parcelas de perdas não técnicas são totalizadas obtendo-se duas subcomponentes, em R\$/MWh e R\$/kW, de acordo com a unidade de cada uma das componentes formadoras da TUSD.

### 2.2.5 TUSD – Perdas Técnicas

Parte dos custos relativos à energia dispersa entre os pontos de entrega de energia, pertencentes às distribuidoras, e os pontos de consumo são reconhecidos pela ANEEL e avaliados na componente TUSD – Perdas Técnicas.

Assim como a TUSD – Fio B e TUSD – Encargos do Serviço de Distribuição, esta parcela é determinada por nível de tensão e aplicada à demanda máxima de potência ativa para os horários de ponta e fora de ponta.

$$
2.2.6 \quad TUSD - CCC_{isolado}
$$

A componente responsável por contabilizar os custos da Conta de Consumo de Combustíveis (CCC) dos Sistemas Isolados é denominada TUSD - CCC<sub>isolado</sub>. É atribuída a todas as concessionárias de distribuição pertencentes ao Sistema Interligado e as pertencentes aos Sistemas Isolados e corresponde à razão entre o custo total, em R\$, definido no Plano Anual de Combustíveis para o Sistema Isolado e o mercado total, em MWh, relativo ao sistema isolado e ao Sistema Interligado Nacional, incluindo aquele referente aos consumidores livres.

Esta componente é aplicada ao consumo mensal que ultrapasse o atendimento feito por empreendimento próprio de produção independente e/ou de autoprodução, considerando todas as unidades consumidoras dos sistemas interligado e isolados.

### 2.2.7 TUSD – CDE S / SE / CO e TUSD – CDE N / NE

A parcela referente aos custos da Conta de Desenvolvimento Energético (CDE) é denominada TUSD – CDE. É atribuída a todas as concessionárias de distribuição conforme a respectiva localização geográfica (Sul, Sudeste, Centro – Oeste, Norte e Nordeste).

Esta componente é aplicada ao consumo mensal que ultrapasse o atendimento feito por empreendimento próprio de produção independente e/ou de autoprodução da unidade consumidora localizada nas respectivas regiões geoelétricas.

### 2.2.8 TUSD – PROINFA

A TUSD – PROINFA refere-se aos custos relativos ao Programa de Incentivo às Fontes Alternativas de Energia Elétrica (PROINFA). Esta parcela é obtida pela razão entre o custo total do Programa, definido no Plano Anual do PROINFA (PAP), e o mercado total, em MWh, excluído o consumo nos Sistemas Isolados e da Subclasse Residencial Baixa Renda a qual o consumo não ultrapassa 80 kWh/mês.

Esta componente é aplicada ao consumo mensal que ultrapasse o atendimento feito por empreendimento próprio de produção independente e/ou de autoprodução exceto aqueles pertencentes à Subclasse Residencial Baixa Renda a qual o consumo não ultrapassa 80 kWh/mês.

### **2.3 TUSD – Aplicada a Concessionárias de Distribuição**

Através da REN 243/06, a ANEEL determinou que a TUSD aplicada às concessionárias de distribuição que utilizam a rede de outra distribuidora é formada pelos componentes TUSD – Fio B, TUSD – Fio A, TUSD – Perdas Técnicas e os itens RGR, P&D e Eficiência Energética que integram a componente TUSD – Encargos do Serviço de Distribuição.

### **2.4 TUSD – Aplicada a Unidades Geradoras**

Segundo a REN 166/05 a Tarifa de Uso do Sistema de Distribuição Alocado à Geração (TUSDg) era definida como o menor valor de tarifa resultante da aplicação dos componentes formadores da TUSD para a concessionária ou permissionária de distribuição que operasse em níveis de tensão superiores a 34,5 kV. Caso a empresa de distribuição operasse em níveis de tensão iguais ou inferiores a 34,5 kV a ANEEL estabelecia a tarifa com base em valores médios regionais.

Este sistema de tarifação não apresentava embasamento técnico, não propiciava aos agentes um sinal econômico correto além de não atender a REN 281/99, na qual estava previsto que as tarifas de uso do sistema de transmissão e distribuição, em níveis de tensão iguais ou superiores a 69 kV, deveriam ser calculadas com base na metodologia locacional.

Com o objetivo de solucionar este impasse, em 13 de janeiro de 2009, após receber as contribuições através da Audiência Publica nº 026/2008, foi emitida a REN 349/09, que estabelece as novas metodologias e critérios para o cálculo da TUSDg.

De acordo com a REN 349/09 a tarifa de uso do sistema de distribuição aplicada a unidades geradoras conectadas ao SIN em níveis de tensão iguais ou inferiores a 69 kV e unidades geradoras que operam de forma isolada em qualquer nível de tensão continua sendo o menor valor da TUSD aplicada a concessionárias ou permissionárias de distribuição que opere em níveis de tensão superiores a 44 kV. Caso a empresa de distribuição opere em níveis de tensão inferiores a 44 kV a tarifa é estabelecida pela ANEEL com base em valores médios regionais.

Para as centrais geradoras conectadas em níveis de tensão de 138 kV ou 88 kV a tarifa de uso do sistema de distribuição é definida por regiões denominadas Redes Unificadas.

## 2.4.1 Rede Unificada

Para o cálculo da TUSDg é realizada a divisão dos sistemas que não pertencem à Rede Básica, distribuidoras e demais instalações de transmissão (DIT's), em diversas áreas denominadas Redes Unificadas (RUs).

As RUs são separadas segundo critérios técnicos e compostas de instalações de transmissão e distribuição, que operam em níveis de tensão de 138 kV ou 88 kV e que possuam pelo menos uma central geradora. São incluídos nas Redes Unificadas os transformadores, classificados como rede básica, que possuem tensão secundária de 138 kV ou 88 kV além de DIT's e instalações de propriedade das concessionárias.

A formação das RUs podem se alterar a cada novo ciclo tarifário, de acordo com o crescimento dos sistemas de 138 kV e 88 kV.

A Figura 2.1 apresenta um exemplo de uma Rede Unificada composta de uma DIT compartilhada e três distribuidoras.

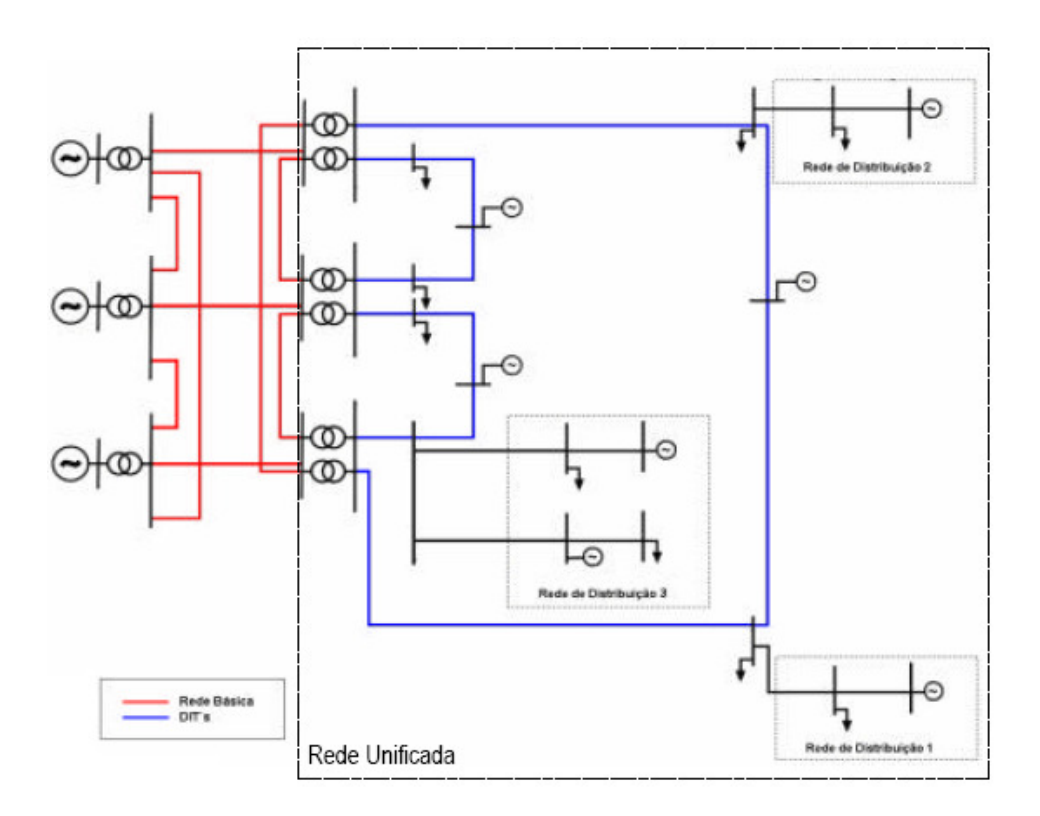

**Figura 2.1 – Exemplo de uma Rede Unificada - RU** 

## 2.4.2 Receita da Rede Unificada

A receita de referência de uma Rede Unificada é obtida pelo somatório das receitas anuais permitidas dos diversos equipamentos nela presentes, tais como:

I - Transformadores classificados como rede básica que possuem tensão secundária de 138 kV ou 88 kV;

II – DIT's compartilhadas ou de uso exclusivo de concessionárias ou permissionárias de distribuição que operam em tensão de 138 kV ou 88 kV;

III – Instalações em 138 kV ou 88 kV, de propriedade de concessionárias ou permissionárias de distribuição.

Como nos sistemas de distribuição existe um desequilíbrio entre carga e geração, tornou-se necessário avaliar o impacto das unidades geradoras conectadas aos sistemas de distribuição sobre a Rede Básica. Por este motivo a REN 349/09 classificou as RUs como importadora ou exportadora, dependendo do fluxo de potência observado nas fronteiras com a Rede Básica.

Na Rede Unificada importadora, tendo a Rede Unificada como referência, os fluxos de potência observados nas fronteiras entre as redes de distribuição e a Rede Básica podem ser representados por geradores fictícios na fronteira.

Em uma situação oposta e menos comum, onde há injeção de potência da RU na Rede Básica, a RU é dita exportadora. Tal situação deve ser modelada e a responsabilidade de custeio do impacto deverá ser proporcional às TUST das barras de fronteira. Estes custos devem ser atribuídos às unidades geradoras

pertencentes à Rede Unificada. Os fluxos de potência observados nas fronteiras entre as redes de distribuição e a Rede Básica são representados por cargas fictícias.

A Figura 2.2 apresenta dois exemplos de Redes Unificadas, uma importadora e outra exportadora.

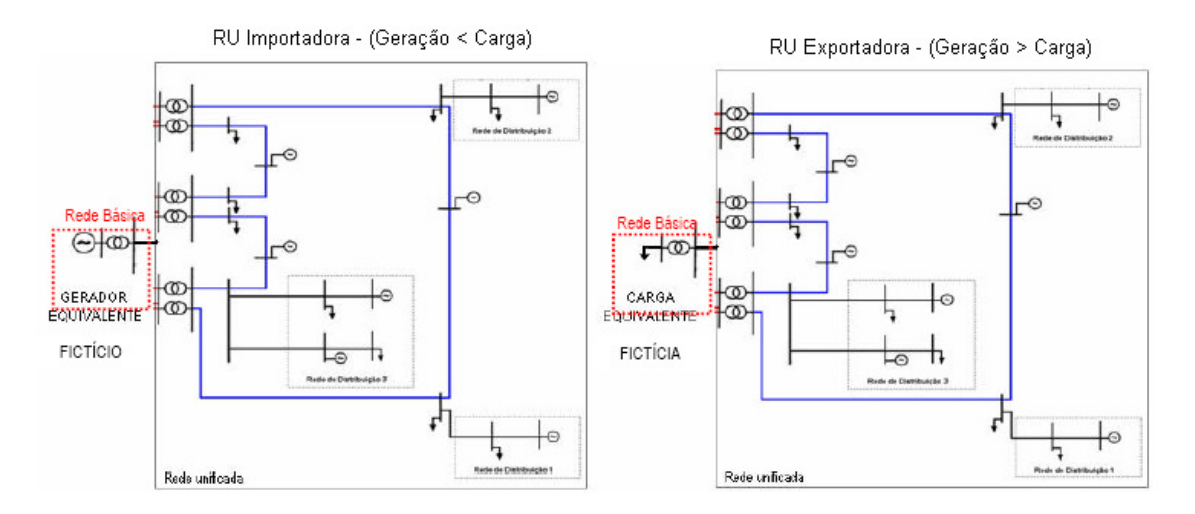

**Figura 2.2 – Exemplos de Redes Unificadas Importadora e Exportadora** 

Devido a este desequilíbrio existente no sistema de distribuição, entre carga e geração, a parcela da receita da Rede Unificada alocada ao segmento de geração deve considerar a proporção geração/carga de acordo com a equação a seguir.

$$
RRD_{138kV}^G = \frac{0.5*(G_{real} + C_{\text{ficticio}})*RRD_{138kV}}{(G_{\text{real}} + G_{\text{ficticio}})}
$$

Sendo:

*<sup>G</sup> RRD*<sup>138</sup>*kV* - Parcela da receita de referência alocada ao segmento de geração;

*RRD*<sup>138</sup>*kV* - Receita de referência da RU;

*Greal* - Geração real da RU despachada conforme o fluxo de potência de referência;

*Gfictícia* - Geração fictícia em relação à Rede Básica, apurada pelo déficit de carga em relação à geração real;

*C fictícia* - Carga fictícia em relação à Rede Básica, apurada pelo déficit de geração real em relação à carga;

### 2.4.3 Cálculo das Componentes da TUSDg

A TUSDg é composta por três parcelas, TUSDg – D/DIT, relativa à receita da Rede Unificada, TUSDg – T, relativa ao fluxo de exportação para Rede Básica e TUSDg – ONS, relativa ao custeio do ONS.

## 2.4.3.1 TUSDg – D/DIT

O cálculo da componente TUSDg – D/DIT deve ser realizado conforme a metodologia nodal empregada na Tarifa de Uso do Sistema de Transmissão (TUST). A tarifa nodal busca refletir a variação do custo de expansão da rede de transmissão necessária para atender a um aumento marginal na capacidade de geração ou demanda de cada barra.

Como a metodologia nodal não garante a recuperação total da receita faz-se necessária a complementação da tarifa por uma componente com base no selo postal. A componente TUSDg – D/DIT é formada portanto pelas seguintes parcelas:

$$
TUSDg - D/DIT = \pi_{\text{nodal}} + \pi_{\text{selo}} \qquad [R\$. kW / \text{ano}]
$$

O cálculo da parcela nodal de uma barra 'i'é definido pela equação a seguir:

$$
\pi_{\text{nodal}-G}^{i} = \sum_{j=1}^{NL} (\beta_{ji} * c_j * fp_j) \quad [R$1kW.ano]
$$

$$
fp_j = \begin{cases} 0 & r_j < r^{\min} \\ \frac{r_j - r^{\min}}{r^{\max} - r^{\min}} & r^{\min} \le r_j \le r^{\max} \\ 1 & r_j > r^{\max} \end{cases}
$$

$$
r_j = \frac{\left|f_j\right|}{cap_j}
$$

Sendo:

- $\pi_{\textit{nodal}-G}^i$  Tarifa nodal de geração da barra 'i';
- *NL* Número de circuitos;
- β *ji* Valor da matriz de sensibilidade da barra j em relação à barra i;
- $c_j$  Custo unitário do circuito j;

*j fp* - Fator de ponderação pelo nível de carregamento;

- *j f* Fluxo de potência ativa no circuito j;
- *j cap* Capacidade do circuito j;
- $r_j$  Fator de carregamento do circuito j;
- $r^{\text{min}}$  Fator de carregamento mínimo;
- max *r* Fator de carregamento máximo.

Os valores de  $r^{\text{min}}$  e  $r^{\text{max}}$  são de 0 % e 100 % respectivamente, sendo que os demais valores variam em função do carregamento dos circuitos obedecendo à função rampa apresentada a seguir.

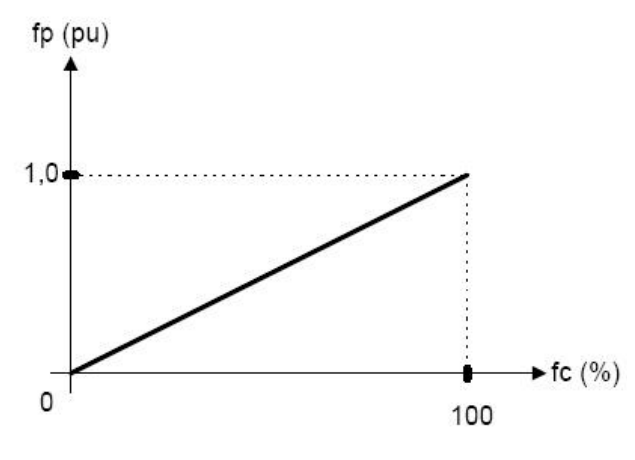

**Figura 2.3 – Função do Fator de Ponderação** 

O custo unitário de cada equipamento é obtido convertendo os custos de reposição para uma base anual considerando a receita do período de cálculo. As equações abaixo demonstram estes cálculos.

$$
CT_j = CE_j + CD_j + CP_j \qquad [R\$]
$$

$$
CA_j = \frac{\text{Re\,c\,e\,ita_{anual}}}{\sum_{j=1}^{NL}CT_j} * CT_j \qquad [R\$]
$$

$$
c_j = \frac{CA_j}{cap_j} \qquad [R\$/MW]
$$

Sendo:

- *CT<sup>j</sup>* - Custo total do equipamento 'j';
- *CE <sup>j</sup>* - Custo do equipamento principal 'j';
- *CD<sup>j</sup>* - Custo do vão "DE" do equipamento 'j';
- *CP<sup>j</sup>* - Custo do vão "PARA" do equipamento 'j';
- *anual* Re *ceita* Receita anual alocada à rede em análise
- *CA<sup>j</sup>* - Custo anual do equipamento 'j';
- *NL* Número de equipamentos;
- *Cj* - Custo anual unitário do equipamento 'j';
- $\left\langle cap\right\rangle _{j}$  capacidade do equipamento 'j'.

Para garantir a recuperação total da receita permitida o componente selo é determinado de acordo com a equação a seguir.

$$
\pi_{selo-G} = \frac{\text{Re c eita}_G - \sum_{i=1}^{NB} (\pi_{nodal-G}^i * MUSD_i)}{\sum_{i=1}^{NB} MUSD_i * (ND-1)}
$$
 [R\$]

Sendo:

<sup>π</sup> *selo*−*<sup>G</sup>* - Parcela selo;

*<sup>G</sup>* Re *ceita* - Receita alocada ao segmento de geração;

 $\pi_{\textit{nodal}-G}^i$  - Tarifa nodal de geração da barra 'i';

- *MUSD<sup>i</sup>* - Geração na barra 'i';
- *NB* Número de barras;
- *ND* Número de distribuidoras da RU.

A partir do cálculo destas duas parcelas determina-se a tarifa de uma central geradora somando as tarifas das diversas barras em que esta central estiver conectada. Este cálculo é apresentado a seguir.

$$
TUSDg_{D/DIT}^U = \frac{\sum_{i=1}^{NB_u} (\pi_{nodal-G}^i * MUSD_i)}{\sum_{i=1}^{NB_u} MUSD_i} + \pi_{selo-G}
$$

Sendo:

*NB<sup>u</sup>* - Número de barras de conexão da usina 'u'.

$$
2.4.3.2 \text{ TUSDg} - T
$$

Para as Redes Unificadas exportadoras será aplicada também a parcela TUSDg – T. Esta parcela é apurada com base na TUST da barra de fronteira com a Rede Básica e o montante de uso proporcional (MUST), por fim, esse encargo é dividido entre os geradores pertencentes a RU. A equação a seguir define esta componente.

$$
MUSt_{EXP}^{i} = \frac{\phi_{i}}{Fdep_{n}}
$$

$$
TUSDg_Y^U = \frac{\sum_{i=1}^{NPE} MUST_{EXP}^i *TUST_i * \left(\sum_{j=1}^{NB_U} MUSD_j^U *TUST_j\right)}{\sum_{k=1}^{NU} \sum_{j=1}^{NB_k} MUSD_j^k *TUST_j}
$$

Sendo:

- *<sup>i</sup> MUSTEXP* Montante de uso atribuído ao fluxo de exportação;
- φ*i* - Fluxo de exportação da RU para a Rede Básica;
- *Fdep<sup>n</sup>* - Fator de despacho proporcional da RU;
- *U TUSDg<sup>T</sup>* - Parcela da TUSDg referente aos custos de exportação;
- *TUST<sup>i</sup>* - Tarifa de uso do sistema de transmissão;
- *NB<sup>u</sup>* - Número de barras de conexão da usina 'u';
- *NU* Número de geradores;
- *NPE* Número de pontos de exportação.
$$
2.4.3.3 \text{ TUSDg} - ONS
$$

A TUSDg-ONS tem a função de remunerar o orçamento anual do Operador Nacional do Sistema (ONS) aprovado pela ANEEL. Esta parcela é obtida de forma proporcional aos Montantes de Uso dos Sistemas de Transmissão (MUST) e Distribuição (MUSD) contratados pelas centrais geradoras. É calculada conforme a equação a seguir.

$$
TUSD_{ONS}^U = 0.5 * \frac{\text{Re }ONS}{MUST_g + MUSD_g}
$$

Sendo:

- Re*ONS* receita de custeio do ONS, apurada pela ANEEL;
- *MUSD<sup>g</sup>* - Montante de uso considerado no cálculo da TUSDg;
- *MUST<sup>g</sup>* - Montante de uso considerado no cálculo da TUST.

### 2.4.4 Resolução Homologatória

Definida a forma de cálculo da TUSDg, em 30 de junho de 2009, a ANEEL aprovou a Resolução Homologatória nº 845 estabelecendo o valor da TUSDg de referência aplicável às centrais geradoras conectadas nos níveis de tensão de 88 kV a 138 kV, pertencentes ao Sistema Interligado Nacional, relativas ao ciclo tarifário 2009/2010.

A tarifa a ser homologada na data contratual de revisão ou reajuste tarifário da distribuidora deve utilizar como base de cálculo a TUSDg de referência e atualizá-la pelo Índice Geral de Preços do Mercado (IGPM) da Fundação Getulio Vargas (FGV).

A partir da REN 349/09 TUSDg aplicada à centrais geradoras passou a apresentar caráter locacional. Esta mudança na forma de cálculo resultou em valores de TUSDg bastante superiores aos anteriormente calculados. Das 61 centrais geradoras que tiveram suas tarifas elevadas, 27 sofreram aumentos superiores a 100% como pode ser visto na Resolução Homologatória nº 845.

Além dos elevados aumentos percentuais, a TUSDg de alguns empreendimentos apresentou valores superiores ao da maior Tarifa de Uso do Sistema de Transmissão (TUST) do Brasil.

Diante deste impasse, a ANEEL emitiu a REN 402/10 instituindo um regime de transição com o intuito de amenizar o impacto causado nas centrais geradoras prejudicadas.

Segundo a resolução, para as centrais geradoras que perceberam aumento da TUSDg deve ser adotado um fator atenuador K, de acordo com a Tabela abaixo.

| Referência | Aplicação no reajuste/revisão<br>realizada no intervalo de: | K    |
|------------|-------------------------------------------------------------|------|
| 2009/2010  | $01/07/2009 - 30/06/2010$                                   | 20%  |
| 2010/2011  | $01/07/2010 - 30/06/2011$                                   | 40%  |
| 2011/2012  | 01/07/2011 - 30/06/2012                                     | 60%  |
| 2012/2013  | $01/07/2012 - 30/06/2013$                                   | 80%  |
| 2013/2014  | 01/07/2013 - 30/06/2014                                     | 100% |

**Tabela 2.1 – Fator Atenuador K** 

De acordo com a referência de cada central geradora a nova TUSDg é definida, como mostra a equação abaixo.

$$
TUSDg = TUSDg_{(349)} * K
$$

Sendo:

*TUSDg* (349) - Tarifa de Uso do Sistema de Distribuição alocado à geração calculada segundo a REN 349/2009;

*K* - Fator atenuador de transição para a implantação da metodologia locacional.

Para os casos onde a nova TUSDg resulta em valores iguais ou inferiores aos apurados segundo a REN 166/05, deve ser utilizado o valor resultante da aplicação da REN 166/05

A utilização do fator atenuador deve ser encerrada quando os valores calculados para a TUSDg forem iguais ou superiores aos valores encontrados segundo a REN 349/09.

A diferença financeira resultante da aplicação do fator atenuador deve ser absorvida pelas distribuidoras até a data de seu aniversário, sendo depois reconhecida nos processos de reajuste ou revisão tarifária.

# **3 METODOLOGIA DE DEFINIÇÃO DAS REDES UNIFICADAS**

A TUSDg regulamentada pela ANEEL através da REN 349/2009, criou a figura das Redes Unificadas (RUs) que são regiões definidas segundo critérios técnicos compostas de instalações de transmissão e distribuição, que operam em níveis de tensão de 138 kV ou 88 kV e que possuam pelo menos uma central geradora.

Esta idéia de regionalização dentro de uma determinada concessão ou de um estado é muito interessante, visto que consegue capturar as características da rede elétrica, dos hábitos de consumo e das classes típicas de consumo, além de conseguir um melhor acoplamento da rede básica com estas regiões que se formam. No entanto, a metodologia proposta pela ANEEL para formação destas RUs não tem um critério claro e elas têm uma influência significativa no cálculo da TUSDg.

Visando minimizar a falta de critérios, este capítulo apresenta uma metodologia para a definição das Redes Unificadas baseada em uma solução de fluxo de potência nos ramos da rede.

A proposta de definição das RUs é feita em três etapas: 1) utilização da área de influência de cada ponto de conexão com a rede básica; 2) análise do acoplamento entre áreas de influência identificando elos fortes e fracos através de equivalentes de rede; e, 3) análise da proximidade da TUST entre as áreas formadas.

## **3.1 Conceito de Área de Influência**

A área de influência de um gerador é definida como o conjunto de barras que são alcançadas pela potência produzida por este gerador. A potência de um gerador alcança uma determinada barra se for possível encontrar um caminho através da rede que vai do gerador até a barra para o qual a direção é consistente com a direção do fluxo de potência calculado por um programa de fluxo de potência ou um estimador de estados (Daniel Kirschen; Ron Allan; Goran Strbac, 1997).

A Figura 3.1 apresenta o sentido do fluxo de potência em um sistema composto por três unidades geradoras A, B e C e quatro barras de carga.

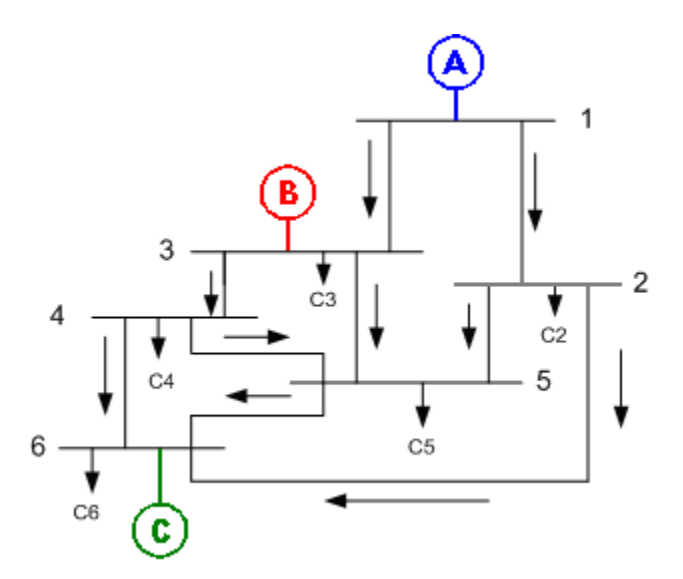

**Figura 3.1 – Fluxo de Potência com a Presença dos Geradores A, B e C** 

As Figuras 3.2, 3.3 e 3.4 exemplificam a área de influência dos geradores presentes na rede. Como pode ser visto na Figura 3.2 a área de influência do gerador A compreende todas as barras do sistema já que o fluxo produzido por este gerador tem direção consistente com a encontrada no programa de fluxo de potência.

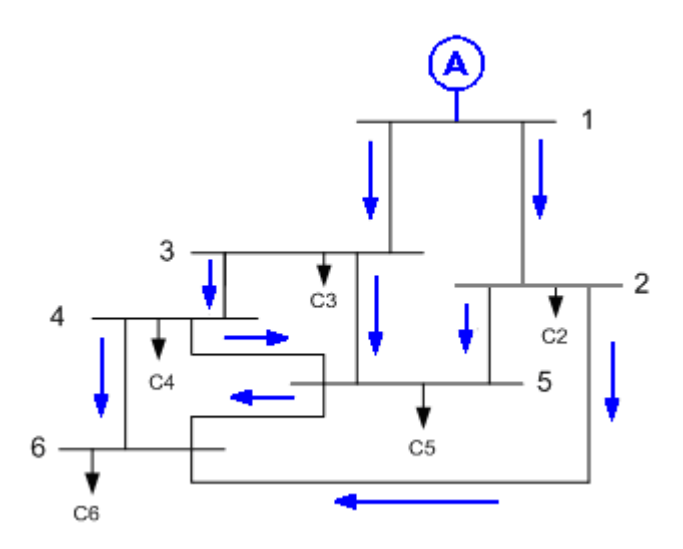

**Figura 3.2 – Área de Influência do Gerador A** 

A área de influência do gerador B, como mostra a Figura 3.3, inclui somente as barras 3, 4, 5 e 6 e os respectivos elementos que conectam estas barras.

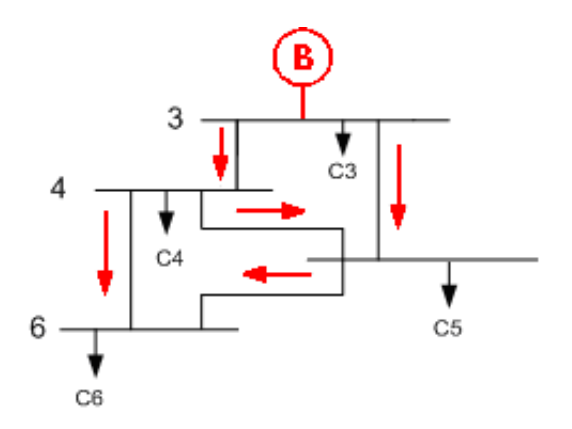

**Figura 3.3 –Área de Influência do gerador B** 

A área de influência do gerador C limita-se apenas à barra 6 como mostra a Figura 3.4. Neste caso a potência ativa produzida por este gerador supre apenas a carga desta barra não fazendo, portanto, uso dos demais elementos da rede.

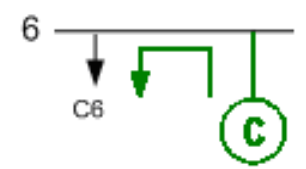

**Figura 3.4 – Área de Influência do gerador C** 

Como é esperado, pode existir uma significante sobreposição de áreas de influência de vários geradores em uma rede. Portanto, para que cada gerador pague pelo custo do elemento de sua área de influência na proporção do seu uso, calcula-se a Responsabilidade de Potência de cada elemento, ou seja, a proporção em que cada gerador contribui para o fluxo naquele elemento.

#### **3.2 Definição das Redes Unificadas**

A definição das Redes Unificadas proposta neste trabalho utiliza o conceito de área de influência e pode ser realizada através dos procedimentos descritos abaixo.

• Utilizando um programa de fluxo de potência determina-se a potência ativa entregue pelo sistema de transmissão ao sistema de distribuição no ponto de conexão com a Rede Básica;

• Através de um gerador fictício conectado na fronteira com a Rede Básica com valor do despacho igual ao encontrado no item anterior, pode-se determinar a área de influência deste gerador, que será inicialmente definida como uma Rede Unificada associada ao ponto de conexão;

• Inicialmente haverá uma RU para cada ponto de conexão com a rede básica, porém devido à proximidade elétrica destas conexões, podem-se juntar duas ou mais RUs, utilizando como critério a presença de elos fortes.

• A avaliação da existência de elos fortes será realizada considerando dois critérios, o valor da impedância equivalente entre as barras de fronteira das RUs encontradas e a semelhança entre as tarifas de uso do sistema de transmissão verificadas nas barras de 138 kV – TUST<sub>RB</sub>.

Podem existir Redes Unificadas exportadoras de energia, ou seja, RUs onde o fluxo de potência ativa, no ponto de conexão com a Rede Básica, flui do sistema de distribuição para o sistema de transmissão. Nestes casos a área de influência será determinada pelo fluxo dos geradores reais existentes na RU e a análise de elos fortes deverá ser realizada de maneira semelhante à análise em RUs importadoras de energia.

As Redes Unificadas criadas segundo esta metodologia são compostas por redes que operam em 69 kV, 88 kV ou 138 kV de distribuidoras, DIT's compartilhadas ou de uso exclusivo de distribuidoras em tensão de 69 kV, 88 kV ou 138 kV e transformadores da Rede Básica de fronteira com secundário em nível de tensão de 88 kV ou 138 kV. A partir destas redes definidas é que são agregadas as tensões inferiores que partem dos transformadores abaixadores a elas conectados.

Ao contrário da metodologia apresentada pela ANEEL, as RUs podem ser formadas sem haver necessariamente a presença de unidades geradoras, ocasionando em um maior número de Redes Unificadas com tamanhos reduzidos que refletem melhor o uso do sistema de distribuição por parte dos agentes a ele conectado.

### 3.2.1 Análise da Impedância Equivalente

A fim de verificar a existência de elos fortes entre as Redes Unificadas criadas pela área de influência de cada ponto de conexão com a Rede Básica, foi utilizado o equivalente de redes. O grau de acoplamento entre duas RUs é medido pelo equivalente Thevenin entre os dois pontos de conexão ou pontos de fronteira entre a rede de distribuição e a Rede Básica.

O cálculo de equivalente é útil quando se deseja realizar estudos de uma porção do sistema elétrico, sem interesse no que acontece em outra (área equivalentada). O sistema equivalente não contém explicitamente a área equivalentada, porém o seu efeito é considerado através das ligações equivalentes, série e shunt, que surgem na construção deste novo sistema.

As barras pertencentes ao sistema equivalentado que estão conectadas ao restante do sistema são chamadas de barras de fronteira. As ligações equivalentes são criadas apenas entre estas barras e normalmente acontecem entre a maioria dos pares de barras fronteira possíveis.

As Figuras 3.5 e 3.6 apresentam um sistema fictício antes e depois de passar por um procedimento de equivalente de redes. Pode-se observar que todo o sistema de distribuição foi substituído pelas impedâncias equivalentes que apareceram entre as barras de fronteira.

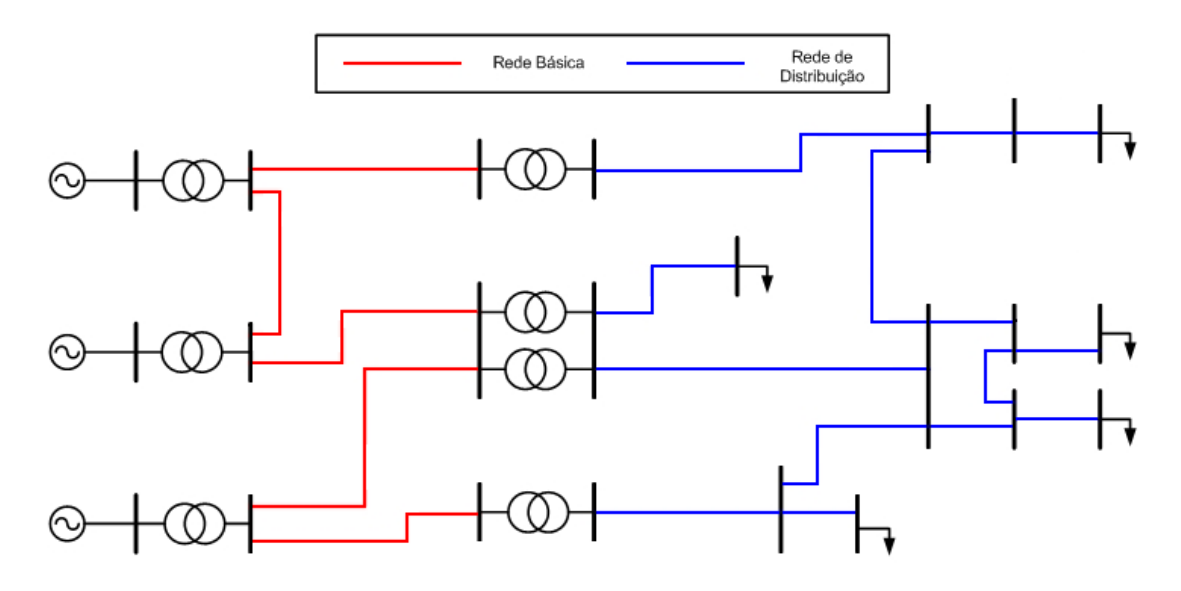

**Figura 3.5 – Sistema Fictício Completo** 

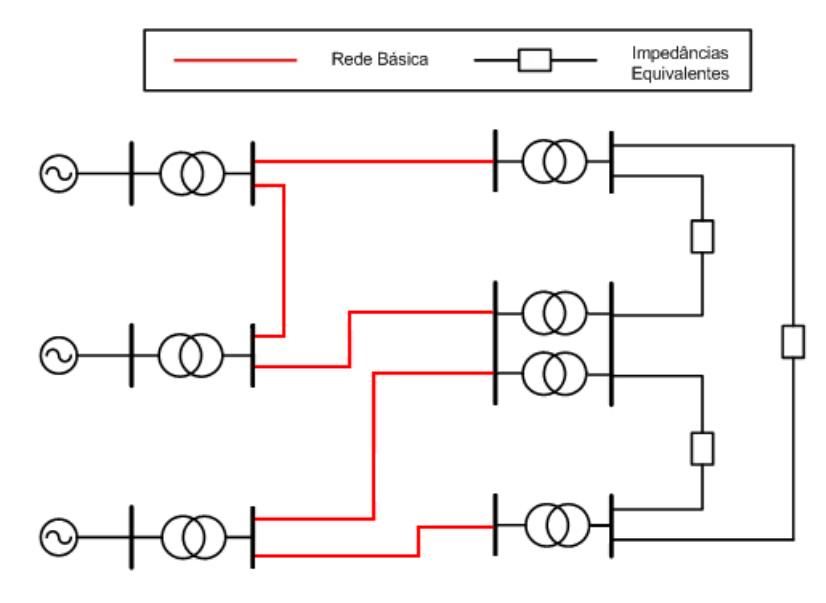

**Figura 3.6 – Sistema Fictício Equivalentado** 

As impedâncias equivalentes que aparecem entre as barras de fronteira demonstram a distância elétrica entre estas barras e, dependendo da ordem de grandeza destas impedâncias, duas ou mais Redes Unificadas podem ser combinadas. Se a impedância equivalente é pequena existe um forte elo entre os dois pontos de conexão e, portanto estas duas RUs devem ser unificadas. Por outro lado se a impedância equivalente é grande existe um elo fraco entre os dois pontos de conexão e, portanto as RUs deverão permanecer isoladas. Isto é coerente com o conceito de tarifas que são mais próximas quanto menos impedância de transferência houver entre duas barras.

É importante observar que o conceito de impedância equivalente grande ou pequena dependerá das características do sistema que estará sendo avaliado

3.2.2 Análise da TUST<sub>RB</sub>

Dado que o objetivo da criação das RUs é por questões tarifárias, a TUST<sub>RB</sub> das barras de fronteira é também um indicador para avaliar o grau de agrupamento entre RUs.

A TUST<sub>RB</sub> é calculada para as instalações de transmissão pertencentes à Rede Básica, com tensão igual ou superior a 230 kV e é utilizada para promover a otimização dos recursos elétricos e energéticos do sistema. O cálculo a  $TUST_{RB}$  é realizado através do programa Nodal que utiliza como dados de entrada as linhas de transmissão, subestações, cargas e geradores presentes na rede e uma receita total a ser arrecadada.

A avaliação da semelhança da TUST<sub>RB</sub> entre barras de 138 kV para unir ou separar Redes Unificadas é importante para o desenho das tarifas de uso de redes de distribuição já que nestas regiões o sinal locacional poderá ser minimizado, visto que já guarda uma estreita relação com a TUST associada ao ponto de conexão.

Duas RUs próximas geograficamente e que apresentam  $TUST_{RB}$  similares podem ser unidas. Por outro lado duas RUs que apresentam TUST<sub>RB</sub> distintas deverão

manter-se isoladas. Esta condição deveria ser implicitamente satisfeita se as tarifas de transmissão dependessem somente do sinal locacional. Porém, no caso do sistema brasileiro, onde o método ICRP é utilizado para determinar as tarifas, o componente locacional representa menos de trinta por cento da tarifa de transmissão total (L.M. M Lima e J. W. M Lima, 2007). Portanto este passo atua como um ajuste final na determinação das novas Redes Unificadas.

#### **3.3 Definição da Receita das Redes Unificadas**

Os ativos que compõem as Redes Unificadas devem ser remunerados considerando os custos associados à prestação de serviço realizada pelas concessionárias de distribuição e garantindo a essas empresas uma remuneração adequada do capital.

A cada ano, entre as datas estipuladas para as revisões tarifárias, é calculada a receita anual requerida que corresponde ao montante a ser pago às distribuidoras para que estas possam recuperar o seu investimento.

Para os ativos que operam em níveis de tensão de 138 kV e 88 kV a ANEEL, através da Nota Técnica nº 086, definiu a receita alocada às redes de distribuição pela equação a seguir:

$$
RT_i = BRB\left[\frac{WACC}{1-t}\left(1-\frac{n-m+i-1}{n}\right)+T_D+T_{O\&M}}{\frac{1-T_{RGR\%}}{1+T_{P\&D\%}}-T_{TFSEE}}\right]
$$

Sendo:

- *RT<sup>i</sup>* - Receita requerida do ano 'i' para o cálculo da TUSDg;
- *BRB* Base de remuneração bruta;
- *WACC* Custo médio ponderado de capital;
- *n* Vida útil média dos ativos;
- *m* Vida útil média remanescente dos ativos;
- *i* Ano do ciclo tarifário;
- *t* Alíquota tributária;
- *TD* - Taxa média de depreciação;
- *TO*&*<sup>M</sup>* - Taxa de operação e manutenção dos ativos;
- *TP*&*<sup>D</sup>* - Parcela do encargo P&D;
- *TRGR* Parcela do encargo RGR;
- *TTFSEE* Parcela do encargo TSFEE.

As receitas anuais requeridas são trazidas a valor presente considerando como taxa de desconto o custo médio ponderado de capital – WACC que é definido a cada ciclo tarifário. O valor presente da receita requerida é definido pela equação abaixo.

$$
RT\% = \frac{RT}{BRB} = \sum_{i=1}^{z} \frac{\left[\frac{WACC}{1-t}\left(1-\frac{n-m+i-1}{n}\right) + T_{D} + T_{O\&M}}{1-T_{RGR\%}} - T_{TFSEE}\right]}{(1+WACC)^{i}}
$$

Sendo:

*z* - Duração do ciclo tarifário.

Utilizando o Fator de Recuperação de Capital – FRC pode-se dividir o valor presente encontrado acima em uma série de pagamentos constantes que possuam o mesmo valor presente, a mesma taxa de desconto e o mesmo período. Desta maneira é garantido as distribuidoras o recebimento do capital investido em forma de parcelas fixas ao longo do ano. O FRC pode ser calculado a partir da equação abaixo.

$$
FRC = \frac{WACC(1+WACC)^{z}}{(1+WACC)^{z} - 1}
$$

Como não existem definições da ANEEL para a remuneração dos ativos que operam em nível de tensão de 69 kV, foi criada uma metodologia que permite obter a receita por cada ativo pertencente à Rede Unificada, considerando as Bases de Remuneração, custos de O&M e encargos setoriais encontrados nas Notas Técnicas que fundamentam os processos de revisão tarifária das distribuidoras.

No tocante aos custos unitários dos elementos foi realizada uma padronização para todos os elementos presentes nas redes. Foi utilizada a mesma referência de custos da modelagem da Rede Básica com base nos custos padrões da Eletrobrás.

O Valor Novo de Reposição – VNR será a soma de todos os custos atribuídos aos elementos e vãos. A relação entre a Base de Remuneração Líquida – BRL e a Base de Remuneração Bruta – BRB aplicada ao VNR é diretamente proporcional ao Valor de Mercado em Uso – VMU dos ativos. Portanto, o VMU é calculado conforme equação abaixo.

$$
VMU = \frac{BRRLíquida}{BRRBruta} \cdot VNR
$$

Os valores de VNR e VMU são atualizados pela variação do IGP-M no período desde o primeiro mês de vigência do reposicionamento tarifário ocorrido na última Revisão Tarifária Periódica da empresa. Ou seja,

> $VNRcorr = VNR * (1 + IGP - M \, \text{acum})$  $VMUcorr = VMU * (1 + IGP - M \, \, \, \dots)$

Ao VNR corrigido é aplicada a Taxa Média de Depreciação (Td) dos ativos obtida na última Revisão Tarifária da empresa e ao VMU corrigido é aplicado o Custo Médio Ponderado de Capital (CMPC) antes dos impostos, valor este obtido na Nota Técnica da revisão tarifária.

Na metodologia proposta são considerados apenas os Custos Administrativos e de Operação e Manutenção no cálculo da parcela de O&M da receita das instalações. Estes valores são também obtidos nas referidas Notas Técnicas. Portanto,

$$
C_{OP} = C_{ADM} + C_{O\&M}
$$

A parcela C<sub>ADM</sub> da equação acima é obtida multiplicando-se o VNRcorr pela razão Custo/BRRBruta dos Custos Administrativos. Os custos totais de Rede e Subestações de Energia, por nível de tensão, apresentados em tabelas dos Anexos das Notas Técnicas citadas, são somados e multiplicados pelo custo de O&M, para se obter a parcela  $C<sub>O&M</sub>$ da equação acima.

A parcela de P&D, que tem a finalidade de financiar programas de pesquisa e desenvolvimento e eficiência energética, corresponde a 1% do somatório de todas as outras parcelas:

$$
P \& D = 1\% \left( VNR * Td + VMU * CMPC + C_{OP} \right)
$$

O custo anual (CL) das instalações é composto pela remuneração dos investimentos realizados, por seus custos operacionais e ainda incluem encargos como P&D.

$$
CL = VNR * Td + VMU * CMPC + C_{op} + P & D
$$

O VNR corrigido do ativo, vezes a taxa média de depreciação, somado ao VMU também corrigido do ativo multiplicado pelo CMPC, corresponde a parcela de remuneração anual do investimento que compõe o custo total do ativo.

A Reserva Global de Reversão (RGR) foi criada pelo Decreto n.º 41.019, de 26 de fevereiro de 1957. Trata-se de uma parcela cujo valor anual é estabelecido pela ANEEL com a finalidade de prover recursos para reversão, encampação, expansão e melhoria do serviço público de energia elétrica. Seu valor anual equivale a 2,5 % dos investimentos efetuados pela concessionária em ativos vinculados à prestação do serviço de eletricidade, limitado a 3% de sua receita anual. Ou seja,

$$
RGR1 = VMUcorr * 2,5\%
$$

## $RGR2 = 3\% * CL$

Entre RGR1 e RGR2, prevalecerá o de menor valor. A Receita Total será então, o somatório do custo anual das instalações (CL) com a RGR:

 $RT = CL + RGR1$  se  $RGR1 \leq RGR2$ 

Ou,

```
RT = CL + RGR2 se RGR1 \geq RGR2
```
## **3.4 Repartição da Receita das Redes Unificadas**

Segundo a metodologia utilizada pela ANEEL para o cálculo da TUSDg, o sistema elétrico de distribuição é dividido em 32 Redes Unificadas. Estas RUs apresentam uma receita permitida correspondente à remuneração por empresa dos ativos.

Para as RUs formadas por ativos que operam em 138 kV o VNR destes ativos já foram contabilizados pela ANEEL e este trabalho vai apenas desmembrar a receita total definida pela ANEEL em inúmeras receitas para cada uma das RUs formadas segundo o conceito da área de influência. Para as RUs que são formadas por ativos que operam em níveis de tensão inferiores a 138 kV a receita permitida será calculada com base no procedimento descrito no item 3.3.

A repartição da receita para as RUs formadas por ativos que operam em 138 kV é realizada por empresa e proporcional aos custos dos ativos que são padronizados e constantes durante o ciclo tarifário permitindo a divisão segundo a equação a seguir:

$$
RRU_i^E = RT_E * \frac{\sum_{l \in \Omega_{i,E}} Cl}{\sum_{l \in \Omega_E} Cl}
$$

$$
Cl = CE + CV_{DE} + CV_{PARA}
$$

Sendo:

- *<sup>E</sup> RRU<sup>i</sup>* - Receita da Rede Unificada 'i' correspondente à empresa 'E';
- $RT_{E}$  Receita total da empresa 'E';
- *Cl* Custo do circuito 'l';
- *CE* Custo do equipamento;
- $CV_{DE}$  Custo do vão "DE";
- *CVPARA* Custo do vão "PARA";
- Ω*i*,*<sup>E</sup>* - Conjunto dos circuitos da empresa 'E' pertencentes à Rede Unificada 'i';
- $\Omega_{_E}$  Conjunto dos circuitos da empresa 'E'.

Além dos ativos pertencentes a cada uma das novas Redes Unificadas podem existir também linhas de interligação – LI's, ou seja, linhas de transmissão que conectam duas ou mais RUs. Considere duas Redes Unificadas A e B e suas linhas de interligação. Conforme mostrado na Figura 3.7 a receita total deste conjunto pode ser desmembrada em três parcelas conforme mostrado pela equação abaixo.

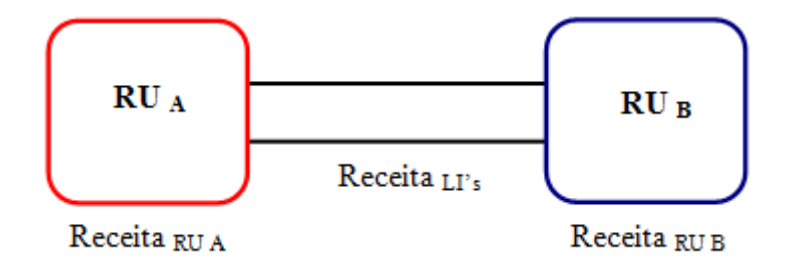

**Figura 3.7 – Exemplo de Interligação com duas Redes Unificadas** 

Onde:

Re 
$$
ceita_{RU_A} = \sum_{l \in \Omega_1} Cl
$$
  
Re  $ceita_{RU_B} = \sum_{l \in \Omega_2} Cl$ 

$$
\text{Re }ceita_{L\Gamma s} = \sum_{l \in \Omega_{L}} Cl
$$

Sendo:

 $\text{Re }ceita_{RU_{A}}$  - Receita da Rede Unificada 'A';

 $\text{Re }ceita _{RU_{B}}$  - Receita da Rede Unificada 'B';

*LI <sup>s</sup>* Re *ceita* ' - Receita das Linhas de Interligação;

*Cl* - Custo do circuito 'l';

- $\Omega_{1}$  Conjunto dos circuitos pertencentes à Rede Unificada 'A';
- $\Omega_{_2}$  Conjunto dos circuitos pertencentes à Rede Unificada 'B';
- Ω*LI* Conjunto das Linhas de Interligação.

A distribuição da receita das linhas de interligação deve ser realizada proporcionalmente às receitas das Redes Unificadas adjacentes, desta forma as receitas ajustadas de cada RU é calculada pelas equações a seguir.

$$
Re\,ceita_{RU_A} = Re\,ceita_{RU_A} + Re\,ceita_{LI's} \frac{Re\,ceita_{RU_A}}{Re\,ceita_{RU_A} + Re\,ceita_{RU_B}}
$$

*B*  $\mathbf{A} \cup \mathbf{A}$  $\text{Re}$ *ceita<sub>ru<sub>b</sub>*</sub>  $\int_{B}^{B}$  **Receita**<sub>RU<sub>B</sub></sub> + **Receita**<sub>RU</sub>  $R_{U_B}$  – *RULERU<sub>RU<sub>B</sub>* + *RULERU<sub>LI</sub>***<sub>s</sub> Receita<sub>RU<sub>RU</sub><sub>s</sub> + <b>Receita**</sub></sub>  $c e i t a_{R U_n} = \text{Re} c e i t a_{R U_n} + \text{Re} c e i t a$  $Receita_{<sub>RI</sub>$  + Re  $\text{Re}ceita_{RU_B} = \text{Re}ceita_{RU_B} + \text{Re}ceita_{LI's} \frac{1}{\text{Re}ceita_{RU_B} + \text{Re}ceita_{RU_B} + \text{Im}ceita_{RU_B})}$  $=$ Receita<sub>RU</sub> +

## **4 ESTUDO DE CASO**

O método proposto foi implementado nos estados de Minas Gerais e Rio Grande do Sul. Essas regiões correspondem a Rede Unificada 12 (Minas Gerais) e as Redes Unificadas 1, 2 e 27 (Rio Grande do Sul) nos casos bases da ANEEL.

Foram escolhidos estes dois estados devido às diferenças observadas entre eles. Enquanto no estado de Minas Gerais tem-se uma única distribuidora, a CEMIG, o Rio Grande do Sul possui três distribuidoras CEEE, AES – Sul e RGE, o que torna os cálculos para a remuneração das Redes Unificadas mais complexo.

Outra diferença importante está na rede de subtransmissão. Em Minas Gerais a maior parte da subtransmissão é representada por circuitos em 138 kV, fato que facilita a aplicação do método já que todos os ativos estão representados na base de dados do ONS e são utilizados para o cálculo da TUSDg. No caso do Rio Grande do Sul, a rede de subtransmissão é composta basicamente de circuitos em 69 kV e não estão disponíveis na base do ONS e da TUSDg necessitando de ampliar o banco de dados disponível.

Durante esta etapa do trabalho foram desenvolvidos dois programas computacionais. O "ARIN" responsável por determinar a área de influência de cada ponto de conexão com a Rede Básica e o "IELORU" que calcula as impedâncias equivalentes de Thevenin observada entre estes pontos.

## **4.1 ARIN**

O software desenvolvido calcula a área de influência de cada nó presente no sistema que injeta potência na rede de distribuição nos níveis de tensão de 69 kV a 138 kV podendo estas injeções de potência serem geradores reais ou pontos de fronteira com a Rede Básica onde o fluxo é no sentido da transmissão para a distribuição.

Os dados de entrada necessários para a execução do programa são os arquivos .DC, onde estão presentes os dados dos barramentos e das linhas de transmissão, o .USI, que apresenta dados relativos à unidades geradoras, e o .TED, que contém os códigos de identificação das empresas. Todos estes arquivos pertencem ao deck do ONS e podem ser obtidos pelo site.

Outro arquivo necessário para a execução do programa é o RDU que apresenta as informações relativas à rede unificada. Este arquivo é criado com base nos dados disponibilizados pela ANEEL.

Ao executar o software são gerados relatórios contendo as áreas de influência de cada gerador, real ou fictício, bem como o fluxo de potência nas linhas. É gerado também um arquivo .graphml que apresenta um diagrama do sistema que está sendo analisado.

Para facilitar o entendimento os vértices são coloridos com base no papel que desempenham no sistema.

• Laranja – Geradores reais;

- Vermelho Geradores fictícios;
- Azul claro Barras de carga;
- Verde claro Barras Internas da Rede Unificada;
- Cinza claro Barras da Rede Básica.

As linhas de transmissão também são coloridas conforme a área de influência à qual elas pertencem, podendo haver uma mistura de cores quando a linha pertencer a mais de uma área de influência.

As Figuras 4.1 e 4.2 apresentam respectivamente a interface de entrada dos dados e um exemplo de saída para o programa ARIN.

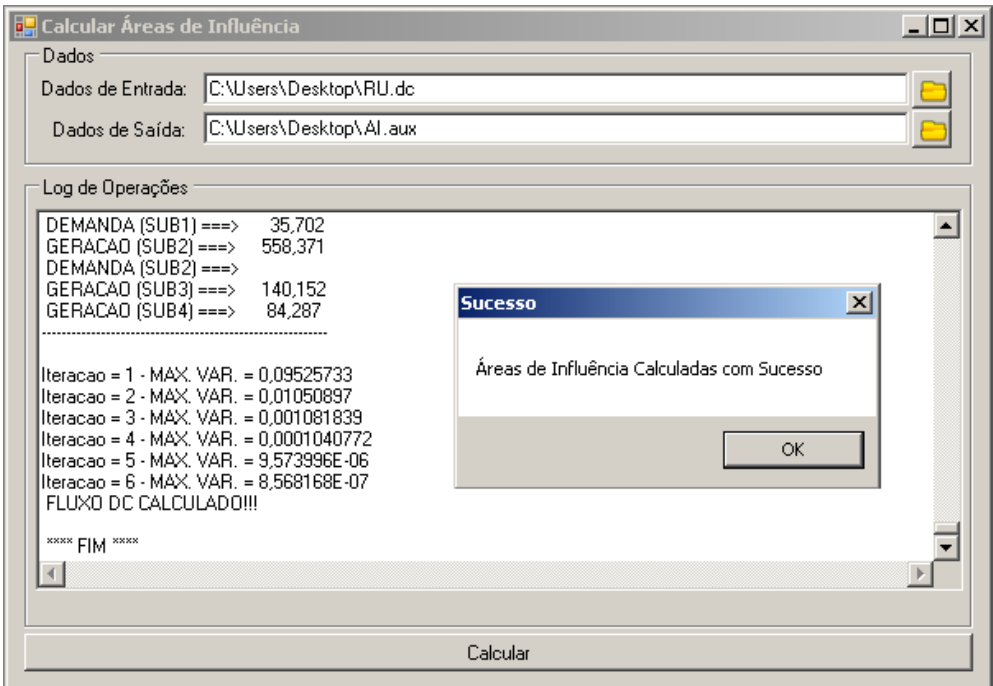

**Figura 4.1 – Software ARIN – Interface de Entrada** 

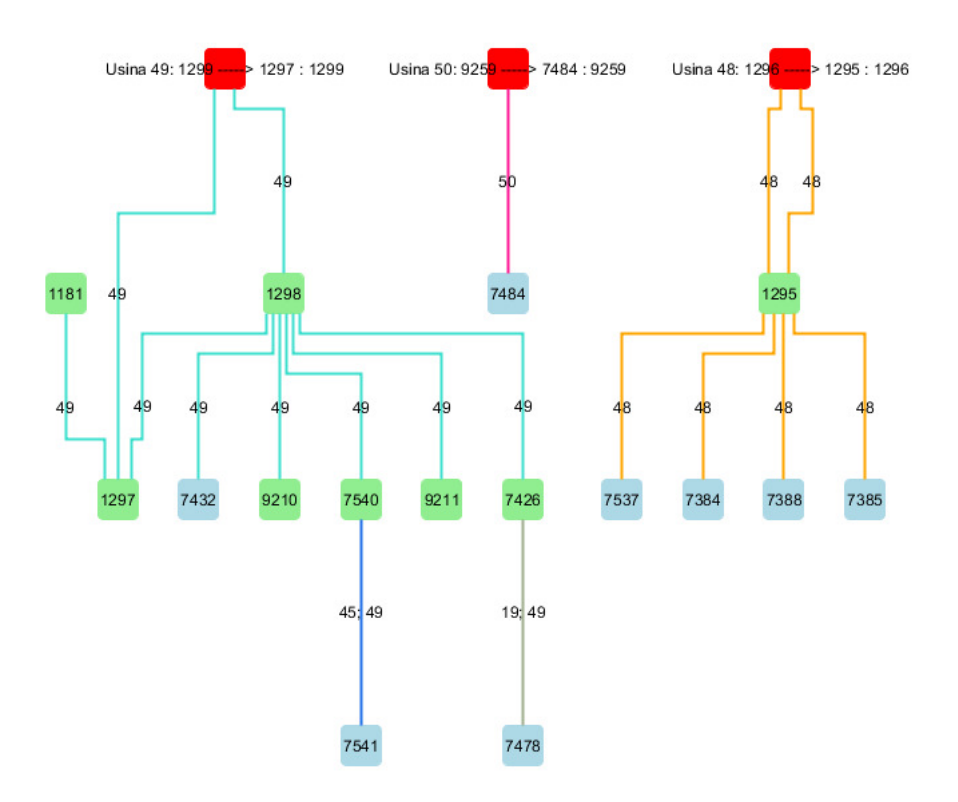

**Figura 4.2 – Software ARIN – Arquivo de saída.** 

### **4.2 IELORU**

Para o cálculo da impedância equivalente de Thevenin entre as barras de fronteira foi desenvolvido um software denominado IELORU. O programa inicialmente determina a matriz de admitância dos elementos presentes na Rede Unificada. Como esta matriz é singular e, portanto, não possui inversa, são realizadas sucessivas reduções, através do método de Gauss, removendo linhas e colunas até que a matriz resultante englobe apenas os elementos conectados as barras de interesse previamente informadas.

Após a redução da matriz os elementos são invertidos pontualmente a fim de se obter as impedâncias equivalentes entre as barras de interesse, ou seja, as barras de fronteira com nível de tensão igual ou inferior a 138 kV.

Para a execução do programa são necessários os arquivos .DC e .RDU ambos já utilizados para a execução do programa ARIN. Na janela inferior deve-se digitar as barras de interesse cujas impedâncias equivalentes devem ser calculadas. Após a execução do programa é gerado um arquivo .CSV contendo os equivalentes de impedância entre as barras de interesse.

A Figura 4.3 apresenta a tela de execução do programa IELORU.

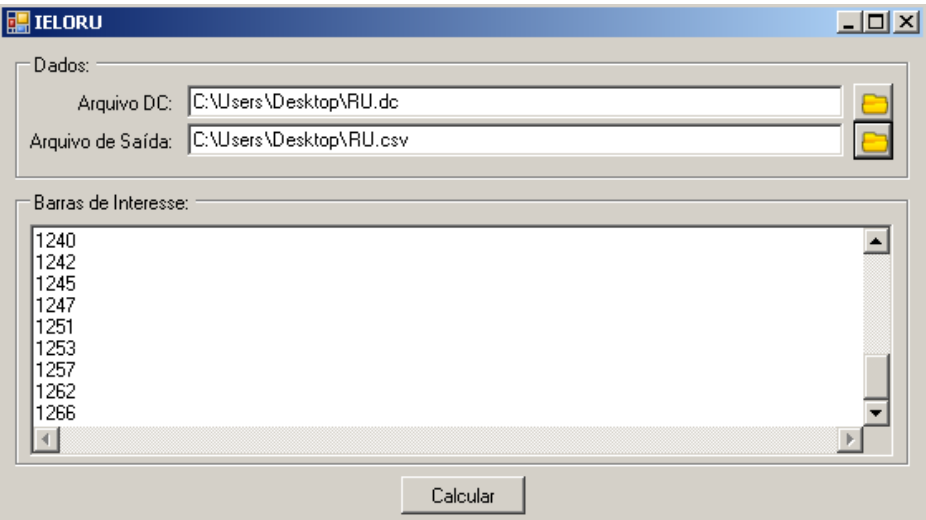

**Figura 4.3 – Software IELORU – Interface de entrada**

#### **4.3 Formação do Arquivo .RDU**

O arquivo .RDU apresenta os dados da Rede Unificada sendo composto por todos os ativos das transmissoras e distribuidoras pertencentes ao sistema em estudo. A partir deste arquivo é possível a execução dos programas ARIN e IELORU responsáveis pela determinação das novas RUs.

Neste arquivo são informados os dados das empresas de transmissão referentes às redes compartilhadas, tais como as receitas, capacidades e custos de reposição para todos os circuitos (linhas e transformadores) desta rede, assim como os dados das empresas de distribuição, como receitas, capacidades e custos de reposição para todos os circuitos (linhas e transformadores) destas redes. São informadas também as barras de carga e geração que compõem o sistema, bem como os pontos de conexão da Rede Básica com as redes de distribuição. Estas informações são então agrupadas em um bloco, contendo 6 grupos de informações e organizados na seguinte sequência.

> Descrição da Rede Unificada;

```
(1 - RU) CEMIG
(TRANSMISSORA: FURNAS,CEMIG GT,SMTE,TRANSIRAPE,CEMIG ITAJUBA 
(DISTRIBUIDORAS:CEMIG
```
 Empresas de distribuição e transmissão com os respectivos códigos e receitas;

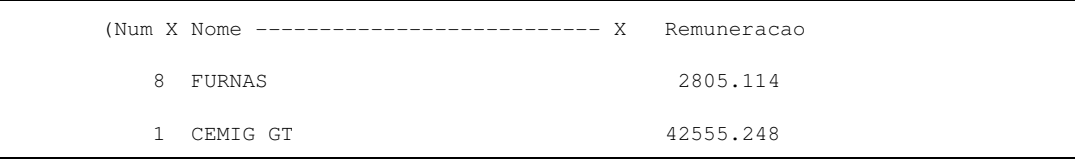

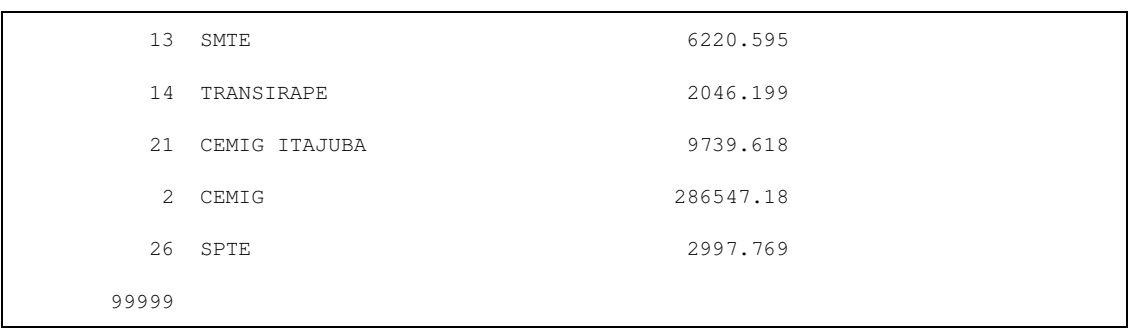

Elementos de fronteira entre a Rede Básica e a rede de distribuição;

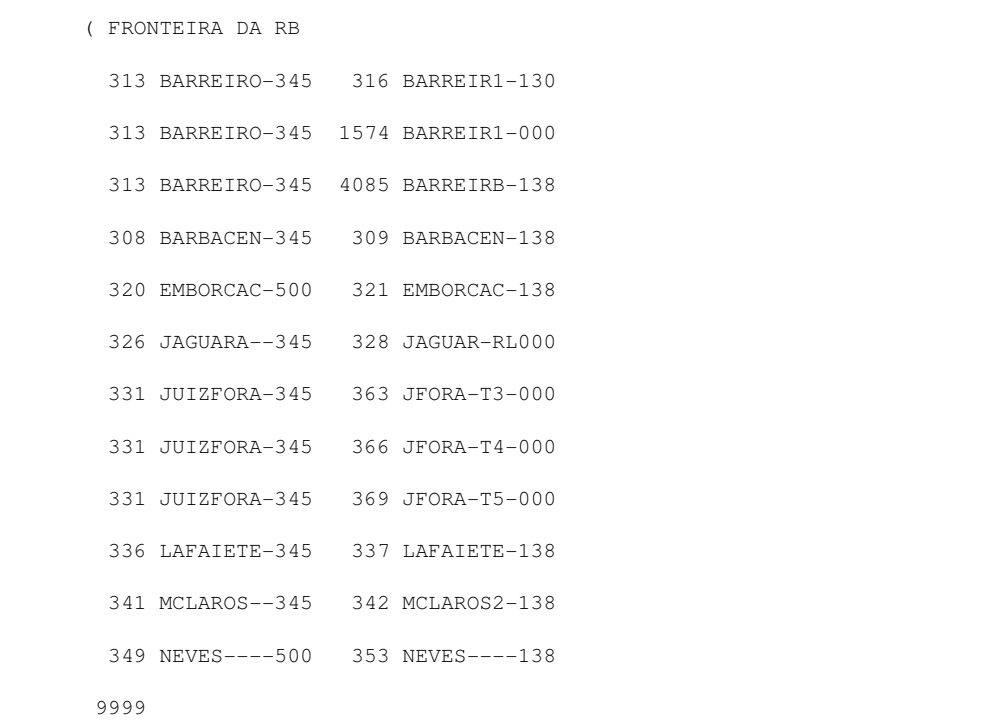

> Barras de carga pertencentes ao sistema;

```
 ( DADOS DE CARGA DA DISTRIBUIDORA NAS BARRAS DE 138kV 
( No ) 
  307 
  309 
  314 
   318
```
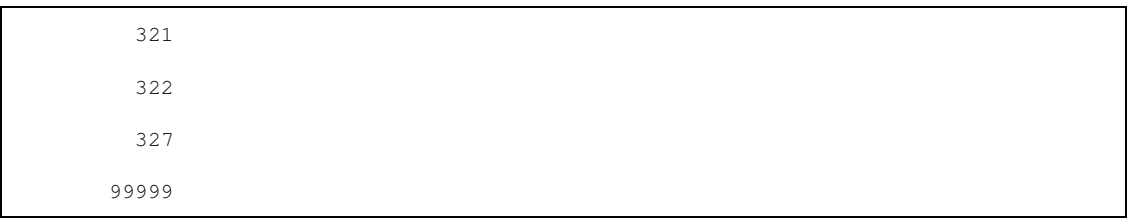

# Geradores que compõem o sistema;

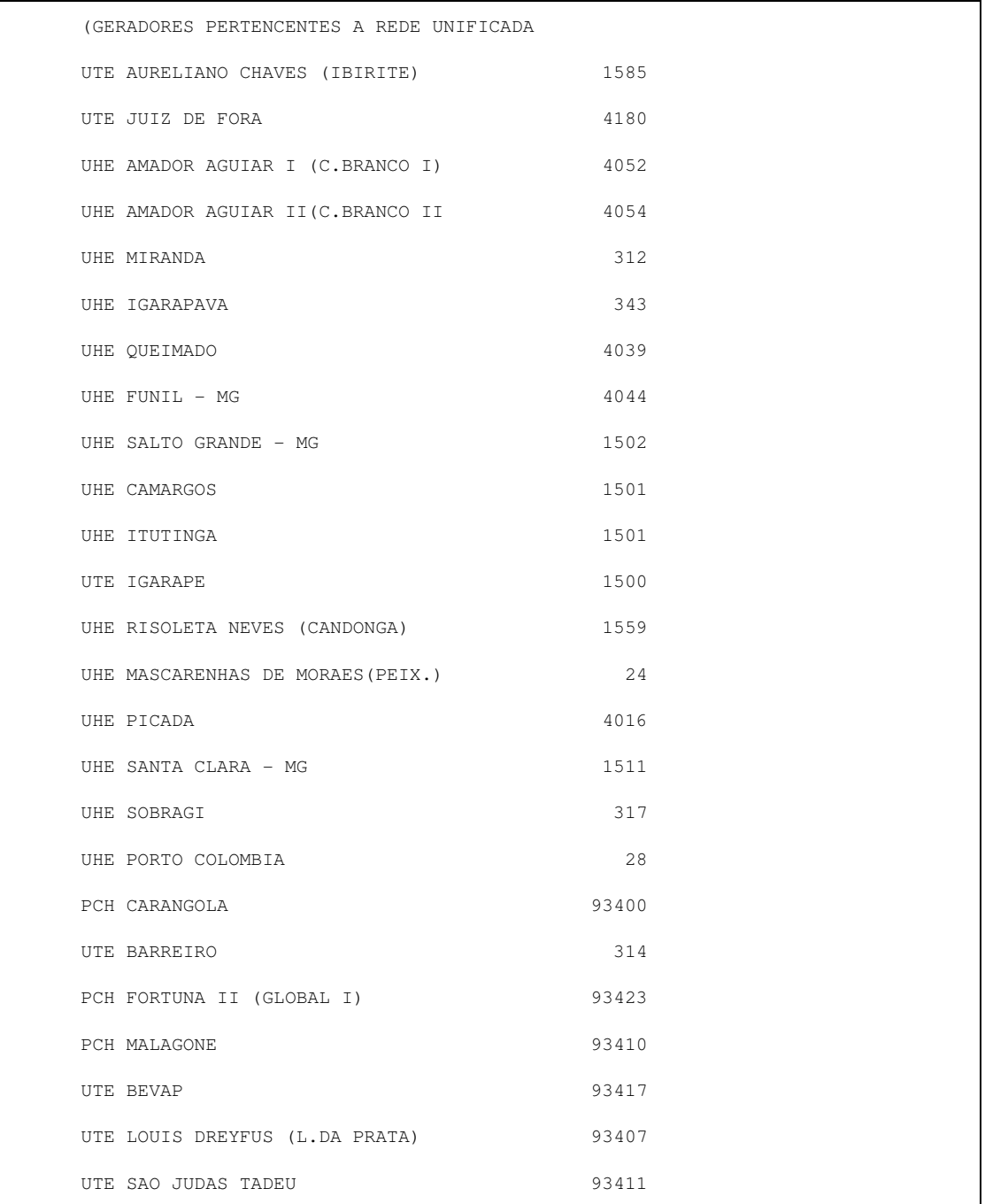

FIM 99999

> Transformadores e linhas de transmissão integrantes dos sistemas de distribuição e transmissão.

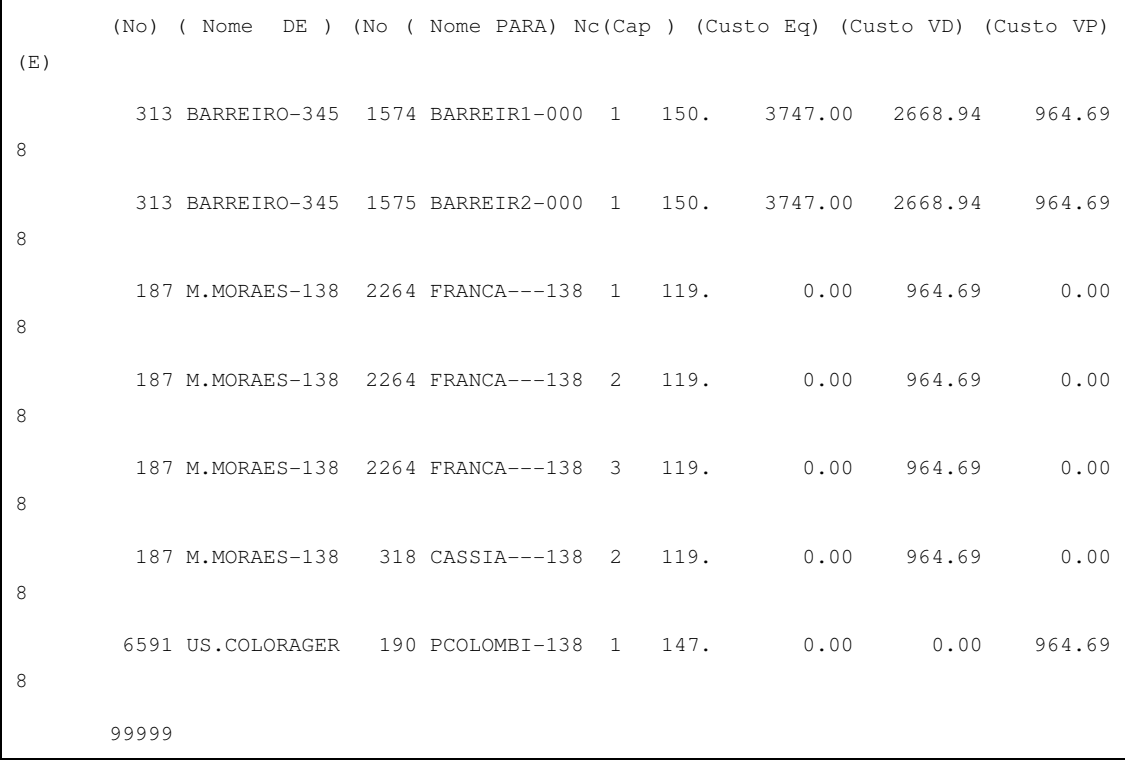

Os dados utilizados para a criação deste arquivo são obtidos nos arquivos de Redes Unificadas da ANEEL para os ativos que operam em níveis de tensão superiores a 69 kV. Para as redes que apresentam ativos operando em níveis de tensão inferiores os dados devem ser coletados nas empresas distribuidoras.

## **4.4 Determinação das Redes Unificadas**

Nesta etapa do trabalho serão montadas as novas Redes Unificadas para os estados de Minas Gerais e Rio Grande do Sul. O processo passará por três etapas.

- Determinação das áreas de influência através do programa ARIN;
- Avaliação de elos fortes e fracos entre pontos de conexão através do cálculo da impedância equivalente realizado pelo programa IELORU;
- Verificação da TUST em cada ponto de conexão avaliando se dois pontos podem formar uma única Rede Unificada.

4.4.1 Redes Unificadas – Minas Gerais

Para o estado de Minas Gerais foi utilizado o arquivo base da ANEEL relativo à Rede Unificada 12. Na Figura 4.4 pode-se verificar a composição da rede apresentada nestes arquivos.

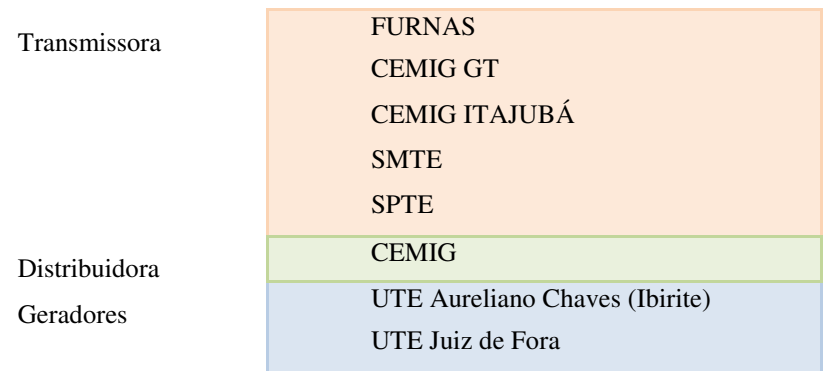

UHE Amador Aguiar I (C.Branco I) UHE Amador Aguiar II(C.Branco II ) UHE Miranda UHE Igarapava UHE Queimado UHE Funil - MG UHE Salto Grande - MG UHE Camargos UHE Itutinga UTE Igarapé UHE Risoleta Neves (Candonga) UHE Mascarenhas de Moraes (Peix.) UHE Picada UHE Santa Clara - MG UHE Sobragi UHE Porto Colombia PCH Carangola UTE Barreiro PCH Fortuna II (Global I) PCH Malagone UTE Bevap UTE Louis Dreyfus (L.da Prata) UTE São Judas Tadeu

**Figura 4.4 – Composição da Rede Unificada – Minas Gerais** 

Para a determinação das áreas de influência é necessário definir os pontos de fronteira entre a Rede Básica e o sistema de distribuição. No caso da RU Minas Gerais existem 26 pontos que são listados na Tabela 4.1.

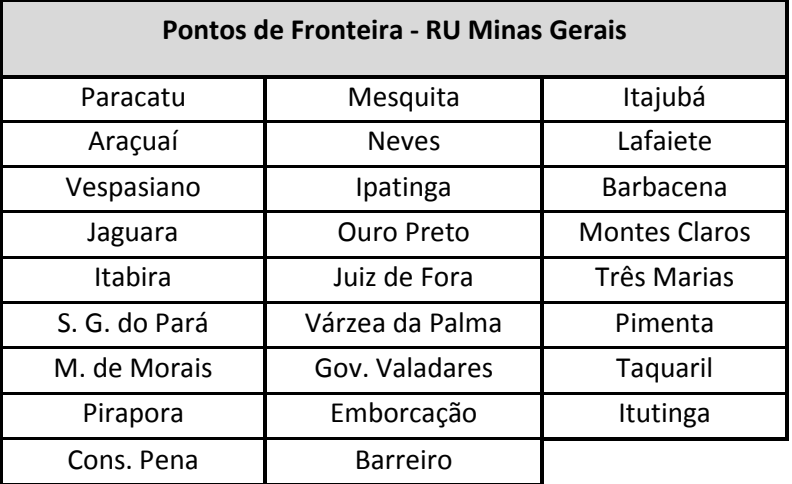

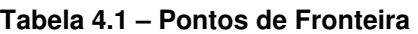

Através de um programa de fluxo de potência e dos arquivos do mês de julho de 2009 no nível de carga pesada obtido no site do ONS foi possível, observando o sentido do fluxo, determinar se os pontos de fronteira eram importadores ou exportadores de energia.

Com exceção de Emborcação constatou-se que os demais 25 pontos de fronteira integrantes da RU Minas Gerais eram todos importadores de energia da Rede Básica. Sendo assim foi considerado um gerador fictício com potência instalada equivalente ao fluxo observado no transformador de potência de cada um desses pontos.

Utilizando o programa ARIN pode-se determinar a área de influência de cada um destes 25 geradores fictícios. Para o caso de Emborcação foram utilizados geradores reais existentes na região tais como UHE Miranda, UHE Amador Aguiar I e II, UHE Igarapava e PCH Malagone para a determinação da área de influência.

Como o sistema de subtransmissão da CEMIG é bastante malhado, foram observadas muitas sobreposições de áreas ao executar o primeiro passo do método. Sendo assim, inicialmente cada ponto de fronteira definiu uma RU e o resultado do programa ARIN foi utilizado apenas para definir os limites de cada uma delas. Pode-se visualizar na Figura 4.5 as 26 novas RUs formadas.

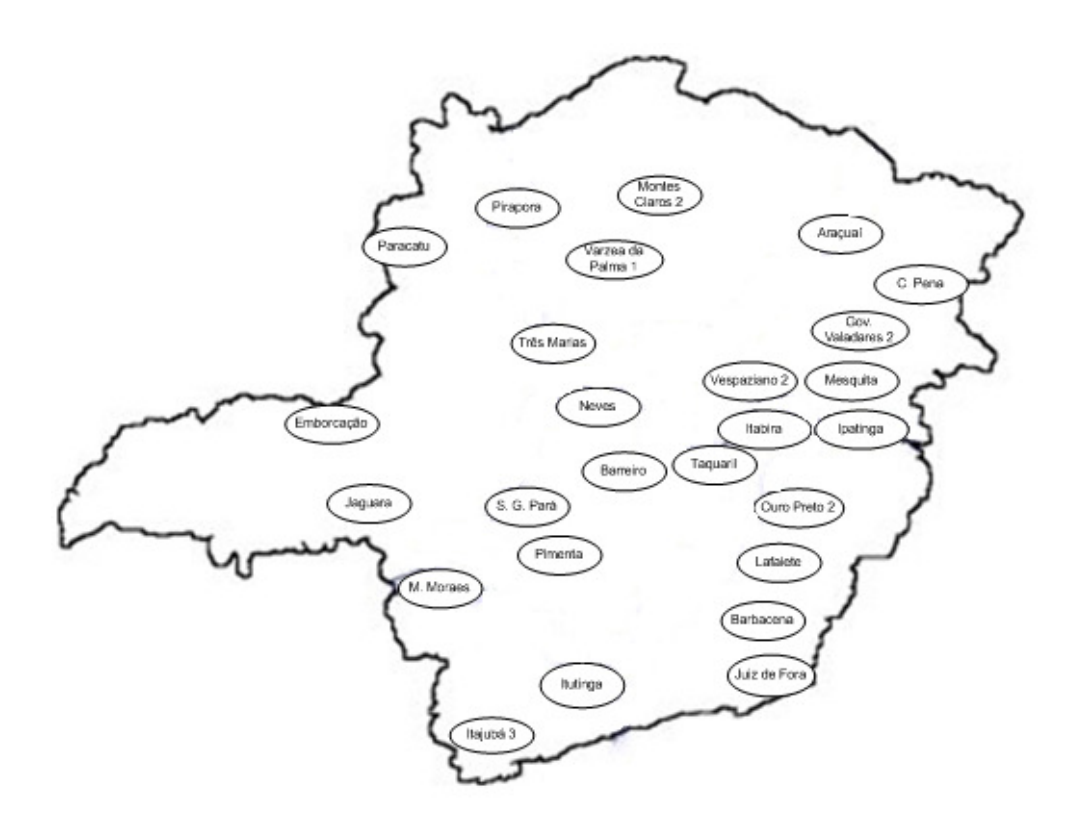

**Figura 4.5 – Redes Unificadas – Minas Gerais** 

A fim de verificar a existência de elos fortes entre as barras de fronteira pertencentes a RU Minas Gerais, foi utilizado o programa IELORU. O programa executa o cálculo da impedância equivalente de seqüência positiva entre barras, permitindo avaliar a proximidade elétrica entre duas barras quaisquer.

Dessa maneira é possível avaliar se duas ou mais Redes Unificadas podem ser reunidas ou se devem permanecer isoladas. A Tabela 4.2 apresenta as principais impedâncias equivalentes calculadas entre as 26 novas RUs formadas.

| <b>Barra DE</b>      | <b>Barra PARA</b> | Impedância<br>Equivalente $[\Omega]$ |
|----------------------|-------------------|--------------------------------------|
| Masc. de Moraes      | Jaguara           | 21,48                                |
| Barreiro             | São Gonçalo       | 20,96                                |
| <b>Montes Claros</b> | Pirapora          | 43,2                                 |
| <b>Neves</b>         | <b>Barreiro</b>   | 4,78                                 |
| Pimenta              | São Gonçalo       | 29,35                                |
| Taquaril             | Lafaiete          | 71,56                                |
| Três Marias          | Várzea da Palma   | 23,49                                |
| Pirapora             | Três Marias       | 44,03                                |
| Pirapora             | Várzea da Palma   | 12,97                                |
| Várzea da Palma      | M. Claros         | 54,04                                |
| São Gonçalo          | <b>Neves</b>      | 40,3                                 |
| Vespasiano           | <b>Neves</b>      | 5,96                                 |
| Juiz de Fora         | Barbacena         | 16,38                                |
| Ouro Preto           | Taquaril          | 4,44                                 |
| <b>Ouro Preto</b>    | Lafaiete          | 16,13                                |

**Tabela 4.2 – Impedâncias Equivalentes** 

Com base nos acoplamentos apresentados na Tabela 4.2 foi realizado um agrupamento de Redes Unificadas próximas eletricamente. Este procedimento resultou em um total de 15 RUs, conforme pode ser visto na Figura 4.6.

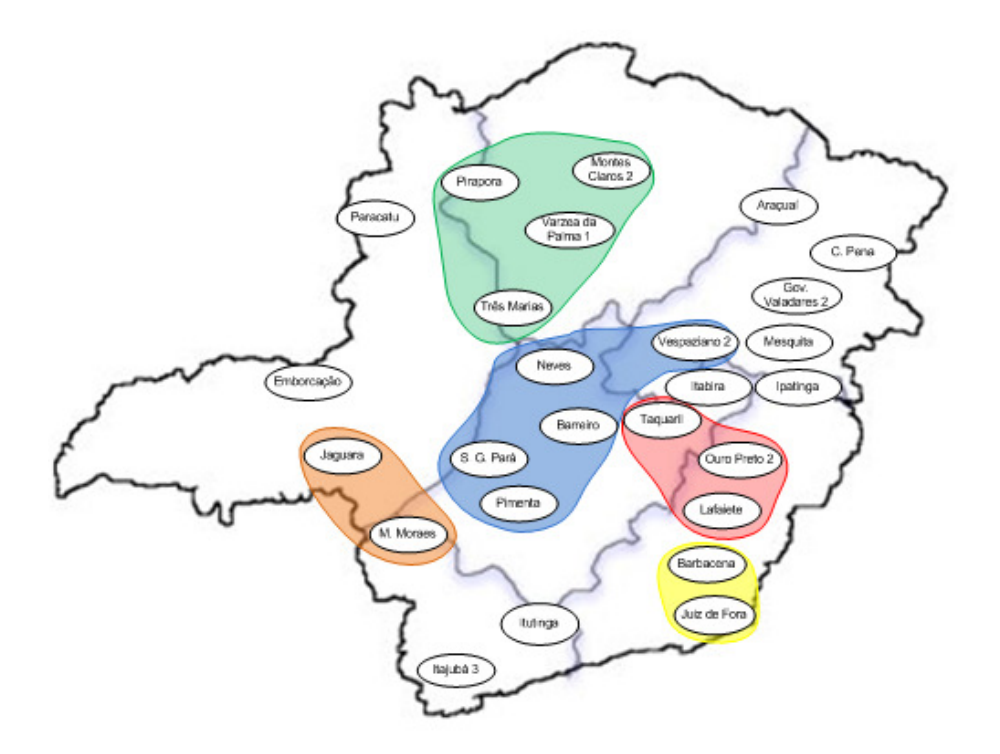

**Figura 4.6 – Redes Unificadas Agrupadas – Elos Fortes** 

Na terceira etapa foram analisadas as tarifas de uso do sistema de transmissão – TUST para os pontos de fronteira a fim de verificar a possibilidade de junção de mais Redes Unificadas. As Tarifas foram obtidas utilizando o programa Nodal disponibilizado no site da ANEEL e são apresentadas na Figura 4.7.
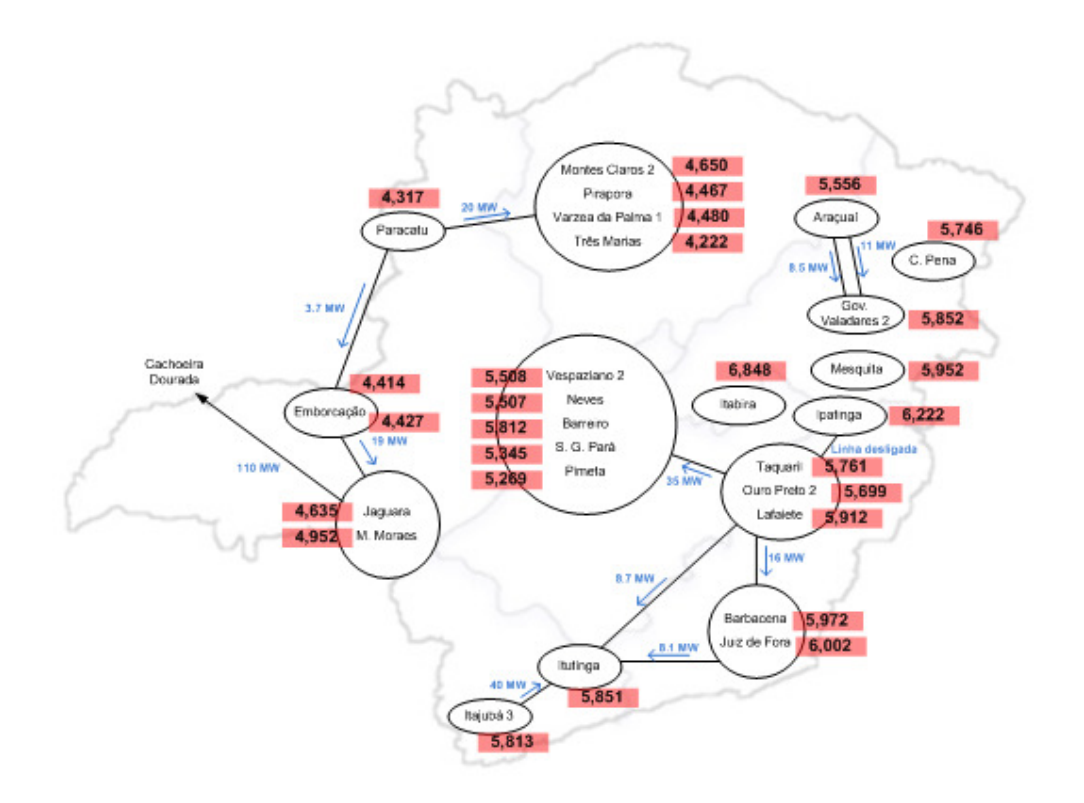

**Figura 4.7 – TUST – Pontos de Fronteira** 

Analisando a Figura 4.7 pode-se notar uma semelhança entre as tarifas das RUs Araçuaí, Governador Valadares e Conselheiro Pena e as RUs Mesquita e Ipatinga, bem como entre as tarifas das RUs Itutinga e Itajubá. Com base nesta proximidade entre as tarifas estas Redes Unificadas foram agrupadas.

É importante observar que a semelhança verificada entre as tarifas das barras de fronteira dependem do sistema que está sendo analisado. Uma mesma diferença de valores em outra rede pode não ser pequena o suficiente para agrupar duas ou mais Redes Unificadas.

Com o fim do procedimento apresentado pode-se observar que o número de RUs inicialmente de 26 passou para apenas 11. A Figura 4.8 apresenta as novas Redes Unificadas no mapa geográfico de Minas Gerais.

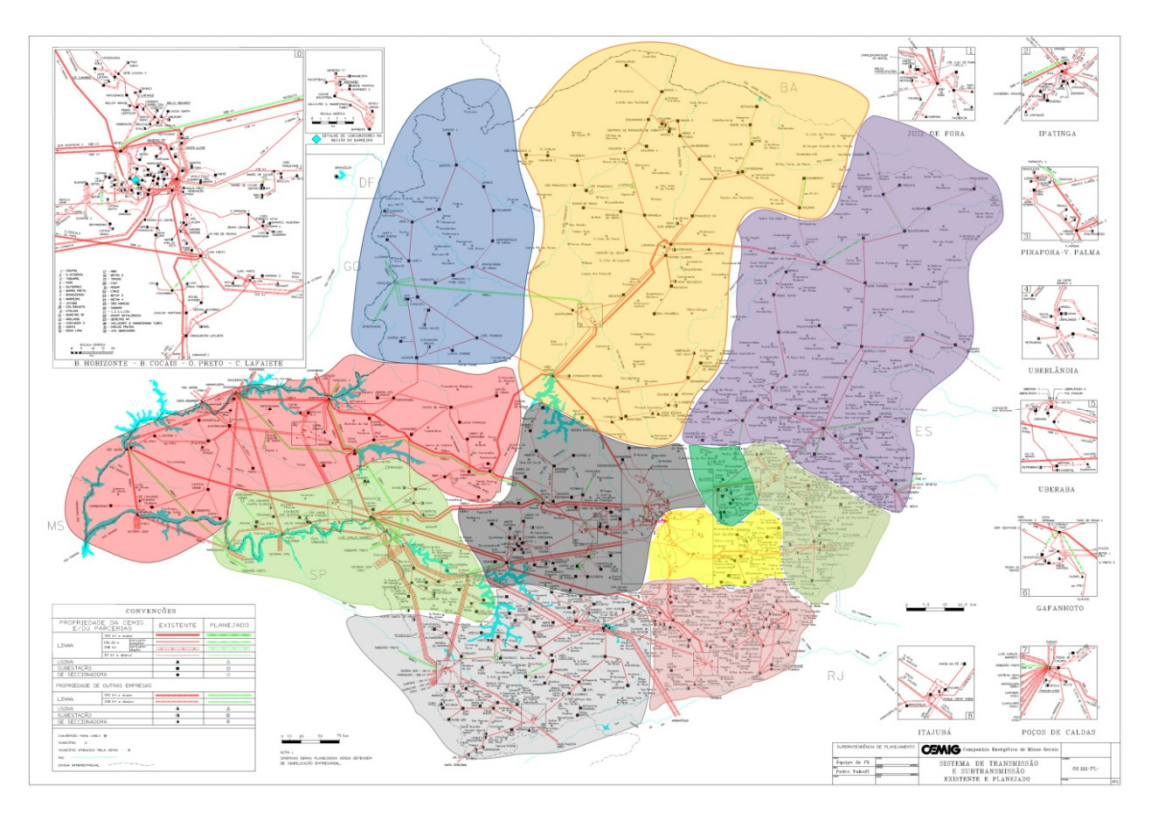

**Figura 4.8 – Redes Unificadas – Minas Gerais** 

Nas Tabelas 4.3 e 4.4 pode-se observar, respectivamente, quais pontos de conexão foram agrupados para formar as 11 Redes Unificadas e quais as subestações pertencentes a cada uma delas.

| <b>Redes</b><br><b>Unificadas</b> | Pontos de Conexão                                     |
|-----------------------------------|-------------------------------------------------------|
| RU <sub>1</sub>                   | ARAÇUAÍ - GOV. VALADARES - CONSELHEIRO PENA           |
| RU <sub>2</sub>                   | BARBACENA - JUIZ DE FORA                              |
| RU <sub>3</sub>                   | <b>OURO PRETO - LAFAIETE - TAQUARIL</b>               |
| RU <sub>4</sub>                   | <b>ITUTINGA - ITAJUBÁ</b>                             |
| RU <sub>5</sub>                   | IPATINGA - MESQUITA                                   |
| RU <sub>6</sub>                   | VESPASIANO - NEVES - BARREIRO - SÃO GONÇALO - PIMENTA |
| RU <sub>7</sub>                   | <b>EMBORCAÇÃO</b>                                     |
| RU <sub>8</sub>                   | JAGUARA - MASCARENHAS DE MORAES                       |
| <b>RU9</b>                        | PARACATU                                              |

**Tabela 4.3 – Composição das Redes Unificadas** 

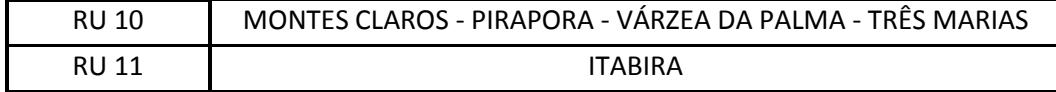

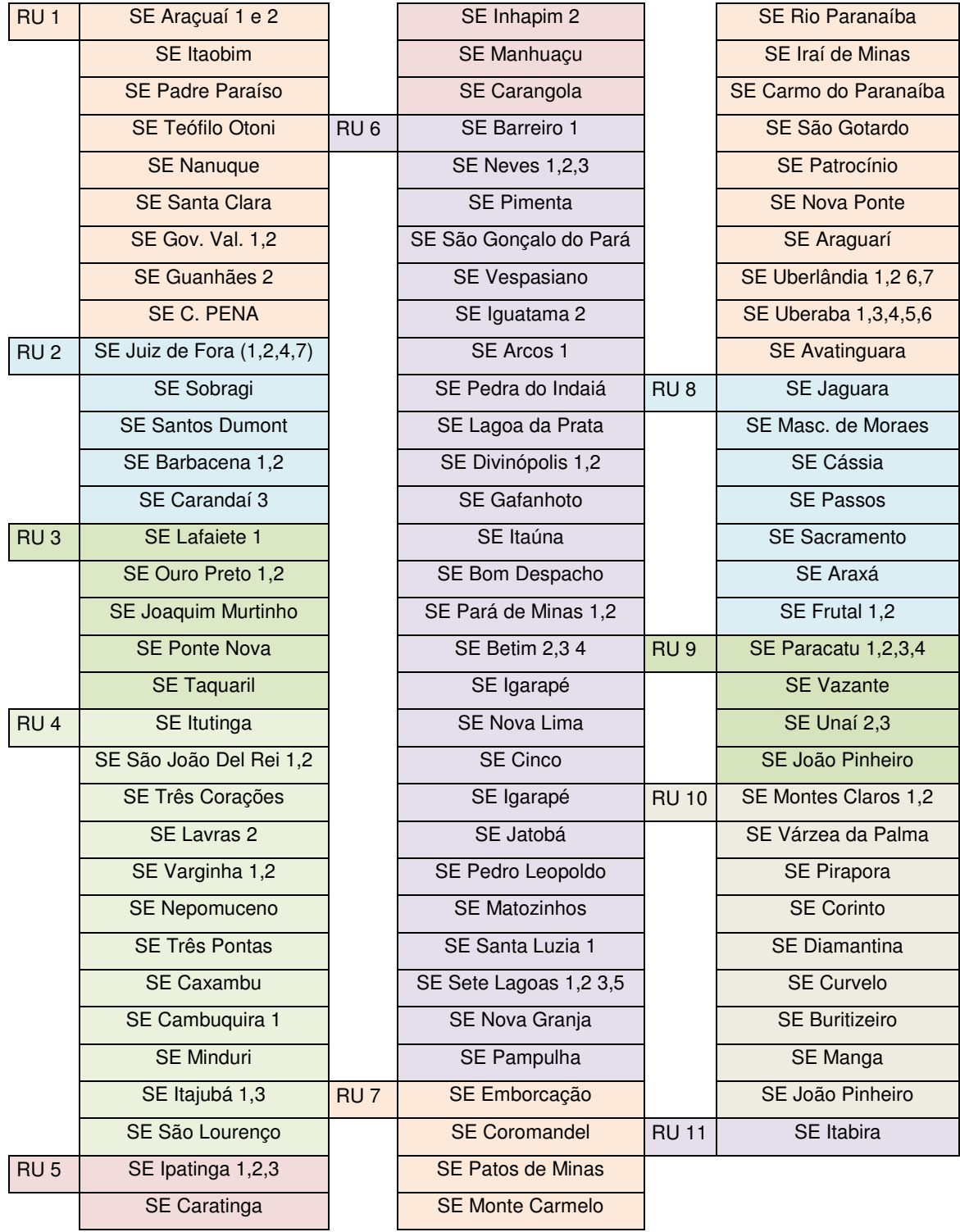

#### **Tabela 4.4 – Subestações Integrantes das Redes Unificadas.**

Definidas as novas Redes Unificadas foi realizado o cálculo da remuneração dos ativos. Como as remunerações para RUs com tensão igual ou superior a 88 kV já foram definidas pela ANEEL esta etapa irá apenas alocar o valor definido para a RU 12 de Minas Gerais para as 11 novas RUs criadas.

Esta alocação de valores é realizada por empresa e proporcional aos custos dos ativos que são padronizados e constantes durante o ciclo tarifário. Para a Rede Unificada 12 a ANEEL considera as remunerações apresentadas na Tabela 4.5 para os ativos de distribuição de cada empresa transmissora e distribuidora pertencente à Rede Unificada.

| <b>TRANSMISSORA</b>  | <b>FURNAS</b>        | R\$ 2805.11   |
|----------------------|----------------------|---------------|
|                      | <b>CEMIG GT</b>      | R\$42555,25   |
|                      | <b>SMTE</b>          | R\$ 6220,60   |
|                      | <b>SPTE</b>          | R\$ 2997,77   |
|                      | <b>TRANSIRAPE</b>    | R\$ 2046,20   |
|                      | <b>CEMIG ITAJUBÁ</b> | R\$ 9739,62   |
| <b>DISTRIBUIDORA</b> | <b>CEMIG</b>         | R\$ 286547,18 |

**Tabela 4.5 – Remuneração por Empresa dos Ativos** 

Como algumas empresas podem possuir ativos em mais de uma Rede Unificada é realizada a repartição da receita conforme apresentado no item 3.4.

Além dos custos associados aos ativos pertencentes a cada Rede Unificada foi realizado também a repartição das receitas relativas às linhas de interligação – LI's. Para estas LI's foram contabilizados os custos e estes divididos entre as RUs adjacentes de forma proporcional à receita de cada uma delas.

A receita total apresentada na Tabela 4.5 é desmembrada entre as 11 novas Redes unificadas e as linhas de interligação conforme apresentado nas Tabelas 4.6 e 4.7.

|                 | <b>FURNAS</b> | <b>CEMIG GT</b> | <b>CEMIG</b>   | <b>SMTE</b> | <b>SPTE</b> | <b>TRANSIRAPE</b> | <b>CEMIG</b> |
|-----------------|---------------|-----------------|----------------|-------------|-------------|-------------------|--------------|
|                 |               |                 | <b>ITAJUBÁ</b> |             |             |                   |              |
| RU <sub>1</sub> | -------       | 2692,61         |                |             | -------     | 2046,2            | 15987,76     |
| RU <sub>2</sub> | ------        | 2971,4          | ------         |             |             |                   | 9963,63      |
| RU <sub>3</sub> | ------        | 7514,26         |                |             |             |                   | 12943,7      |
| RU <sub>4</sub> |               | 2187,92         | 9739,62        |             |             |                   | 32227,67     |
| RU <sub>5</sub> |               | 2562,11         |                |             |             |                   | 10976,5      |
| RU <sub>6</sub> | 1178,35       | 13621,43        |                |             |             |                   | 53339,76     |
| RU <sub>7</sub> | -------       | 2160,17         |                |             |             |                   | 63536,77     |
| RU <sub>8</sub> | 1626,76       | 2157,23         |                |             |             |                   | 14823,22     |
| RU <sub>9</sub> |               |                 |                | 4443,43     |             |                   | 18151,16     |
| <b>RU 10</b>    |               | 5834,3          |                | 1777,17     | 2997,77     |                   | 30064,93     |
| <b>RU 11</b>    |               | 853,83          |                |             |             |                   |              |
| <b>Total</b>    | 2805,11       | 42555,24        | 9739,62        | 6220,6      | 2997,77     | 2046,2            | 262015,11    |

**Tabela 4.6 – Receita das Redes Unificadas – Transmissoras / Distribuidoras** 

**Tabela 4.7 – Receita das Linhas de Interligação** 

|              | <b>RU<sub>7</sub></b> | RU <sub>7</sub> | RU <sub>9</sub> | RU <sub>3</sub> | RU <sub>8</sub>                                 | <b>RU2</b> | <b>RU3</b> | <b>RU3</b>                            | RU <sub>3</sub> |
|--------------|-----------------------|-----------------|-----------------|-----------------|-------------------------------------------------|------------|------------|---------------------------------------|-----------------|
|              | RU <sub>8</sub>       |                 |                 |                 | RU9   RU10   RU5   Cach.Dour.   RU4   RU2   RU4 |            |            |                                       | RU <sub>6</sub> |
| <b>CEMIG</b> |                       |                 |                 |                 | 7023,62 2327,47 3629,58 2270,04 4388,37         |            |            | $998,46$   1167,20   2254,04   473,30 |                 |

A Tabela 4.8 apresenta a composição entre as receitas das Redes Unificadas e das linhas de interligação, por empresa, de cada uma das 11 novas RUs.

**Tabela 4.8 – Receita Ajustada das Redes Unificadas** 

|                 | <b>FURNAS</b> | <b>CEMIG GT</b> | <b>CEMIG</b><br><b>ITAJUBÁ</b> | <b>SMTE</b> | <b>SPTE</b> | <b>TRANSIRAPE</b> | <b>CEMIG</b> |
|-----------------|---------------|-----------------|--------------------------------|-------------|-------------|-------------------|--------------|
| RU <sub>1</sub> | ------        | 2692,61         |                                |             |             | 2046,2            | 15987,76     |
| RU <sub>2</sub> |               | 2971,4          |                                |             |             |                   | 10707,09     |
| RU <sub>3</sub> |               | 7514,26         |                                |             |             |                   | 15569,9      |
| RU <sub>4</sub> | -------       | 2187,92         | 9739,62                        |             |             |                   | 34598,52     |
| RU <sub>5</sub> |               | 2562,11         |                                |             |             |                   | 12018,17     |
| RU <sub>6</sub> | 1178,35       | 13621,43        |                                |             |             | -------           | 53720,63     |

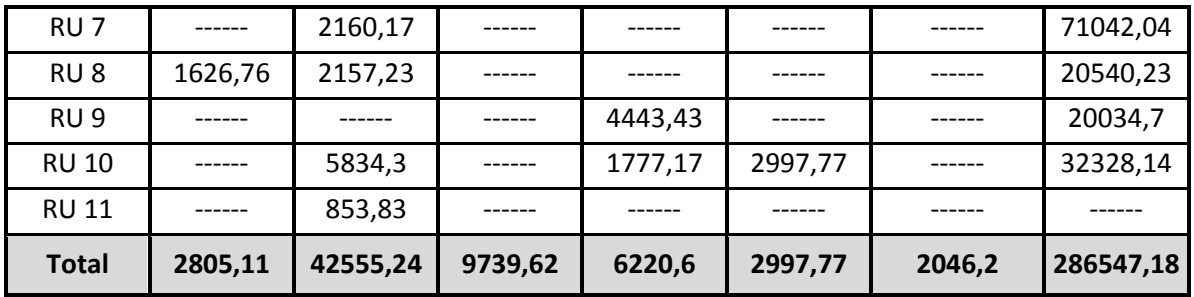

4.4.2 Redes Unificadas – Rio Grande do Sul

Para o estado do Rio Grande do Sul foi utilizado o arquivo base da ANEEL relativo às Redes Unificadas 1, 2 e 27. Na Tabela 4.9 pode-se verificar a composição da rede apresentada nestes arquivos.

| Transmissora  | <b>ELETROSUL</b>      |
|---------------|-----------------------|
|               | <b>CEEE-GT</b>        |
|               | <b>CTEEP</b>          |
|               | <b>ETAU</b>           |
| Distribuidora | <b>RGE</b>            |
|               | <b>AES-SUL</b>        |
|               | CEEE-D                |
| Geradores     | <b>UHE Jacuí</b>      |
|               | PCH Jorge Dreher      |
|               | PCH Henrique Kotzian  |
|               | <b>UHE Canastra</b>   |
|               | <b>UHE Monjolinho</b> |

**Tabela 4.9 – Composição da Rede Unificada – Rio Grande do Sul** 

Assim como em Minas Gerais, serão determinadas as áreas de influência de todos os pontos de conexão entre a Rede Básica e o sistema de distribuição. A Tabela 4.10 apresenta os 48 pontos de conexão para a RU Rio Grande do Sul.

| Pontos de Fronteira - RU Rio Grande do Sul |                |               |             |  |  |
|--------------------------------------------|----------------|---------------|-------------|--|--|
| Charqueadas                                | Maçambará      | C. Industrial | V. Aires    |  |  |
| Alegrete                                   | Livramento     | S. Maria      | Scharlau    |  |  |
| Campo Bom                                  | São Borja      | São Vicente   | Eldorado    |  |  |
| P. Petroquímico                            | Santa Cruz     | Uruguaiana    | Bagé        |  |  |
| Camaquã                                    | Gravataí 3     | Osório        | P. Alegre 4 |  |  |
| Guaíba                                     | P. Médici      | Quinta        | Caxias 5    |  |  |
| Gravataí 2                                 | P. Alegre 6    | P. Alegre 8   | Caxias 2    |  |  |
| Atlântida                                  | Farroupilha    | P. Fundo      | P. Real     |  |  |
| Garibaldi                                  | Guarita        | N. Prata      | Tapera      |  |  |
| Taquara                                    | S. Ângelo      | S. Rosa       | Canoas      |  |  |
| L. Vermelha                                | <b>Missões</b> | Pelotas       | Santa Marta |  |  |
| P. Alegre 9                                | P. Alegre 10   | P. Alegre 13  | Piratininga |  |  |

**Tabela 4.10 – Pontos de Conexão** 

A Figura 4.9 apresenta os pontos de conexão com a Rede Básica das três distribuidoras de energia, AES – Sul, RGE e CEEE, do estado do Rio Grande do Sul. Na Figura foram realizadas distinções por cores para facilitar a identificação das empresas. Os pontos cinza escuros pertencem a RGE, os pontos brancos pertencem a AES – Sul e os pontos azuis à CEEE.

Os pontos de conexão separados por empresa também são listados nas Tabelas 4.10, 4.11 e 4.12.

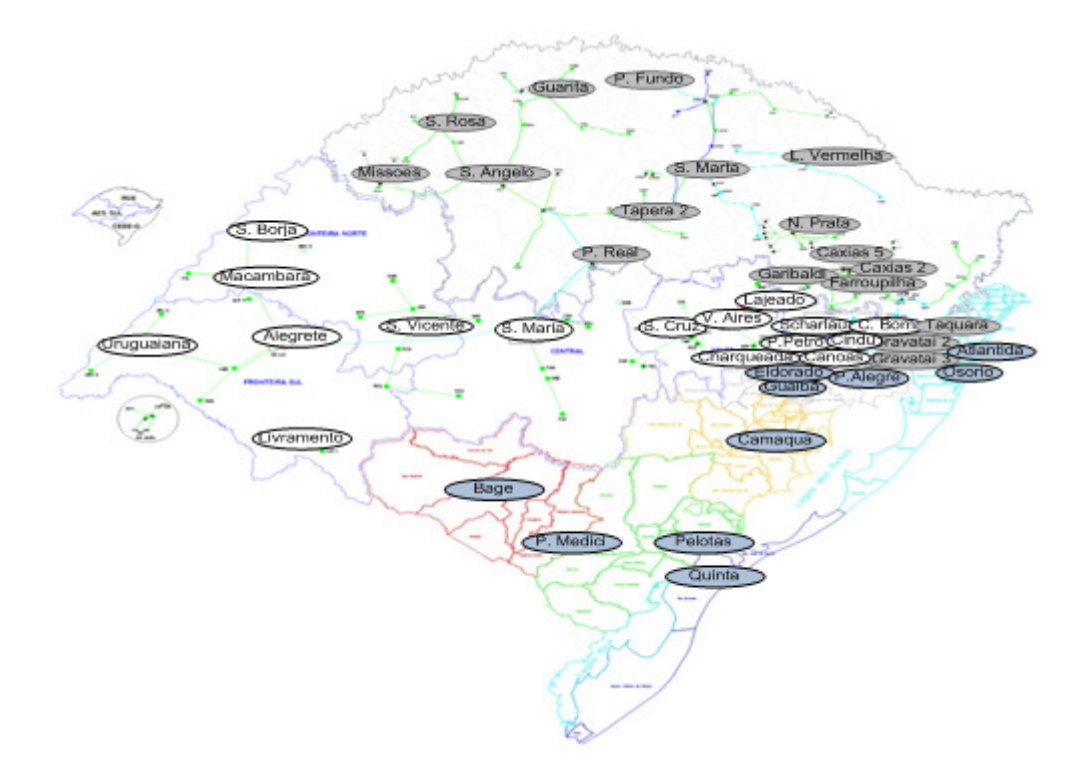

**Figura 4.9 – Pontos de Conexão – Rio Grande do Sul** 

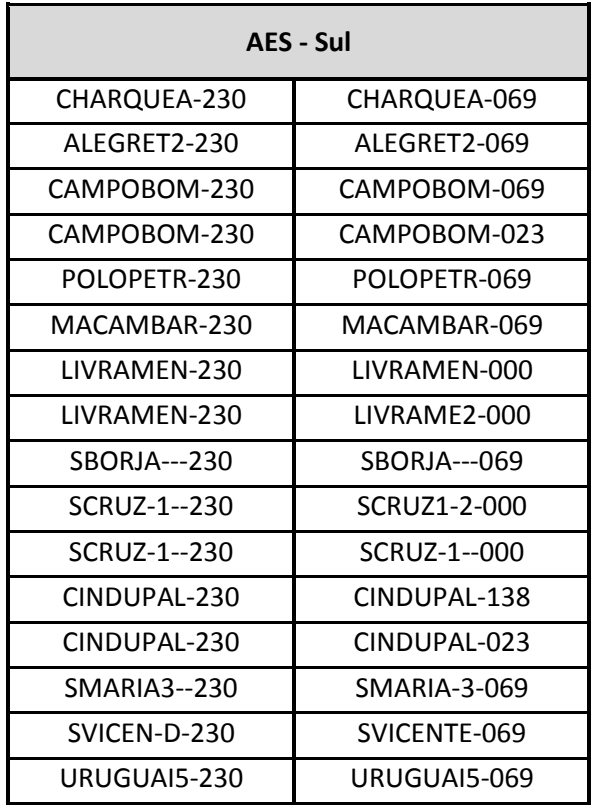

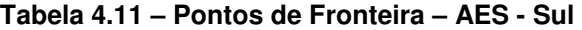

| <b>VAIRES---230</b> | <b>VAIRES---000</b> |
|---------------------|---------------------|
| <b>VAIRES---230</b> | <b>VAIRES---069</b> |
| SCHARLAU-230        | SCHARLAU-138        |
| SCHARLAU-230        | SCHARLAU-023        |
| CANOA1-D-230        | CNA1-A-RS023        |

**Tabela 4.12 – Pontos de Fronteira – RGE** 

| <b>RGE</b>          |                      |  |  |
|---------------------|----------------------|--|--|
| <b>PFUNDO---230</b> | <b>PFUNDO---138</b>  |  |  |
| CAXIAS-5-230        | CAXIAS-5-069         |  |  |
| CAXIAS-5-230        | CAXIAS5-A013         |  |  |
| CAXIAS-2-230        | CAXIAS-2-069         |  |  |
| GARIBAL--230        | GARIBAL1-013         |  |  |
| LVFRMFL2-230        | LVERMEL2-138         |  |  |
| GARIBAL--230        | GARIBAL2-069         |  |  |
| GUARITA--230        | GUARITA--069         |  |  |
| <b>NPRATA-2-230</b> | NPRATA-2-069         |  |  |
| PASSO REAL230       | <b>PASSO REAL138</b> |  |  |
| TAQUARA--230        | TAQUARA--138         |  |  |
| SANGELO2-230        | SANGELO--069         |  |  |
| SROSA----230        | SROSA----069         |  |  |
| <b>TAPERA---230</b> | TAPERA---069         |  |  |
| GRAVATA3-230        | GRAVATA3-069         |  |  |
| GRAVATA2-230        | GRAVATAI-023         |  |  |
| GRAVATA2-230        | GRAVATA2-069         |  |  |
| MISSOE-D-230        | MISSOES--069         |  |  |
| <b>SMARTA---230</b> | SMARTA---138         |  |  |
| <b>SMARTA---230</b> | $SMARTA--069$        |  |  |

**Tabela 4.13 – Pontos de Fronteira – CEEE-D** 

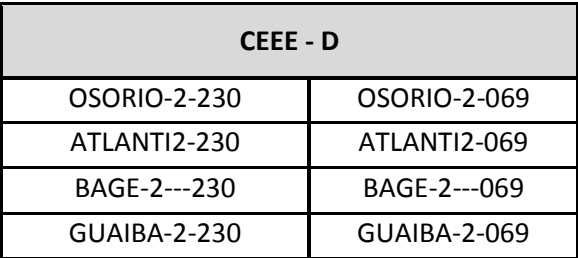

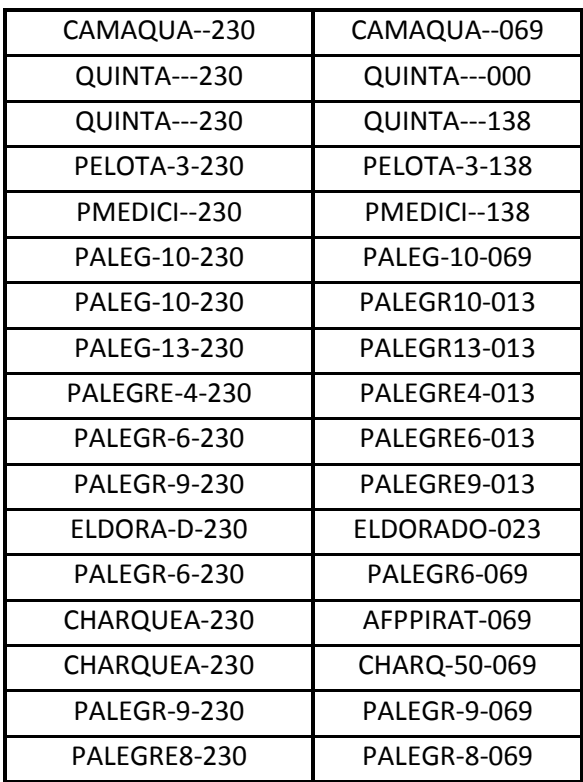

Nesta etapa foram criados os arquivos necessários para a utilização do programa ARIN. Os dados de barras e linhas, de tensão igual ou inferior a 69 kV que não constavam nos arquivos disponibilizados pelo ONS foram inseridos manualmente formando um novo arquivo .DC. Um novo arquivo de entrada .RDU também foi criado contemplando todo o Rio Grande do Sul, ou seja, listando todas as empresas, pontos de conexão e ativos de subtransmissão no formato apresentado no item 4.3.

Com estes arquivos pode-se executar o programa e determinar a área de influência de cada ponto de conexão entre a Rede Básica e o sistema de distribuição.

Ao analisar as respostas do programa pode-se observar na Tabela 4.14 que não ocorreram muitas sobreposições de áreas de influência, isso já era esperado devido ao grande número de circuitos radiais no nível de tensão de 69 kV.

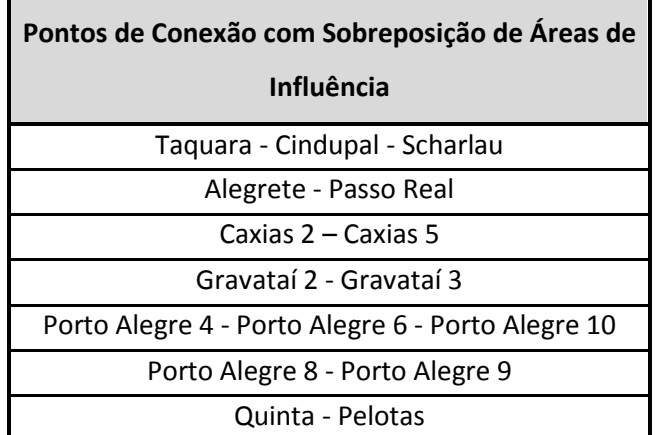

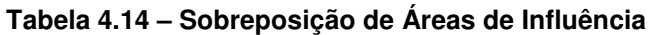

Segundo o critério da área de influência foi possível realizar a junção dos pontos de conexão apresentados acima resultando na formação de 39 novas Redes Unificadas.

A partir de então foi calculada a impedância equivalente entre as barras de fronteira com o intuito de verificar a existência de elos fortes que possam resultar na junção de mais RUs.

A Tabela 4.15 apresenta as principais impedâncias equivalentes entre barras de fronteira calculadas pelo programa IELORU

| <b>Barra DE</b> | <b>Barra PARA</b> | Impedância<br>Equivalente |
|-----------------|-------------------|---------------------------|
| Cindupal        | Scharlau          | 2,87                      |
| P. Alegre 6     | P. Alegre 10      | 3,69                      |
| Taquara         | Cindupal          | 14,72                     |
| Quinta          | Pelotas           | 15,5                      |
| Farroupilha     | Garibaldi         | 17,00                     |

**Tabela 4.15 – Impedância Equivalente** 

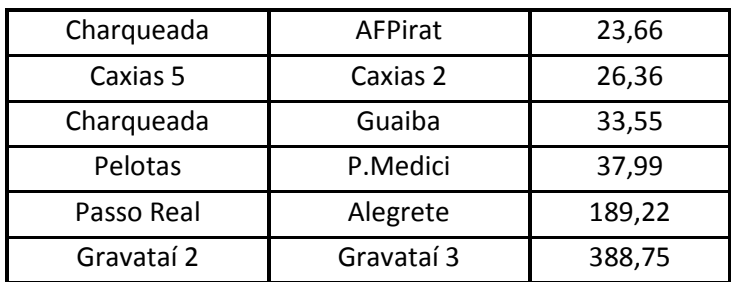

É importante salientar que o conceito de impedância alta e baixa depende do sistema analisado. As impedâncias de transferência apuradas no estado do Rio Grande do Sul possuem valores bastante elevados e por este motivo foi considerado como critério para junção de Redes Unificadas neste estado um valor de resistência equivalente maior que a utilizada no estado de Minas Gerais.

Os resultados apresentados na Tabela 4.15 permitem a união de algumas RUs, porém não confirmam a junção das RUs Alegrete – Passo Real e Gravataí 2 – Gravataí 3 que foram unidas segundo o critério da área de influência.

A Tabela 4.16 apresenta as RUs unidas segundo o critério da impedância equivalente resultando em um total de 34 Redes Unificadas para o Rio Grande do Sul.

| Redes Unificadas Agrupadas Segundo o |  |  |  |  |
|--------------------------------------|--|--|--|--|
| Critério da Impedância Equivalente   |  |  |  |  |
| Taquara - Cindupal - Scharlau        |  |  |  |  |
| Porto Alegre 4, 6 e 10               |  |  |  |  |
| Porto Alegre 8 e 9                   |  |  |  |  |
| Guaíba - Piratininga - Charqueadas   |  |  |  |  |
| Caxias 2 e 5                         |  |  |  |  |
| Farroupilha - Garibaldi              |  |  |  |  |
| Quinta - Pelotas - P.Médici          |  |  |  |  |

**Tabela 4.16 – Redes Unificadas – Impedância Equivalente** 

Na terceira etapa é realizada uma análise da TUST das barras de fronteira a fim de verificar se existe possibilidade de junção de mais RUs. A Tabela 4.17 apresenta os principais resultados encontrados para o estado do Rio Grande do Sul.

| Pontos de Conexão | <b>TUST</b> |
|-------------------|-------------|
| Passo Fundo       | 5,307       |
| Lagoa Vermelha    | 5,231       |
| Santa Marta       | 5,705       |
| Nova Prata        | 5,757       |
| Tapera            | 5,736       |
| Alegrete          | 5,949       |
| Maçambará         | 5,933       |
| São Vicente       | 5,948       |
| Campo Bom         | 6,105       |
| Gravataí 2        | 6,191       |
| Gravataí 3        | 6,252       |
| Alegrete          | 5,949       |
| Passo Real        | 5,227       |
| Taquara           | 6,314       |
| Cindupal          | 6,183       |
| Scharlau          | 6,199       |
| Gravataí 2        | 6,191       |
| Gravataí 3        | 6,252       |
| Canoas            | 6,299       |
| P. Médici         | 5,225       |
| Quinta            | 5,928       |
| Pelotas           | 5,720       |

**Tabela 4.17 – Redes Unificadas – Tarifa de Uso do Sistema de Transmissão** 

Analisando as tarifas das barras de fronteira pode-se observar que a RU P. Médici não deveria ser unida as RUs Quinta e Pelotas devido à grade variação da TUST dentro destas RUs. Outros pontos de conexão puderam ser unidos resultando em 30 novas Redes Unificadas para o Rio Grande do Sul.

A Tabela 4.18 apresenta a divisão final das RUs e as distribuidoras envolvidas em cada ponto de conexão.

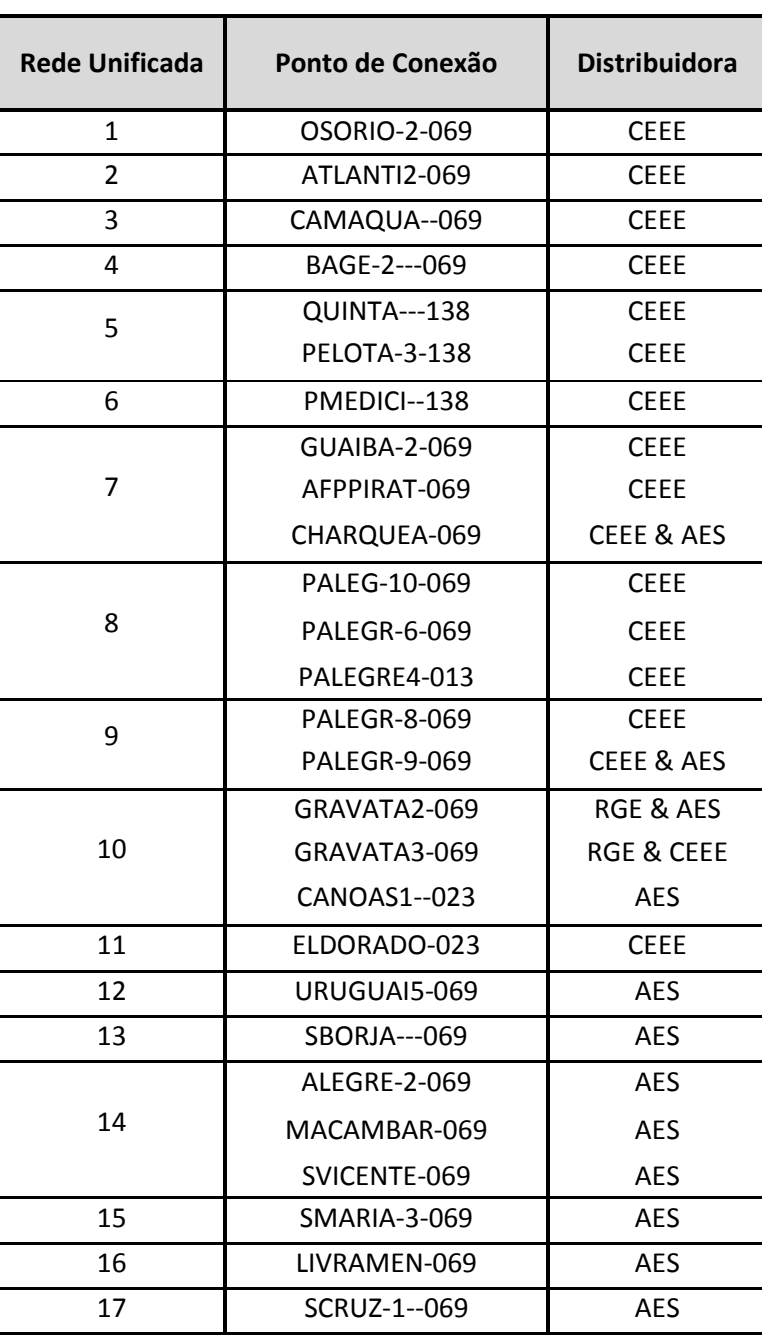

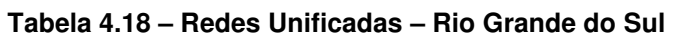

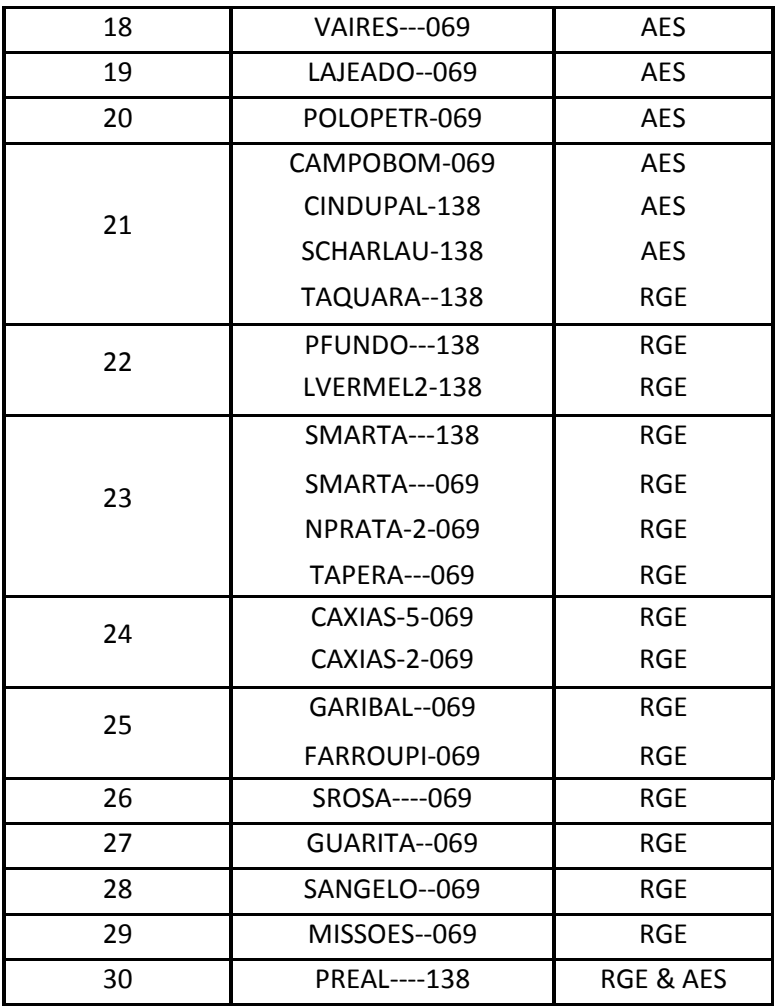

A Figura 4.10 apresenta a divisão geográfica das Redes Unificadas do Rio Grande do Sul nas áreas de concessão da RGE, AES – Sul e CEEE.

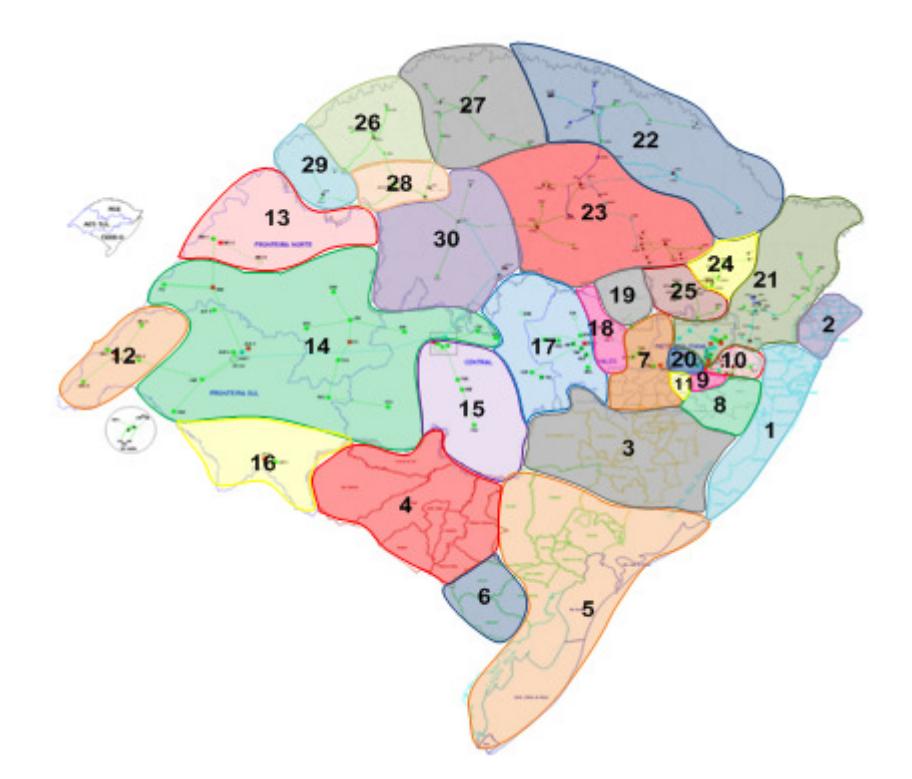

**Figura 4.10 – Redes Unificadas – Rio Grande do Sul – Configuração Final.** 

Nesta etapa foi realizado o cálculo da receita permitida por distribuidora e por Rede Unificada. Grande parte dos ativos do Rio Grande do Sul são demais instalações de transmissão pertencentes à CEEE e à ELETROSUL. O custo desses ativos foi calculado com base na receita anual permitida estabelecida pela ANEEL nos Anexo I e IV da Nota Técnica n° 24 de 16 de setembro de 2004. Os valores foram atualizados pelo IGP-M acumulado de junho de 2004 a agosto de 2010, sendo este de 39,13%. Para os demais ativos pertencentes às distribuidoras, o custo foi determinado conforme a metodologia apresentada no Capítulo 3.

Os parâmetros necessários para o cálculo do custo anual dos ativos pertencentes às distribuidoras foram retirados da revisão tarifária das concessionárias de distribuição.

Os parâmetros da AES-Sul são encontrados na Nota Técnica n°.105 de 9 de abril de 2008, os parâmetros da RGE foram retirados da Nota Técnica n° 108 de 11 de abril de 2008 e os parâmetros da CEEE-D foram retirados da Nota Técnica no. 315 de 15 de outubro de 2008. Todos estes parâmetros referem-se a segunda revisão tarifária das empresas de distribuição e podem ser observadas nas Tabelas A1 a A12 do Anexo I.

De posse dos parâmetros necessários de cada uma das empresas distribuidoras pode-se determinar os custos anuais dos ativos. O primeiro passo na determinação destes custos é identificar a quilometragem das linhas de transmissão e a capacidade em MVA dos transformadores. A Tabela 4.19 apresenta uma parte da tabela original utilizada no cálculo da receita por ativo. A coluna que segue o número da barra corresponde ao código DGBT nos arquivos do ONS e identifica o nível de tensão dos barramentos.

| <b>DE</b> | <b>DGBT</b> | <b>Nome DE</b> | Para | <b>Nome PARA</b> | <b>NC</b> | <b>Empresa</b> | <b>MVA</b> | <b>Km</b> |
|-----------|-------------|----------------|------|------------------|-----------|----------------|------------|-----------|
| 1231      | F           | OSORIO-2-230   | 1232 | OSORIO-2-069     | 1         | 9              | 83         | 0         |
| 1231      | F           | OSORIO-2-230   | 1232 | OSORIO-2-069     | 2         | 9              | 83         | 0         |
| 1231      | F.          | OSORIO-2-230   | 1232 | OSORIO-2-069     | 3         | 9              | 83         | 0         |
| 1232      |             | OSORIO-2-069   | 9471 | $OSO1---069$     | 1<br>л.   | 23             | $\Omega$   | 5,36      |
| 1232      |             | OSORIO-2-069   | 9471 | $OSO1---069$     | 2         | 23             | $\Omega$   | 5,36      |
| 1232      |             | OSORIO-2-069   | 9477 | ENT706---069     | 1         | 23             | $\Omega$   | 6         |

**Tabela 4.19 – Identificação dos Ativos Pertencentes as RUs** 

Os três primeiros ativos apresentados na Tabela 4.19 correspondem aos três transformadores de 83 MVA presentes na subestação Osório 2. Estes transformadores são utilizados pela CEEE-D, mas pertencem à CEEE-GT,ou seja, são DIT's. Portanto essa subestação já tem remuneração anual estabelecida pela ANEEL. A Tabela 4.20 apresenta os valores da receita anual

permitida – RAP retirados do Anexo I da Nota Técnica 24/2004 que define a RAP das DIT's da CEEE-GT.

| <b>SE</b> | Qtde.          | Equip.    | <b>Tipo</b> | <b>Fases</b> | Prim. | Sec. | Potência     | <b>RAP R\$</b> |
|-----------|----------------|-----------|-------------|--------------|-------|------|--------------|----------------|
| Osório 2  | 1              | MGG       | <b>BS</b>   |              | 230   |      |              | 626.350,40     |
| Osório 2  | $\mathcal{P}$  | т         |             | 3            | 230   | 69   | 83           | 753.435,98     |
| Osório 2  | $\overline{2}$ | <b>CT</b> | <b>BS</b>   |              | 230   |      |              | 297.710,37     |
| Osório 2  | 1              | т         |             | 3            | 230   | 69   | 83           | 109.520,34     |
| Osório 2  | $\mathbf{1}$   | <b>CT</b> | <b>BS</b>   |              | 230   |      |              | 326.856,32     |
| Osório 2  | 1              | <b>CT</b> | <b>BS</b>   |              | 69    |      |              | 75.272,76      |
|           |                |           |             |              |       |      | <b>Total</b> | 2.189.146,17   |

**Tabela 4.20 – RAP Estabelecida pela ANEEL para a SE Osório 2** 

Como os valores mostrados na Tabela 4.20 referem-se ao ano de 2004 os valores foram corrigidos pelo IGPM acumulado de 39,128%. Um terço do valor total encontrado foi alocado para cada um dos transformadores conforme apresentado na Tabela 4.21.

| DE.  | Nome DE      | Para | <b>Nome PARA</b> | <b>RAP</b>   |
|------|--------------|------|------------------|--------------|
| 1231 | OSORIO-2-230 | 1232 | OSORIO-2-069     | 1.015.238,33 |
| 1231 | OSORIO-2-230 | 1232 | OSORIO-2-069     | 1.015.238,33 |
| 1231 | OSORIO-2-230 | 1232 | OSORIO-2-069     | 1.015.238,33 |

**Tabela 4.21 – Cálculo do Custo Anual das DIT's** 

Para os outros três ativos mostrados na Tabela 4.19 o procedimento é diferente já que se trata de ativos pertencentes à distribuidora CEEE-D. Primeiramente deve-se calcular o valor novo de reposição – VNR destes ativos e depois utilizando os parâmetros das distribuidoras calcular o custo ou remuneração anual dos ativos.

Para o cálculo do valor novo de reposição dos ativos é necessário definir os custos padrões. O Anexo II da Nota Técnica 01/2008 estabelece custos padrões para ativos que operam em níveis de tensão iguais ou superiores a 88 kV, portanto, para este caso exemplo foi necessário estender estes valores para os níveis de tensão inferiores. A Tabela 4.22 apresenta os custos padrões que foram definidos com base nos valores já padronizados pela ANEEL e nos custos modulares da Eletrobrás.

| Linha de Transmissão Aérea |        |                            |  |  |  |  |
|----------------------------|--------|----------------------------|--|--|--|--|
| Nível de Tensão            | Código | <b>Custo [1000*R\$/km]</b> |  |  |  |  |
| 230                        | F      | 125,31                     |  |  |  |  |
| 138                        | G      | 95,00                      |  |  |  |  |
| 88                         |        | 95,00                      |  |  |  |  |
| 69                         |        | 72,02                      |  |  |  |  |
| 44                         | J      | 54,60                      |  |  |  |  |
| 34,5                       | Κ      | 41,39                      |  |  |  |  |
| 23                         |        | 31,38                      |  |  |  |  |
| 13                         | м      | 23,79                      |  |  |  |  |

**Tabela 4.22 – Custos Padrões Estabelecidos para o Cálculo do VNR** 

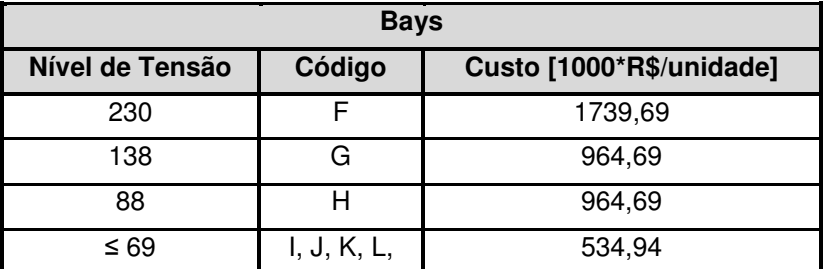

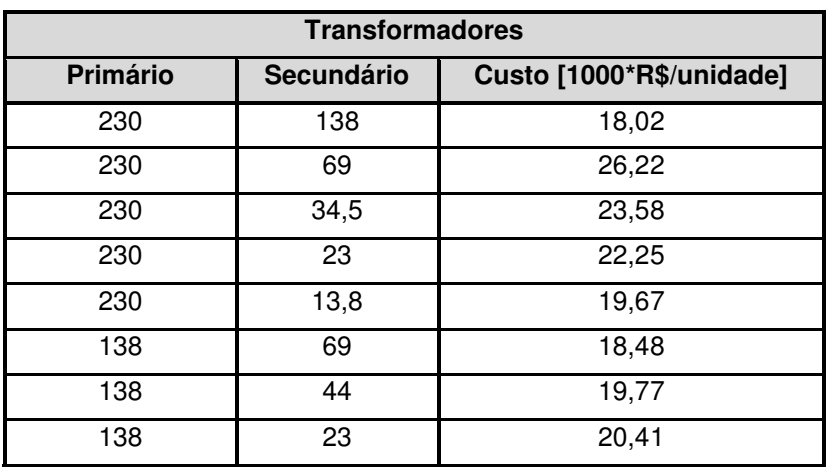

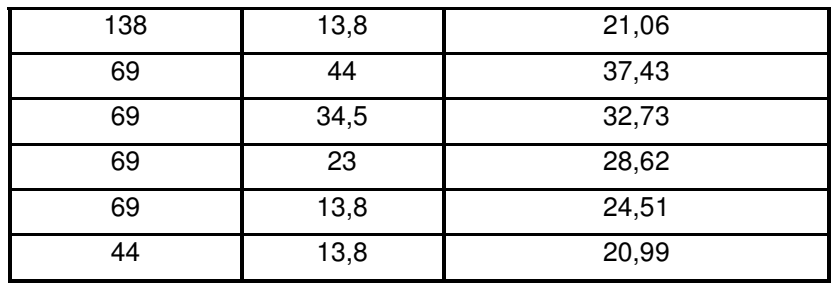

É importante observar que os custos dos transformadores dependem apenas do nível de tensão do primário e do secundário. Foram desconsideradas as características tais como trifásico, monofásico, autotransformador ou banco de transformadores já que seria necessário um maior detalhamento das subestações. O mesmo princípio foi utilizado para as linhas de transmissão onde todas foram consideradas linhas aéreas.

Para calcular o VNR do elemento basta multiplicar a quilometragem da linha ou a potência nominal do transformador pelo respectivo custo padrão do nível de tensão do ativo. O VNR total será dado pela soma do VNR do elemento e do VNR dos bays DE e PARA. A Tabela 4.23 exemplifica o cálculo para os ativos pertencentes às distribuidoras encontrados na SE Osório 2.

|           |                |      |                  |        |               | <b>VNR</b>      |              |
|-----------|----------------|------|------------------|--------|---------------|-----------------|--------------|
| <b>DE</b> | <b>Nome DE</b> | Para | <b>Nome PARA</b> | Elem.  | <b>Bay DE</b> | <b>Bay PARA</b> | <b>Total</b> |
| 1232      | OSORIO-2-069   | 9471 | OSO1-----069     | 386,03 | 534,94        | 534,94          | 1455,91      |
| 1232      | OSORIO-2-069   | 9471 | OSO1-----069     | 386,03 | 534,94        | 534,94          | 1455,91      |
| 1232      | OSORIO-2-069   | 9477 | ENT706---069     | 432,13 | 534,94        | 534,94          | 1502,00      |

**Tabela 4.23 – Cálculo do VNR dos Ativos** 

Para compor a receita por Rede Unificada foram somados os valores novos de reposição e os resultados utilizados nas Tabelas A I 13, A I 14 e A I 15 para o cálculo da remuneração anual do ativo. Foram consideradas quatro categorias.

- 1. Linhas com tensão menor que 69 kV;
- 2. Linhas com tensão maior ou igual a 69 kV e menor que 230 kV;
- 3. Transformadores com tensão primária menor que 69 kV;
- 4. Transformadores com tensão primária maior ou igual a 69 kV e menor que 230 kV;

No caso de linhas pertencentes à categoria 1 utilizou-se apenas a quilometragem total dos alimentadores que saem das subestações de distribuição. Portanto a composição do VNR foi realizada de maneira simplificada, apenas multiplicando a quilometragem pelo custo padrão e desconsiderando os custos relativos aos bays DE e PARA. No caso dos transformadores pertencentes à categoria 3 as empresas não forneceram as potências nominais destes equipamentos, portanto o VNR destes ativos estão como zero nas tabelas a seguir.

Para as linhas de interligação o procedimento foi parecido com o utilizado no estado de Minas Gerais. O VNR total, calculado segundo a Tabela 4.24, foi repartido entre as RUs DE e PARA proporcionalmente ao VNR total de cada uma das RUs.

|      |                    |       |              |              |                |       |             |           | <b>VNR</b>  |              |
|------|--------------------|-------|--------------|--------------|----------------|-------|-------------|-----------|-------------|--------------|
| De   | Nome De            | Para  | Nome Para    | <b>RU</b> De | <b>RU Para</b> | km    | <b>ELEM</b> | <b>DE</b> | <b>PARA</b> | <b>Total</b> |
| 8331 | SLGONZAGA-69       | 1311  | S.ANGELO169  | 29           | 28             | 76    | 5473.63     | 534.94    | 534.94      | 6543.50      |
| 1251 | SANGELO--69        | 8375  | GIRUA-----69 | 28           | 26             | 38.2  | 2751.22     | 534.94    | 534,94      | 3821,09      |
| 1302 | <b>IJUI-1---69</b> | 1301  | CRUZALTA169  | 28           | 30             | 38    | 2736.81     | 534.94    | 534.94      | 3806.69      |
| 9562 | SE USINA--69       | 8313  | DRSAUGUST-69 | 28           | 27             | 50.3  | 3622.68     | 534.94    | 534.94      | 4692.55      |
| 1301 | CRUZALTA169        | 18523 | IBIRUBA---69 | 30           | 23             | 50    | 3601.07     | 534.94    | 534.94      | 4670.95      |
| 8346 | ENGLERT---44       | 8546  | ERECHIM1--44 | 23           | 22             | 47.89 | 2614.83     | 534.94    | 534.94      | 3684.71      |
| 1277 | PFUNDO---138       | 1221  | LVERMELH-138 | 23           | 22             | 88,8  | 8436.00     | 964.69    | 964,69      | 10365,38     |

**Tabela 4.24 – VNR das Linhas de Interligação** 

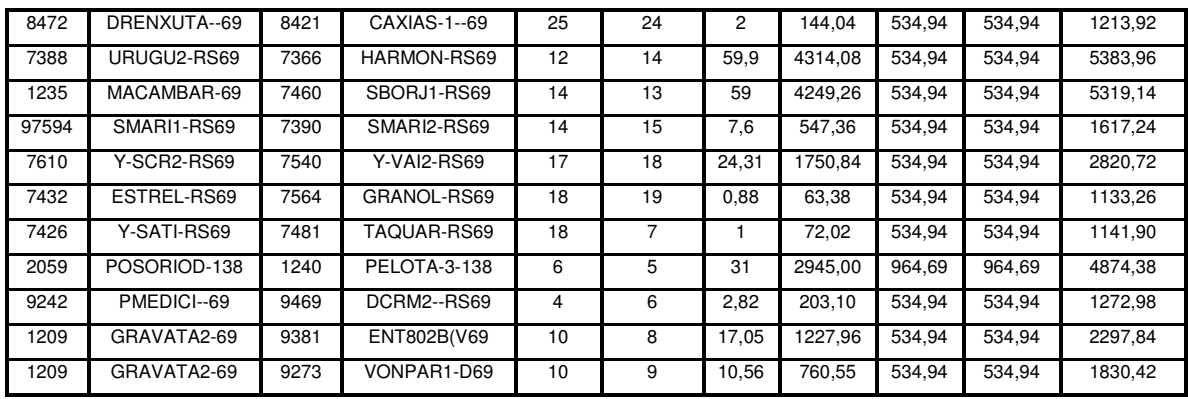

As Tabelas A I 13, A I 14 e A I 15 apresentadas no Anexo demonstram o cálculo do custo anual dos ativos por Rede Unificada e por empresa. Estas tabelas já contemplam o valor novo de reposição das linhas de interligação.

A Tabela 4.25 apresenta um resumo da receita total por Rede Unificada separada por empresa e por nível de tensão conforme as categorias 1, 2, 3 e 4.

| <b>RU</b>                           | <b>IES SUL</b> | <b>ELETROSUL</b> | CEEE-GT  | <b>ETAU</b> | CEEE-D        | <b>AES</b> | <b>RGE</b> |
|-------------------------------------|----------------|------------------|----------|-------------|---------------|------------|------------|
| $\mathbf{1}$                        |                |                  |          |             |               |            |            |
| Linhas 1 a 69 kV                    |                |                  |          |             | 3.313.846,08  | 0,00       | 0,00       |
| Linhas 69 a 230 kV                  |                |                  | 0,00     |             | 290.897,84    | 0,00       | 0,00       |
| Subestações Maior nível <= 69       |                |                  |          |             | 0,00          | 0,00       | 0,00       |
| Subestações 69 < Maior nível <= 230 | 0,00           | 0,00             | 5.576,53 | 0,00        | 0,00          | 0,00       | 0,00       |
| $\overline{2}$                      |                |                  |          |             |               |            |            |
| Linhas 1 a 69 kV                    |                |                  |          |             | 1.816.203,89  | 0,00       | 0,00       |
| Linhas 69 a 230 kV                  |                |                  | 0,00     |             | 118.589,18    | 0,00       | 0,00       |
| Subestações Maior nível <= 69       |                |                  |          |             | 0,00          | 0,00       | 0,00       |
| Subestações 69 < Maior nível <= 230 | 0,00           | 789,90           | 0,00     | 0,00        | 0,00          | 0,00       | 0,00       |
| 3                                   |                |                  |          |             |               |            |            |
| Linhas 1 a 69 kV                    |                |                  |          |             | 10.614.625,09 | 0,00       | 0,00       |
| Linhas 69 a 230 kV                  |                |                  | 0,00     |             | 221.787,63    | 0,00       | 0,00       |
| Subestações Maior nível <= 69       |                |                  |          |             | 0.00          | 0,00       | 0,00       |
| Subestações 69 < Maior nível <= 230 | 0,00           | 0,00             | 2.939,70 | 0,00        | 0,00          | 0,00       | 0,00       |
| 4                                   |                |                  |          |             |               |            |            |
| Linhas 1 a 69 kV                    |                |                  |          |             | 6.968.318,17  | 0,00       | 0,00       |
| Linhas 69 a 230 kV                  |                |                  | 0,00     |             | 283.499,93    | 0,00       | 0,00       |
| Subestações Maior nível <= 69       |                |                  |          |             | 0,00          | 0,00       | 0,00       |
| Subestações 69 < Maior nível <= 230 | 0,00           | 0,00             | 4.147,18 | 0,00        | 0,00          | 0,00       | 0,00       |
| 5                                   |                |                  |          |             |               |            |            |
| Linhas 1 a 69 kV                    |                |                  |          |             | 11.406.819,37 | 0,00       | 0,00       |
| Linhas 69 a 230 kV                  |                |                  | 0,00     |             | 441.634,62    | 0,00       | 0,00       |

**Tabela 4.25 – Receita Anual Permitida por Rede Unificada** 

# Capítulo 4 – ESTUDO DE CASO

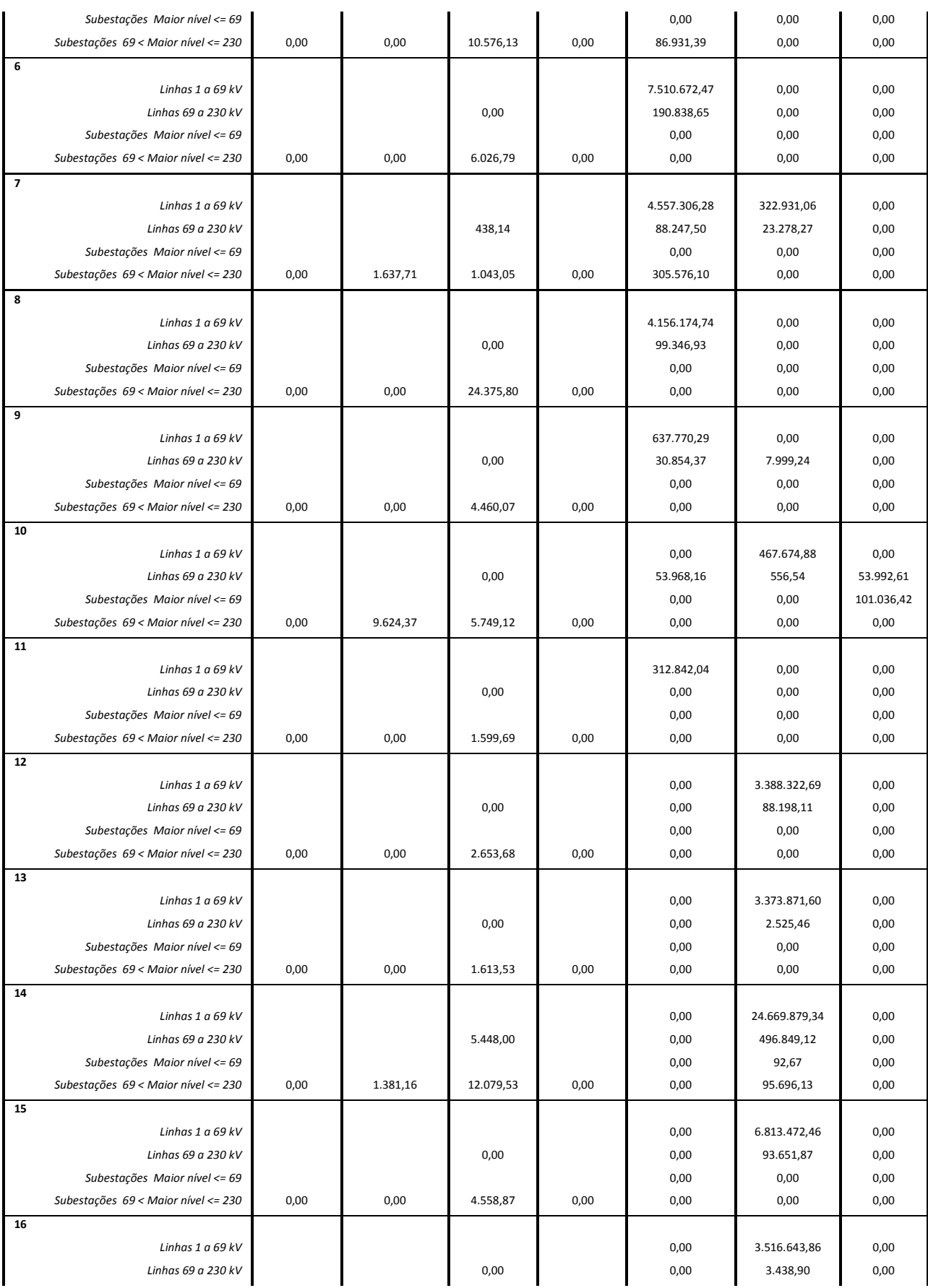

# Capítulo 4 – ESTUDO DE CASO

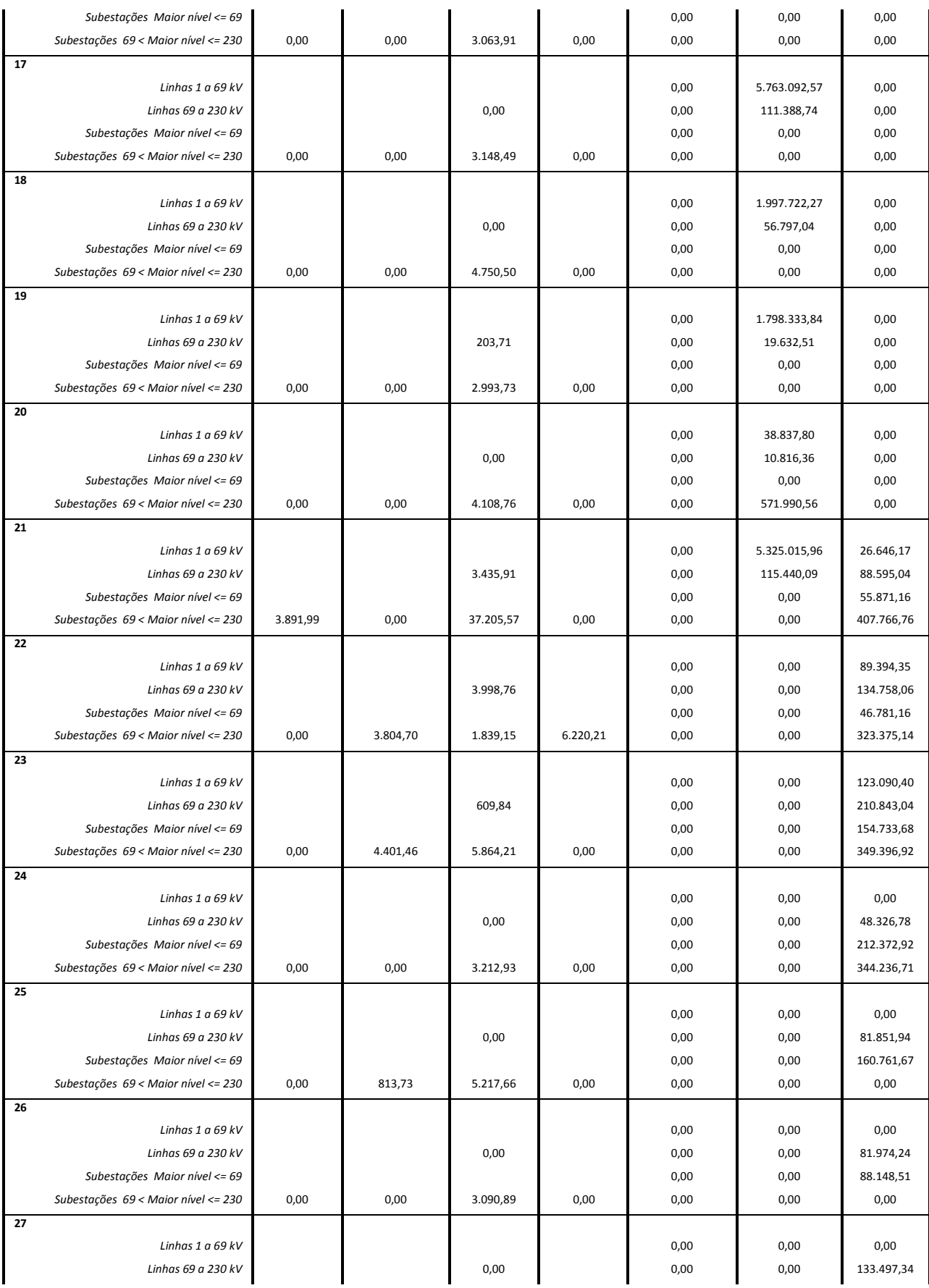

## Capítulo 4 – ESTUDO DE CASO

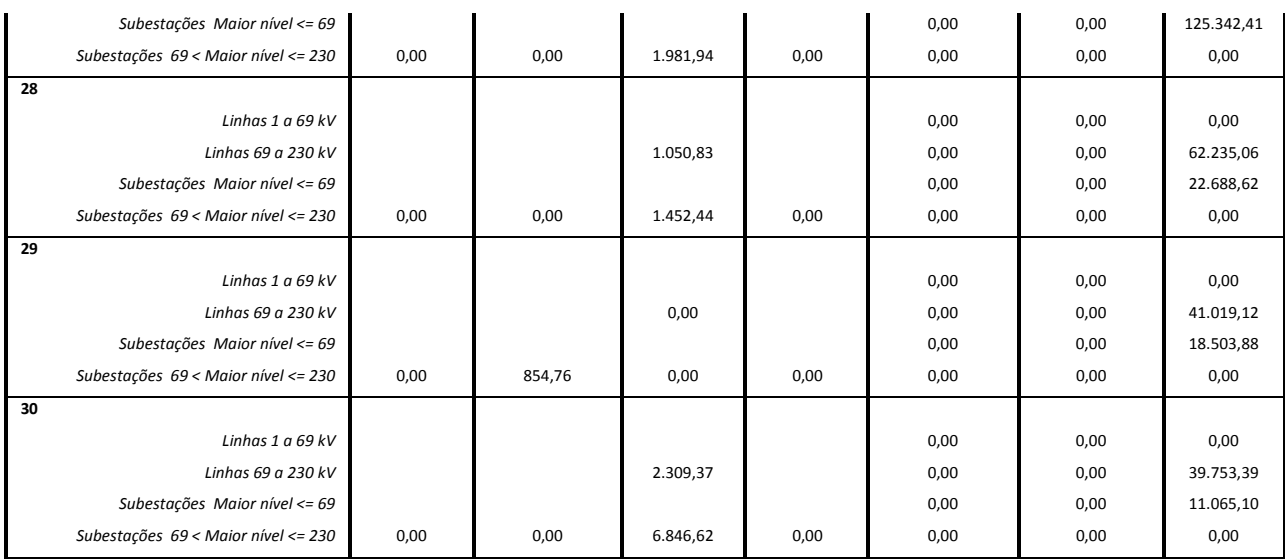

### **5 CONCLUSÃO**

Com a reestruturação do setor elétrico e com a introdução da competição na geração e comercialização de energia, as tarifas de uso dos sistemas de transmissão e distribuição ganharam grande importância, pois estas redes interligam os geradores e os consumidores e se caracterizam como monopólio natural. A estrutura da tarifa de distribuição é importante na sinalização dos custos destas redes aos agentes que a acessam para otimizar os custos operacionais e os investimentos.

Dentro deste objetivo, é importante que o sinal tarifário seja eficiente para que os agentes de consumo e de geração utilizem de forma eficiente a rede de distribuição. Dado que a rede de distribuição tem abrangência regional, é importante determinar as fronteiras "elétricas" desta região. Este trabalho apresentou uma metodologia para determinar os limites destas regiões as quais denominamos de redes unificadas. Estas RUs são originadas a partir da conexão com a rede básica de tal forma que satisfaçam algumas propriedades, como:

• Todos os nós de uma RU sofrem da influência de pelo menos uma conexão com a RB ou de um grande gerador de tal forma que as tarifas locacionais apresentam relação direta com estas conexões;

• O acoplamento entre RUs é pequeno de tal forma que as tarifas internas em cada rede podem ser definidas para acomodar as particularidades de cada região sem interferir nas RUs vizinhas;

• Dado que as curvas de carga de cada acessante da rede dependem das características de consumo da região é possível compor os postos tarifários de forma mais eficiente em cada RU;

Este trabalho propôs uma metodologia para definir estas regiões de forma sistemática. Com estes regiões assim definidas é possível utilizar os procedimentos atuais de cálculo das tarifas horo-sazonais, mas restritas a cada RU. Desta forma, o caráter locacional fica resguardado porque retira da barra de conexão com a rede básica o sinal da tarifa nodal e incluí as especificidades do comportamento dos agentes que estão conectados a uma RU. É possível desenhar um menu tarifário para cada RU observando suas características regionais a fim de obter uma melhor otimização dos recursos.

### **5.1 Trabalhos Futuros**

Como temas para trabalhos futuros sugerem-se:

- Avaliação das características de cada RU para propor a partir das receitas definidas neste trabalho uma tarifa horo-sazonal por nível de tensão nos mesmos moldes do modelo vigente.
- Verificar a dinâmica das fronteiras da RU quando são alteradas as condições de carga do sistema e a introdução de novos geradores.

• Avaliar a resposta dos consumidores e pequenos geradores frente ao sinal tarifário regional e seu impacto na otimização regional das redes de distribuição

### **5.2 Trabalhos Publicados**

O método de cálculo descrito neste trabalho será apresentado no XXI SNPTEE em Outubro de 2011. O artigo aprovado foi o seguinte:

• J.Carneiro; J.W. Marangon Lima; M. Morais; L.M. Marangon Lima; A.R. de Queiroz. **Tarifas de Uso Regionais na Distribuição Para a Utilização Plena da Tecnologia "Smart Grid"**: XXI SNPTEE, Florianópolis, 2011

# **Referências Bibliográficas**

### Resoluções e Notas Técnicas

 BRASIL. Agência Nacional de Energia Elétrica. Resolução Normativa nº.166 de 10 de outubro de 2005. Estabelece as disposições consolidadas relativas ao cálculo da tarifa de uso dos sistemas de distribuição - TUSD e da tarifa de energia elétrica - TE, bem como altera e revoga as Resoluções Normativas ANEEL especificadas. Disponível em: <http://www.aneel.gov.br/cedoc/bren2005166.pdf>.

 BRASIL. Agência Nacional de Energia Elétrica. Resolução Normativa nº.243 de 19 de dezembro de 2006. Altera a metodologia de cálculo das Tarifas de Uso do Sistema de Distribuição - TUSD e das Tarifas de Energia Elétrica - TE aplicáveis às concessionárias e permissionárias de serviço público de distribuição do Sistema Interligado Nacional - SIN, com mercado próprio inferior a 500 GWh / ano, nos termos do Decreto 4.541 de 23 de dezembro de 2002.. Disponível em: <http://www.aneel.gov.br/cedoc/ren2006243.pdf>.

 BRASIL. Agência Nacional de Energia Elétrica. Resolução Normativa nº.281 de 01 de outubro de 1999. Estabelece as condições gerais de contratação do acesso, compreendendo o uso e a conexão dos sistemas de transmissão e distribuição de energia elétrica. Disponível em: <http://www.aneel.gov.br/cedoc/bres1999281.pdf>.

 BRASIL. Agência Nacional de Energia Elétrica. Resolução Homologatória nº 845 de 30 de junho de 2009. Homologa as Tarifas de Uso dos Sistemas de Distribuição - TUSD, aplicáveis às centrais geradoras conectadas nos níveis de tensão de 88 kV a 138 kV, pertencentes ao Sistema Interligado Nacional - SIN, relativas ao ciclo tarifário 2009/2010. Disponível em: <http://www.aneel.gov.br/cedoc/reh2009845.pdf>.

 BRASIL. Agência Nacional de Energia Elétrica. Nota técnica nº. 024 de 16 de setembro de 2004. Assunto: atualização da composição da Rede Básica do

sistema elétrico interligado e suas conexões, bem como a relação das respectivas parcelas de Receita Anual Permitida e Encargos Anuais vinculados. http://www.aneel.gov.br/aplicacoes/leitura\_arquivo/arquivos/NT\_024\_2004\_Lista RB\_DIT.pdf

 BRASIL. Agência Nacional de Energia Elétrica. Nota Técnica nº.105 de 9 de abril de 2008. Assunto: segunda revisão tarifária periódica da concessionária de distribuição de energia elétrica AES Sul Distribuidora Gaúcha de Energia S/A.. Disponível em: <http://www.aneel.gov.br/cedoc/nreh2008635.pdf>

 BRASIL. Agência Nacional de Energia Elétrica. Nota Técnica nº.108 de 11 de abril de 2008. Assunto: segunda revisão tarifária periódica da concessionária de distribuição de energia elétrica Rio Grande Energia - RGE. Disponível em: <http://www.aneel.gov.br/cedoc/nreh2008636.pdf>.

 BRASIL. Agência Nacional de Energia Elétrica. Nota Técnica nº.315 de 15 de outubro de 2008. Assunto: segunda revisão tarifária periódica da concessionária de distribuição de energia elétrica CEEE-D. Disponível em: <http://www.aneel.gov.br/cedoc/nreh2008715.pdf>.

 BRASIL. Agência Nacional de Energia Elétrica. Nota Técnica nº.01 de 08 de janeiro de 2009. Assunto: Análise das contribuições recebidas na Audiência Publica – AP nº.026/2008, referente à metodologia de cálculo da Tarifa de Uso dos Sistemas de Distribuição – TUSDg aplicada às centrais geradoras conectadas no nível de tensão de 88 kV e 138 kV.

 BRASIL. Agência Nacional de Energia Elétrica. Decreto nº.41.019 de 26 de fevereiro de 1957. Regulamenta os serviços de energia elétrica. Disponível em: http://www.planalto.gov.br/ccivil\_03/decreto/Antigos/D41019.htm

### Artigos, Livros e Teses

 D. Kirschen, R. Allan and G. Strbac, **Contributions of Individual Generators to Loads and Flow**, IEEE Transactions on Power Systems, Vol. 12, No. 1, February 1997.

 L. M. Marangon Lima and J. W. Marangon Lima, **Invested Cost Related Pricing for Transmission Use: Drawbacks and Improvements in Brazil**, Proc. Power Tech, 2007 IEEE Lausanne, Paper ID 382.

 SHIRMOHAMMADI, D.; GRIBIK, P.R.; LAW, E.T.K.; MALINOWSKI, J.H.; O'DONNELL,R.E. **Evaluation of transmission network capacity use for wheeling transactions**. In: IEEE Transactions on Power Systems, Vol. 4, No. 4, pp.1405-1413, October 1989.

 Filho, X.V.; Greenhalg, A.B.; Prada, R.B.; Vieira, M.A.M.; Mesquita, E.N.; **Transmission Cost Methodologies Revisited: A Survey on Their Applications**. Informe n° 38-204. Revista EletroEvolução, No. 31, 202, p.10-14.

 B.F. Soares e D.S.Ramos, **Tarifa de Uso do Sistema de Distribuição Para Geradores: Uma Proposta de Modelagem Para Obtenção de Eficiência Econômica Via Sinal Locacional**, XIII ERIAC, 2009.

 Filho, C.A.C.F. Dissertação de Mestrado, **Análise da estratégia de contratação de consumidores livres,tendo como balizamento a formação de preços no mercado cativo**. 2009. Dissertação (Mestrado em Engenharia Elétrica), Escola Politécnica da Universidade de São Paulo, São Paulo, 2009.

 Soares, B.F. Dissertação de Mestrado, **Análise da metodologia aplicada às tarifas de uso do sistema de distribuição para geradores – TUSDg**. 2009.

Dissertação (Mestrado em Engenharia Elétrica), Escola Politécnica da Universidade de São Paulo, São Paulo, 2009.

 Ferreira, C.; **Redes lineares em sistemas elétricos de potência**. CanalEnergia. 2005.

 Monticelli, A.; **Fluxo de carga em redes de energia elétrica**. Cepel-Eletrobrás. Ed Edgard Blücher LTDA. 1983.

# **ANEXO I – Dados Utilizados no Trabalho**

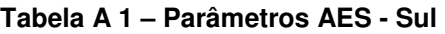

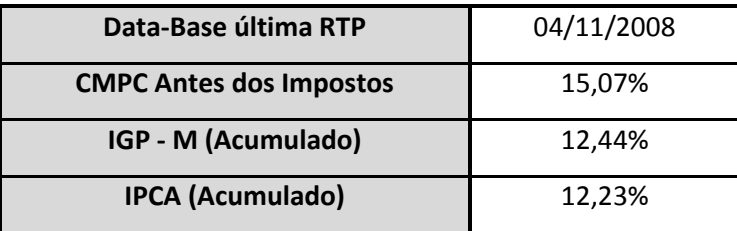

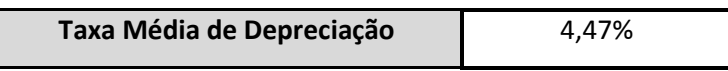

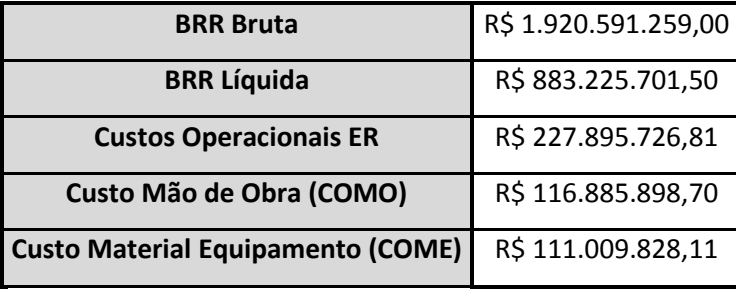

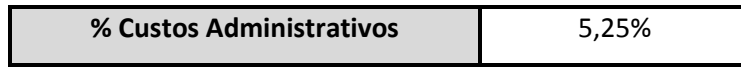

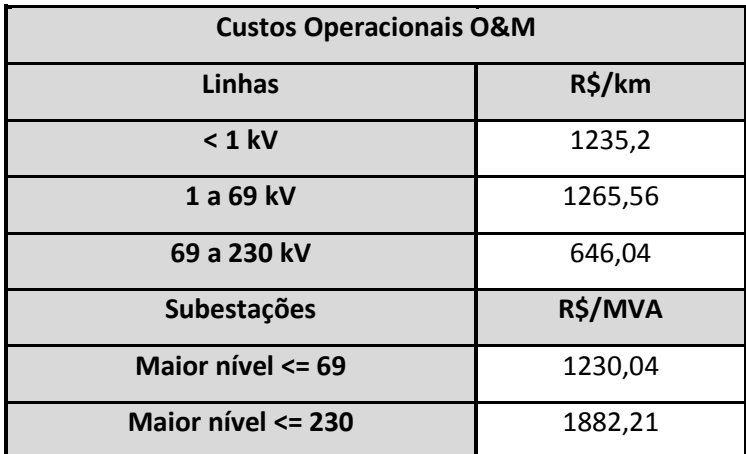

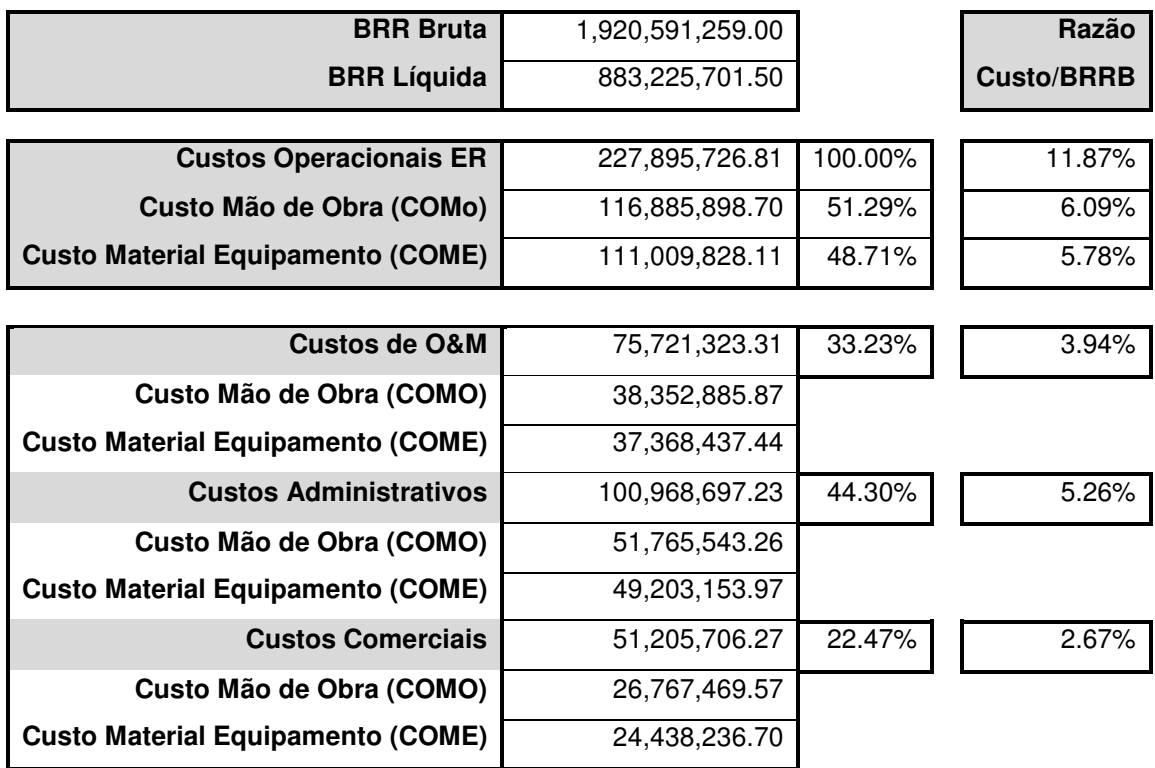

#### **Tabela A 2 – Custos Operacionais – AES – Sul (Novembro 2008)**

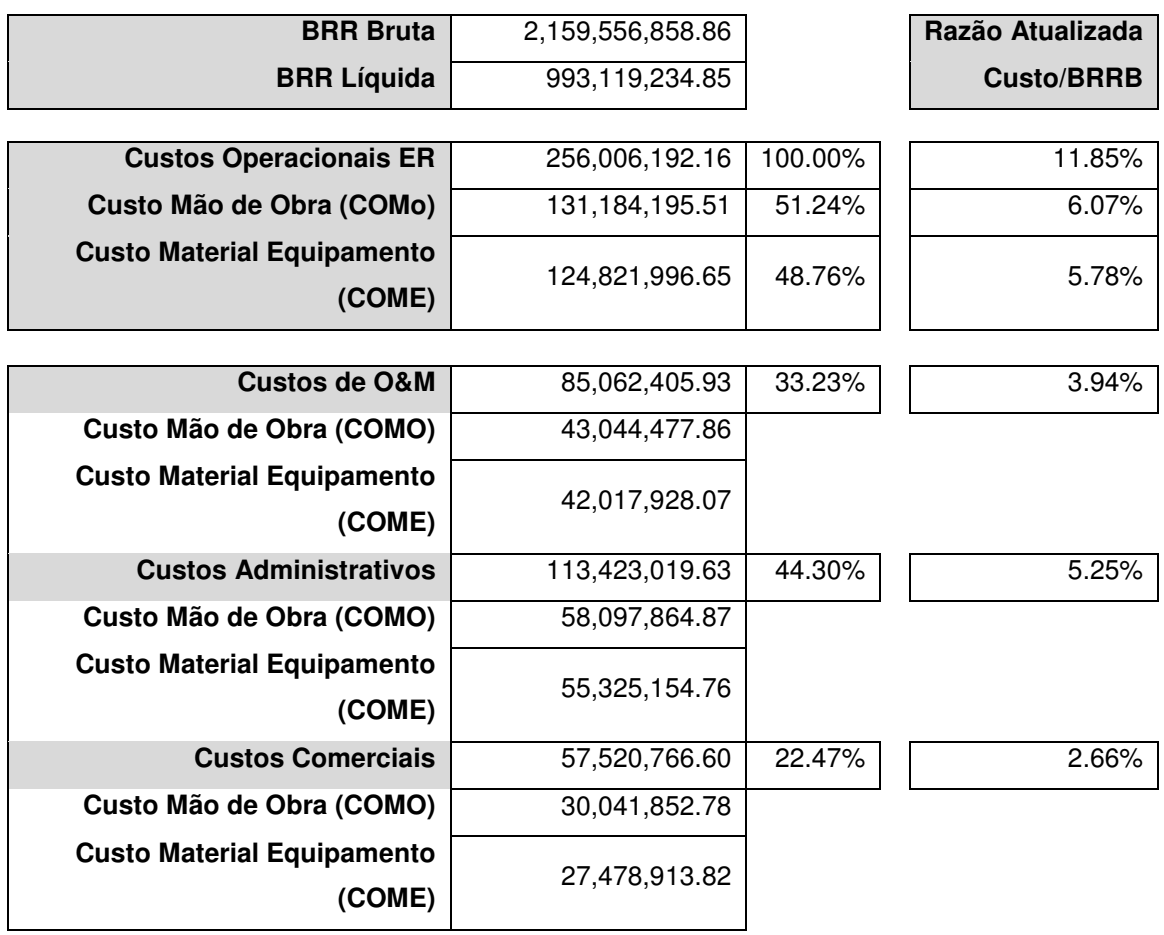

#### **Tabela A 3 – Custos Operacionais – AES – Sul (Agosto 2010)**

#### **Tabela A 4 – Custos de Operação e Manutenção dos Ativos da AES – Sul por km e por MVA**

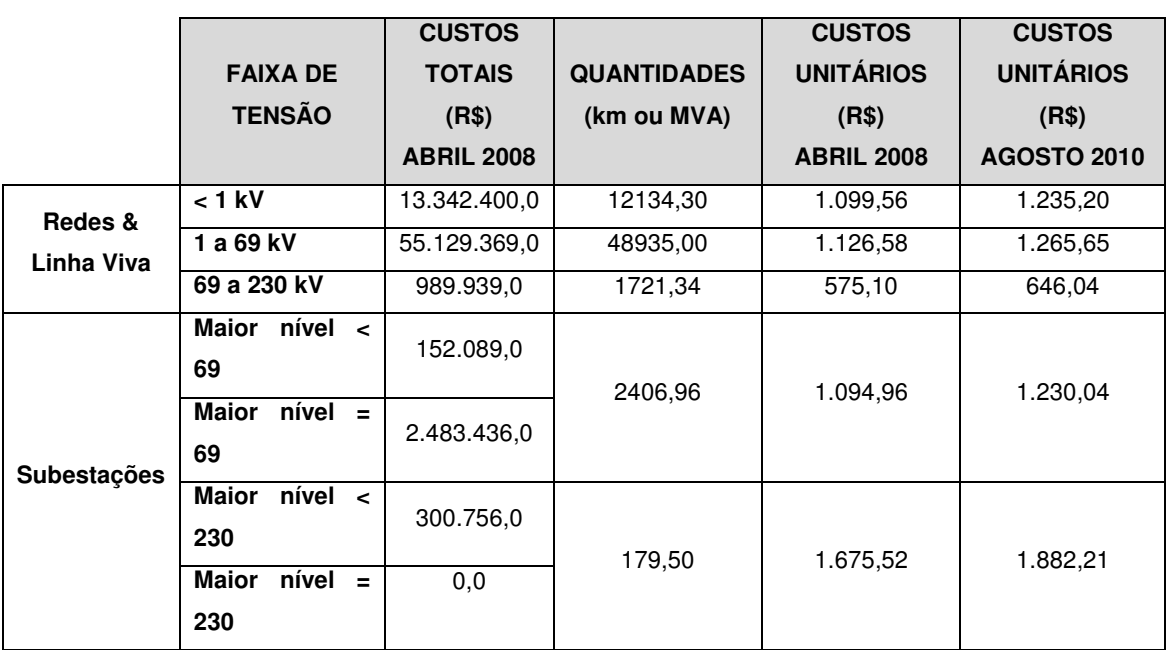

**Tabela A 5 – Parâmetros RGE** 

| Data-Base última RTP           | 4/11/2008 |
|--------------------------------|-----------|
| <b>CMPC Antes dos Impostos</b> | 15,07%    |
| IGP - M (Acumulado)            | 12,44%    |
| <b>IPCA (Acumulado)</b>        | 12,23%    |

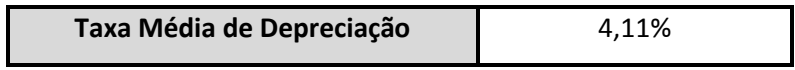

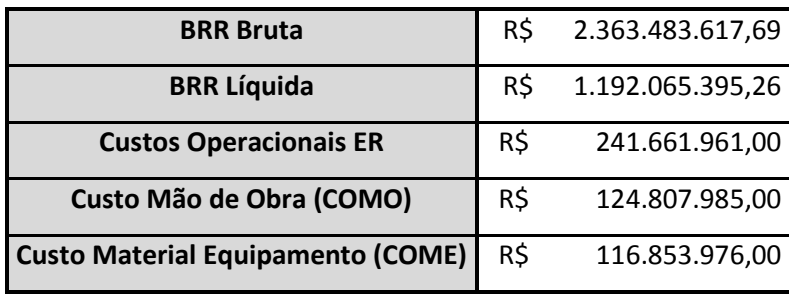

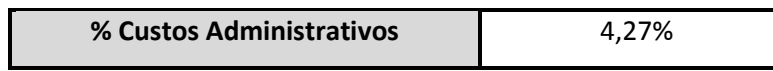

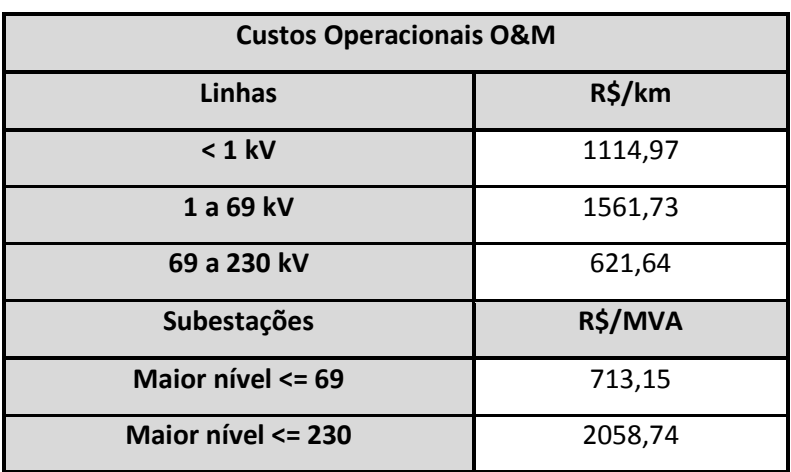
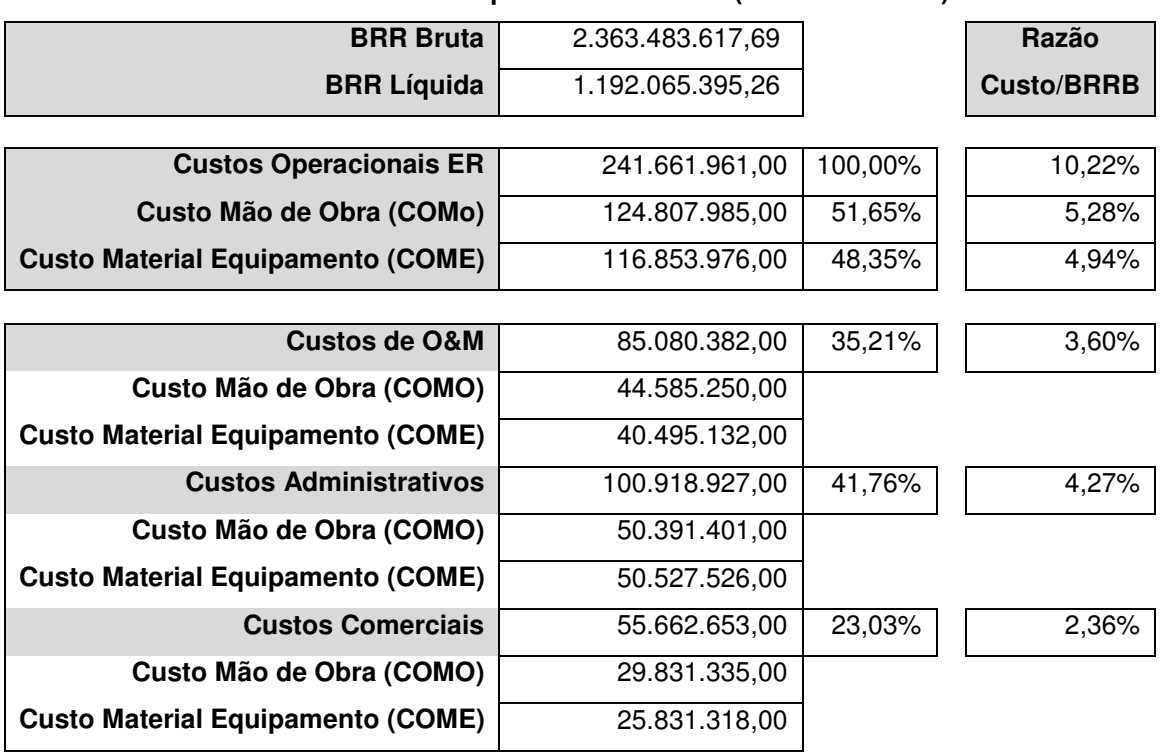

#### **Tabela A 6 – Custos Operacionais – RGE (Novembro 2008)**

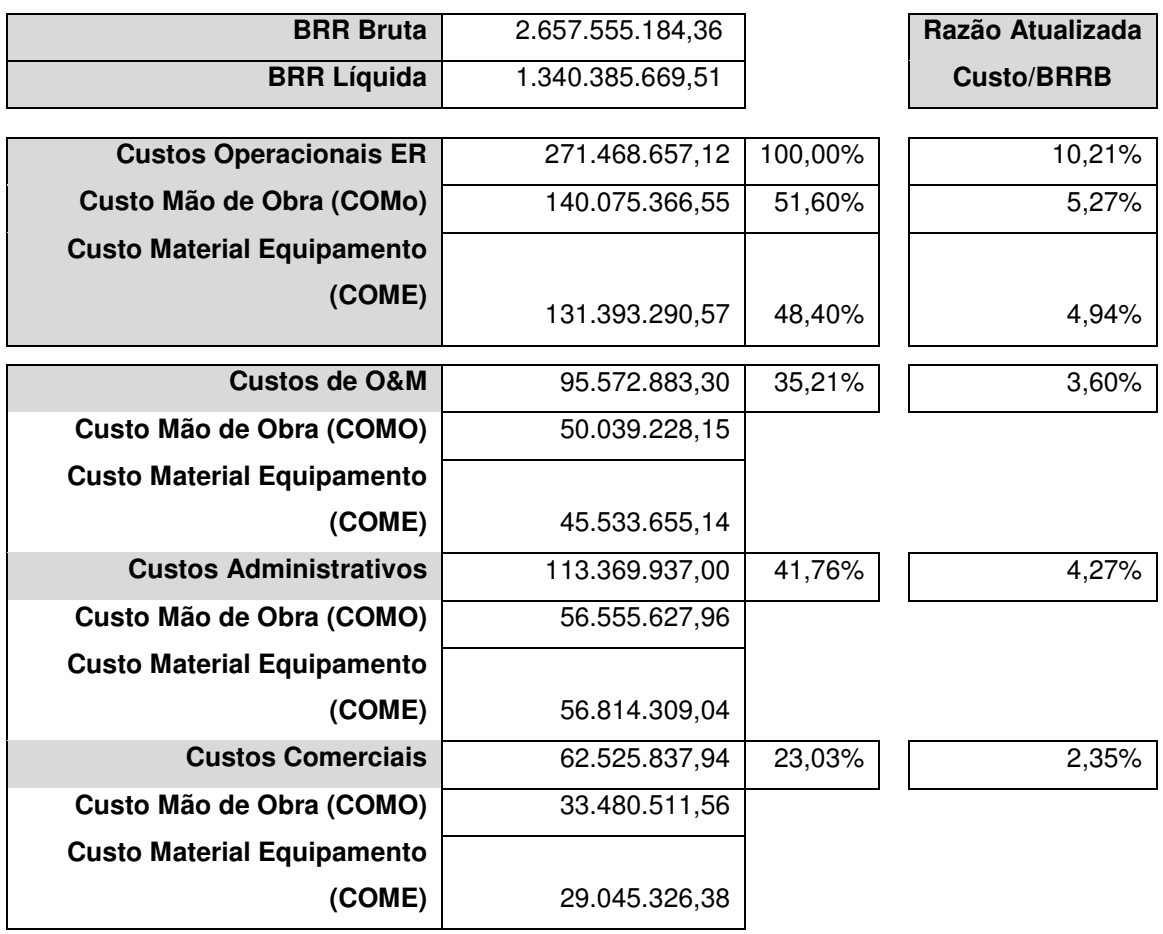

# **Tabela A 7 – Custos Operacionais – RGE (Agosto 2010)**

# **Tabela A 8 – Custos de Operação e Manutenção dos Ativos da RGE por km e por MVA**

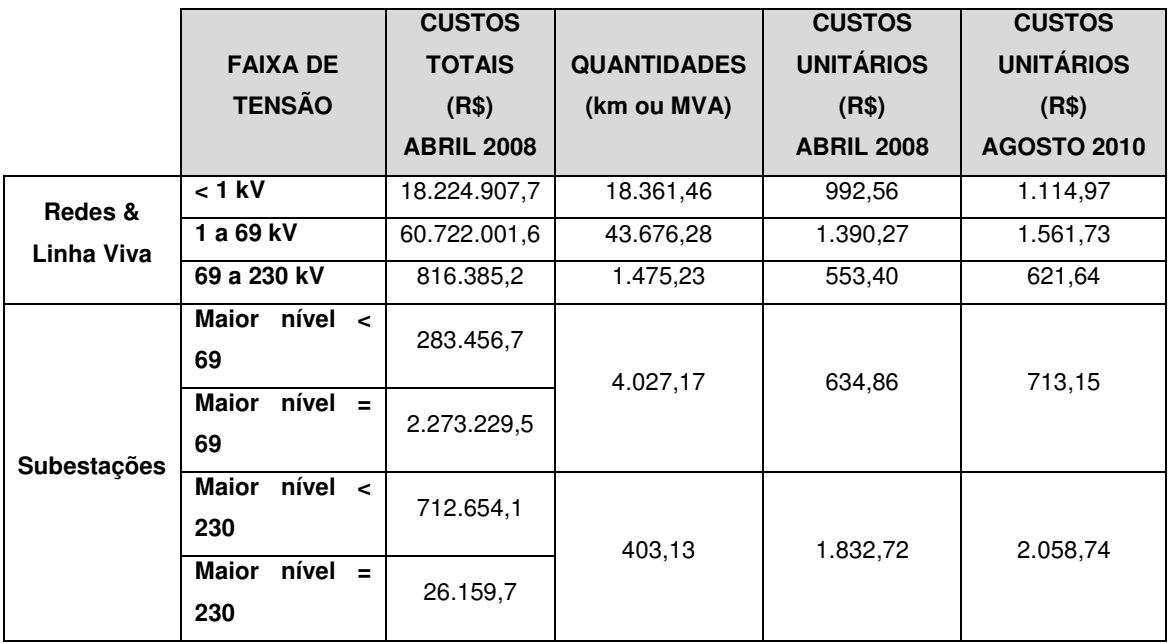

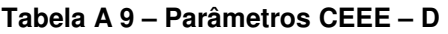

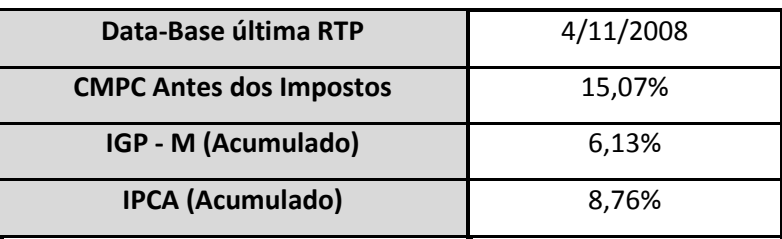

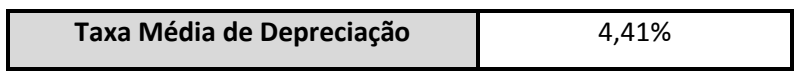

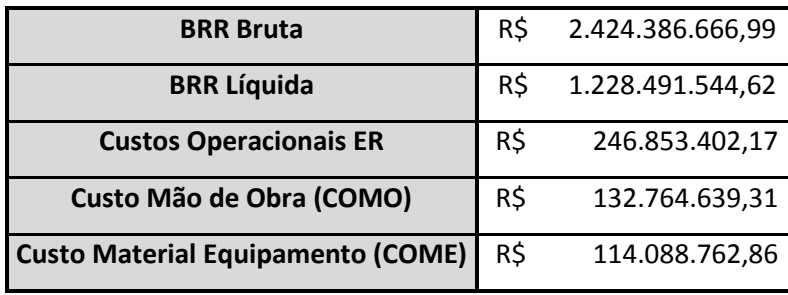

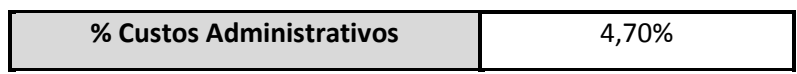

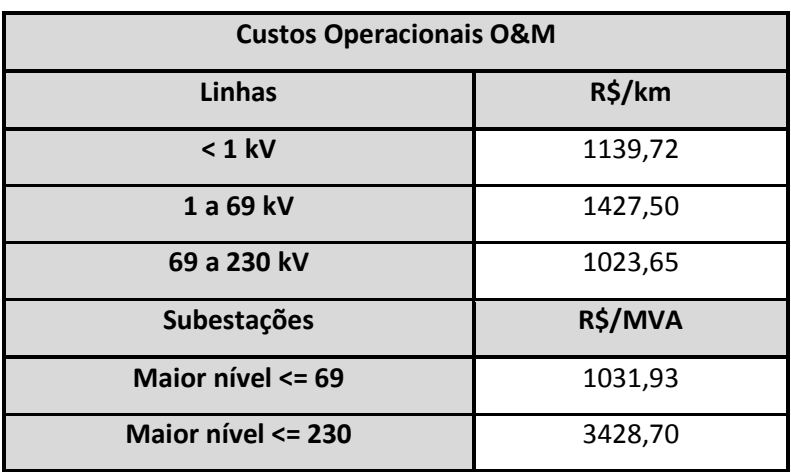

| <b>BRR Bruta</b>                            | 2.424.386.666,99 |         | Razão             |
|---------------------------------------------|------------------|---------|-------------------|
| <b>BRR Líquida</b>                          | 1.228.491.544,62 |         | <b>Custo/BRRB</b> |
|                                             |                  |         |                   |
| <b>Custos Operacionais ER</b>               | 246.853.402,17   | 100,00% | 10,18%            |
| Custo Mão de Obra (COMo)                    | 132.764.639,31   | 53,78%  | 5,48%             |
| <b>Custo Material Equipamento</b>           | 114.088.762,86   | 46,22%  | 4,71%             |
| (COME)                                      |                  |         |                   |
|                                             |                  |         |                   |
| <b>Custos de O&amp;M</b>                    | 65.908.659,92    | 26,70%  | 2,72%             |
| Custo Mão de Obra (COMO)                    | 33.670.912,50    |         |                   |
| <b>Custo Material Equipamento</b>           | 32.237.747,42    |         |                   |
| (COME)                                      |                  |         |                   |
| <b>Custos Administrativos</b>               | 112.505.889,37   | 45,58%  | 4,64%             |
| Custo Mão de Obra (COMO)                    | 62.304.453,51    |         |                   |
| <b>Custo Material Equipamento</b>           | 50.201.435,86    |         |                   |
| (COME)                                      |                  |         |                   |
| <b>Custos Comerciais</b>                    | 68.438.852,87    | 27,72%  | 2,82%             |
| Custo Mão de Obra (COMO)                    | 36.789.273,30    |         |                   |
| <b>Custo Material Equipamento</b><br>(COME) | 31.649.579,57    |         |                   |

**Tabela A 10 – Custos Operacionais – CEEE -D (Novembro 2008)** 

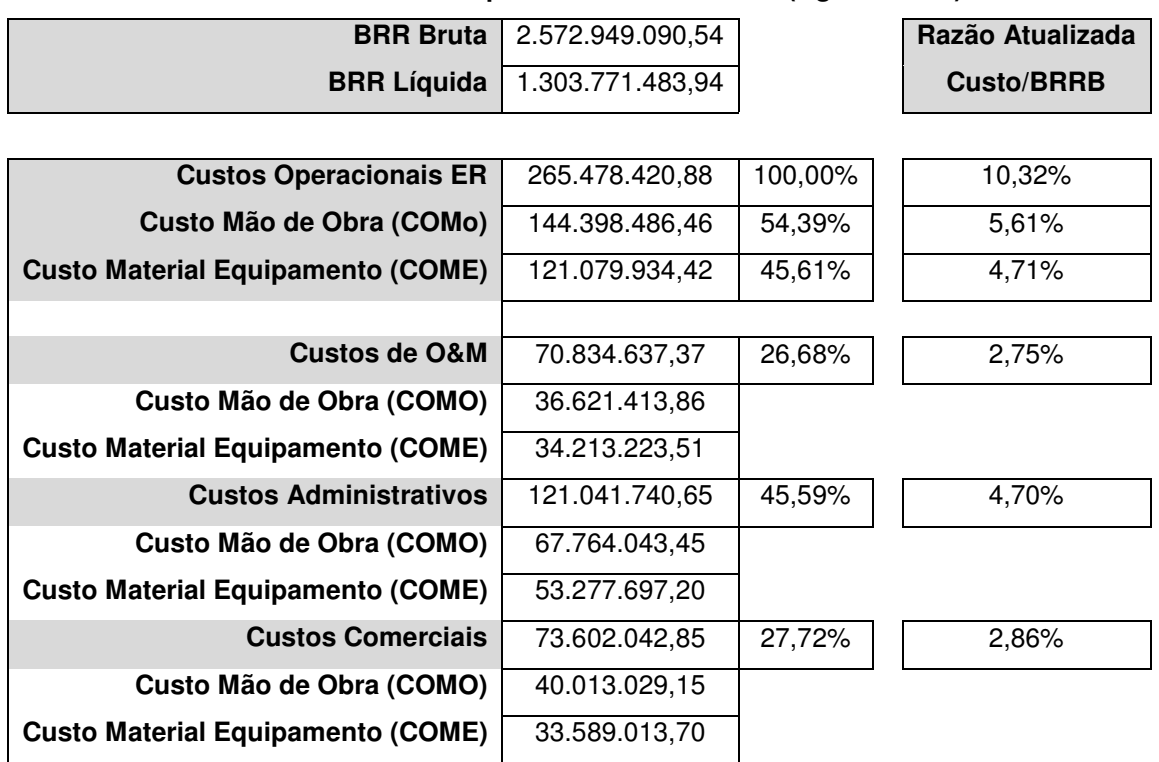

# **Tabela A 11 – Custos Operacionais – CEEE - D (Agosto 2010)**

# **Tabela A 12 – Custos de Operação e Manutenção dos Ativos da CEEE - D por km e por MVA.**

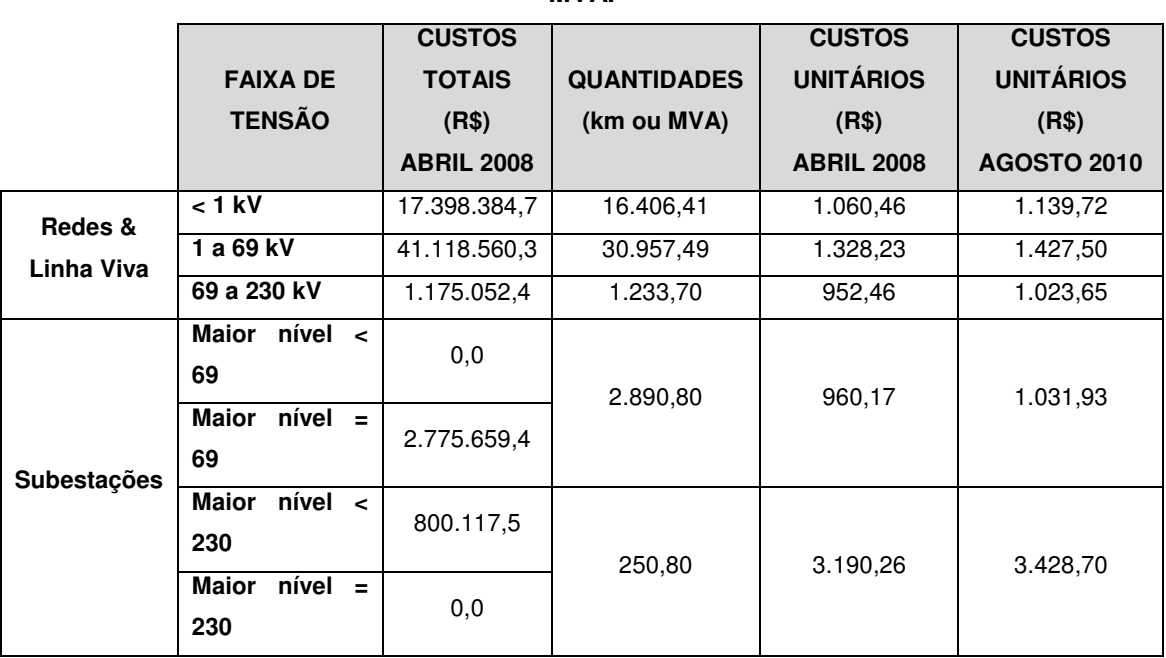

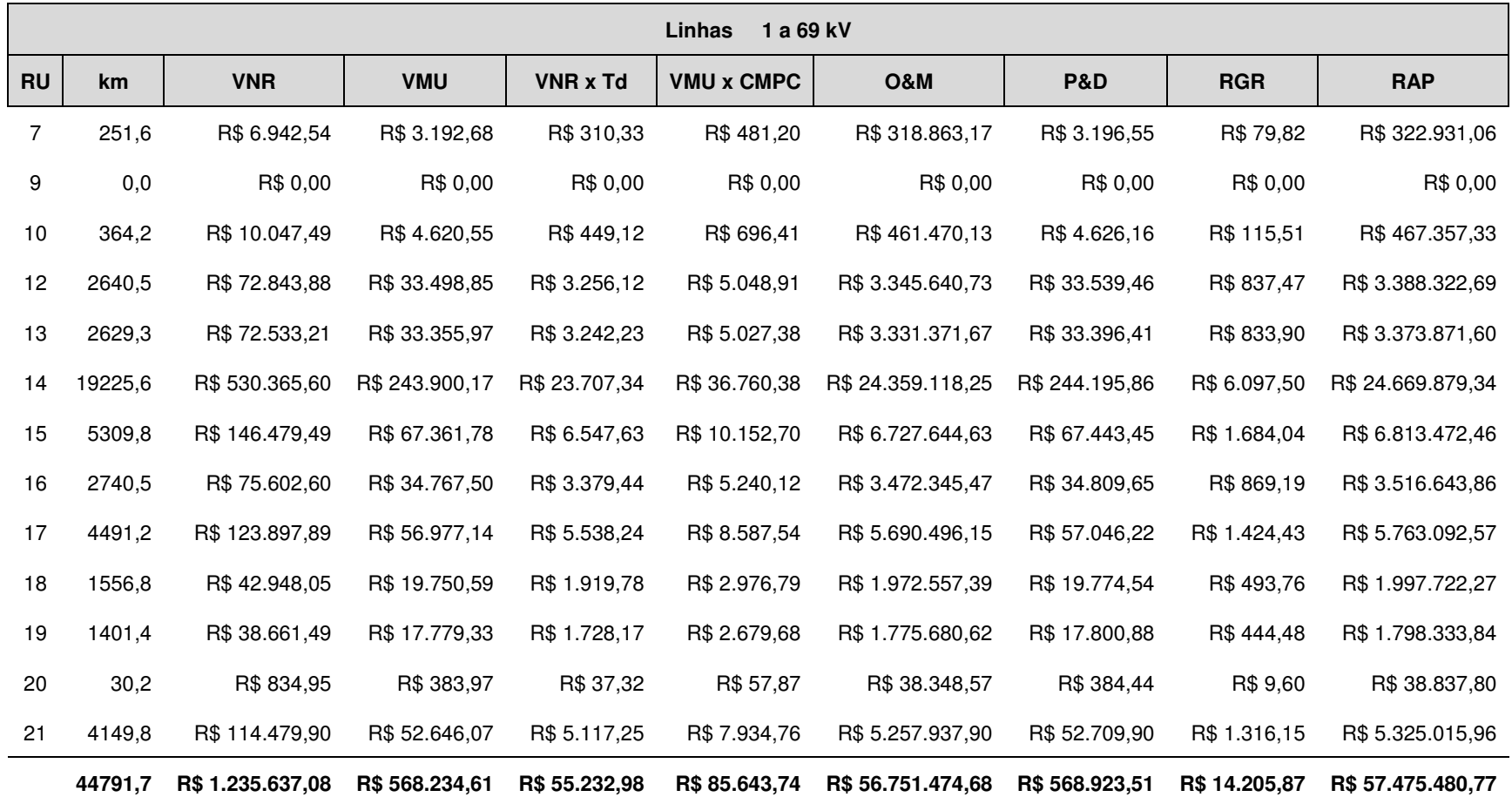

**Tabela A 13 – Cálculo do custo anual dos ativos pertencentes à AES – Sul por Rede Unificada** 

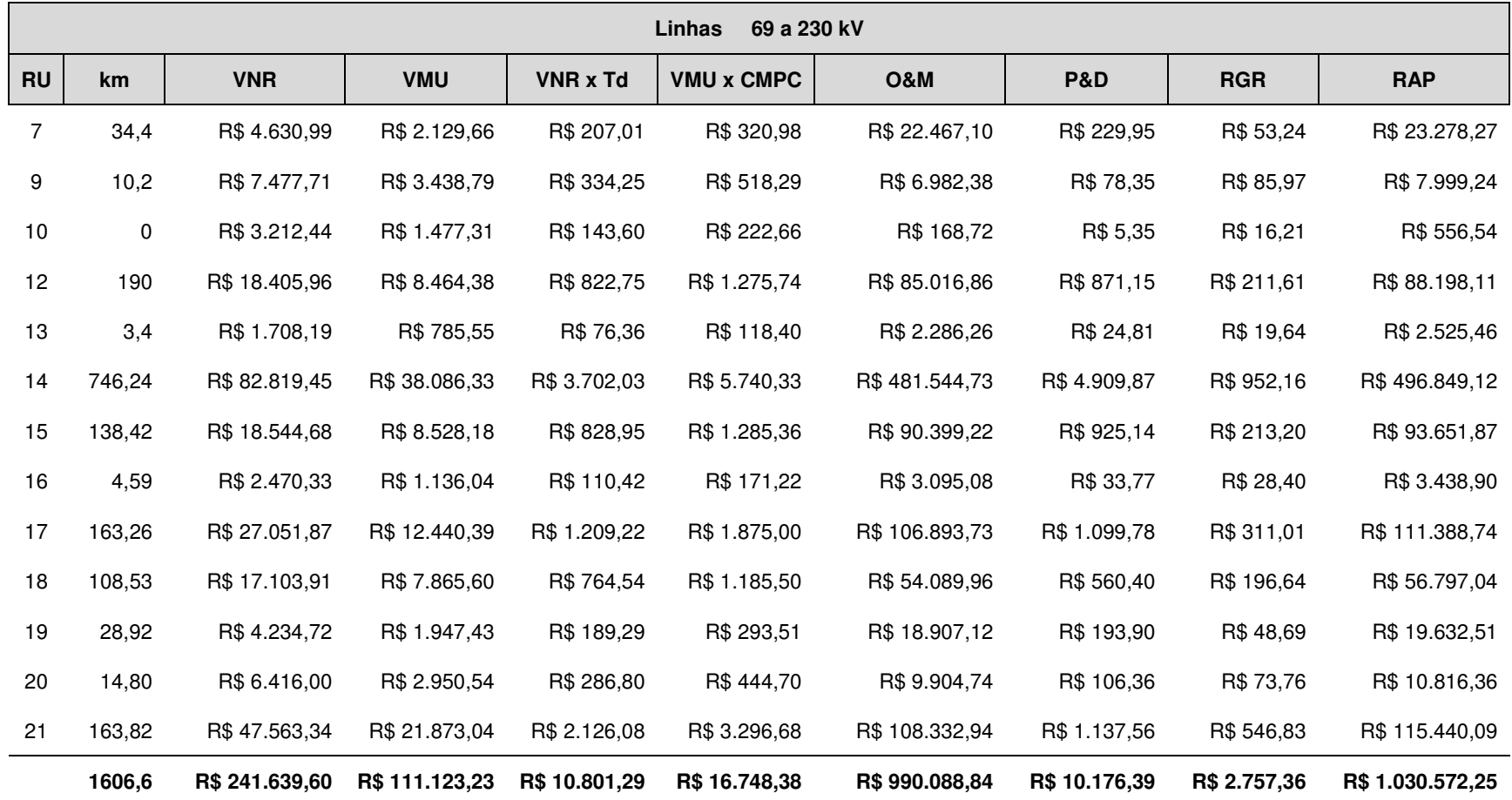

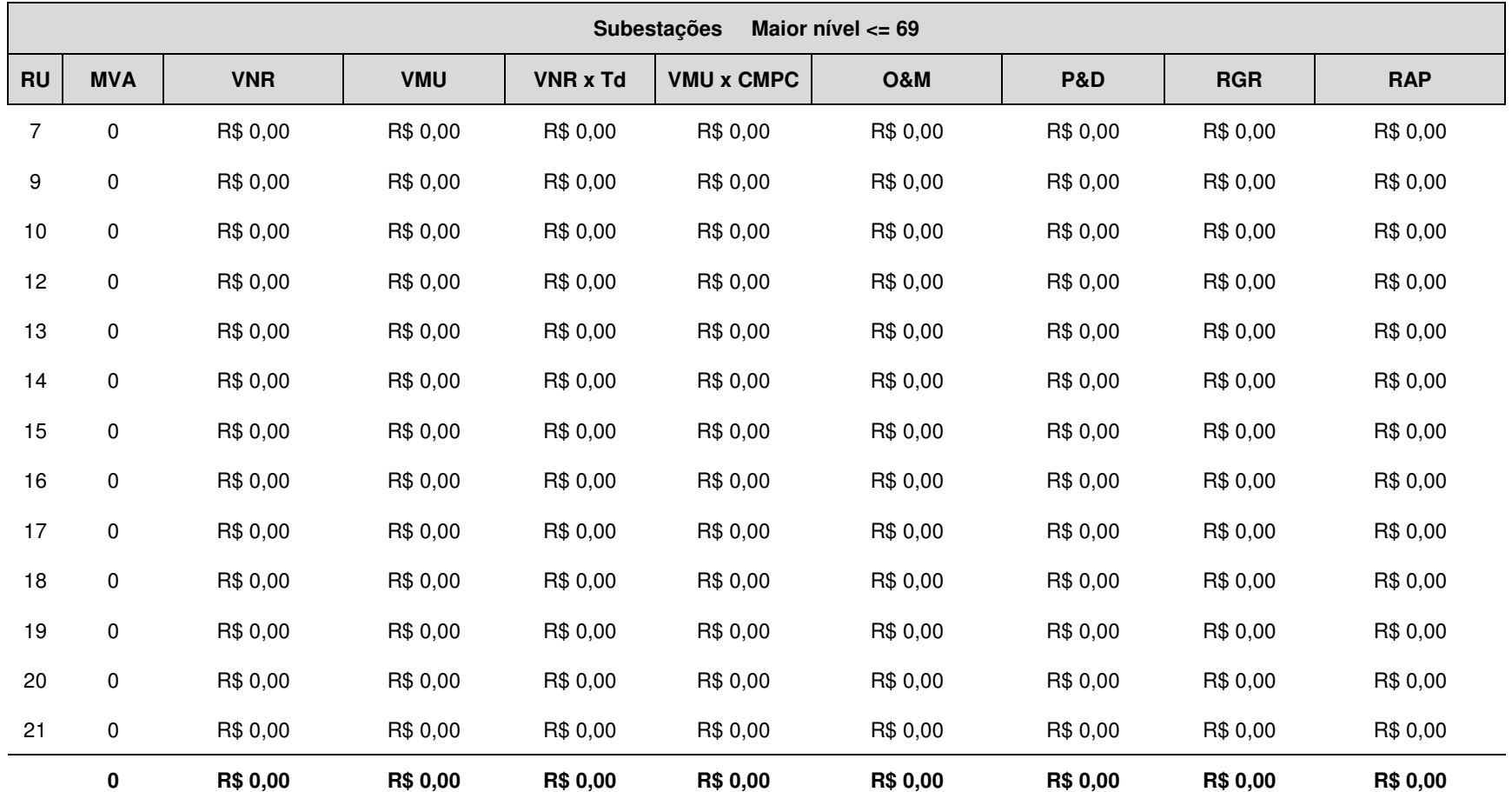

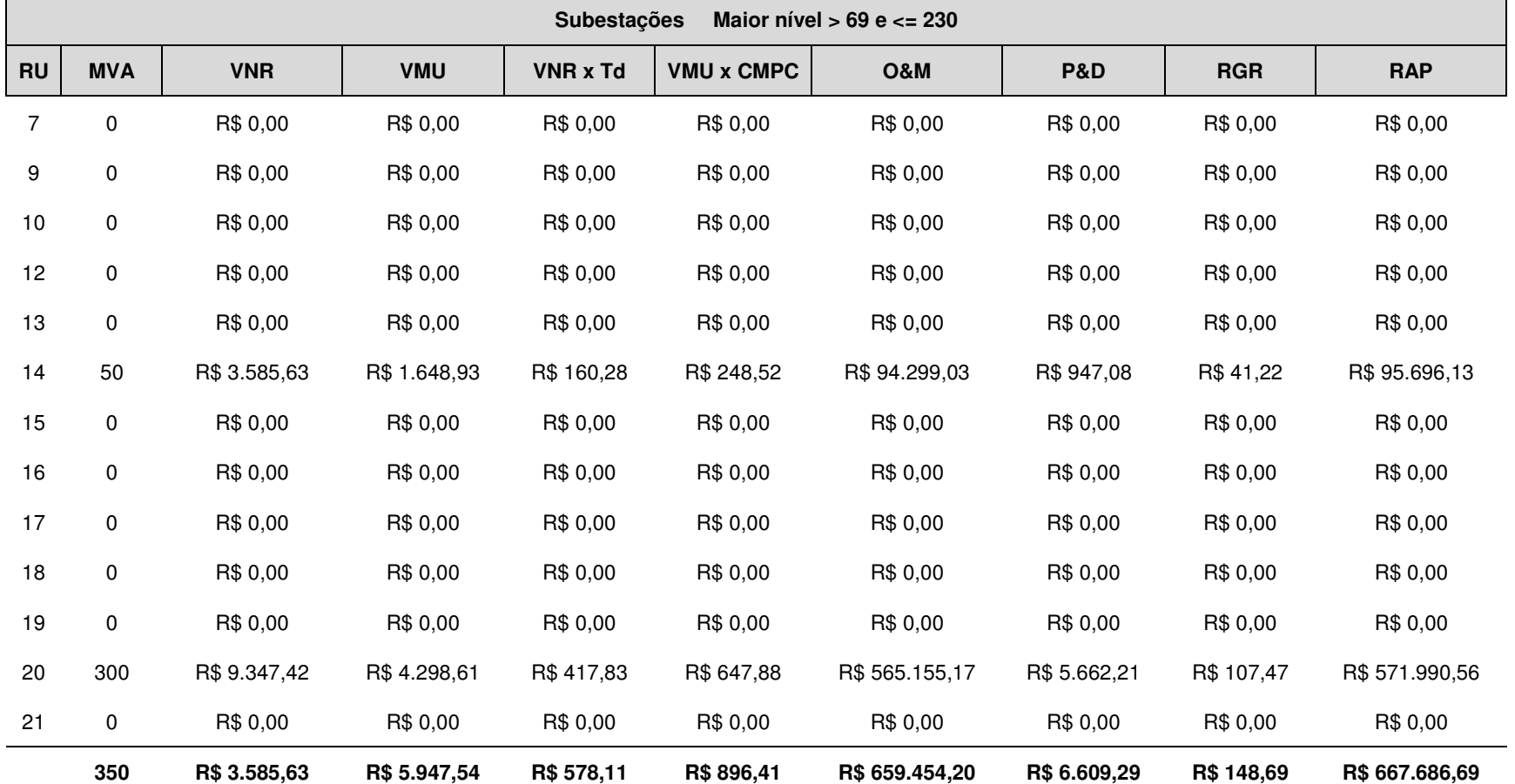

|           | Linhas<br>1 a 69 kV |               |              |                 |                   |                |                |            |                |
|-----------|---------------------|---------------|--------------|-----------------|-------------------|----------------|----------------|------------|----------------|
| <b>RU</b> | km                  | <b>VNR</b>    | <b>VMU</b>   | <b>VNR x Td</b> | <b>VMU x CMPC</b> | <b>O&amp;M</b> | <b>P&amp;D</b> | <b>RGR</b> | Receita        |
| 10        | 0,00                | R\$ 0,00      | R\$ 0,00     | R\$ 0,00        | R\$ 0,00          | R\$ 0,00       | R\$ 0,00       | R\$ 0,00   | R\$ 0,00       |
| 21        | 16,44               | R\$4.107,27   | R\$ 2.071,57 | R\$ 168,81      | R\$ 312,23        | R\$ 25.850,04  | R\$ 263,31     | R\$ 51,79  | R\$ 26.646,17  |
| 22        | 56,10               | R\$ 5.202,86  | R\$ 2.624,16 | R\$ 213,84      | R\$ 395,51        | R\$ 87.834,95  | R\$ 884,44     | R\$ 65,60  | R\$ 89.394,35  |
| 23        | 77,10               | R\$ 8.489,23  | R\$ 4.281,70 | R\$ 348,91      | R\$ 645,33        | R\$ 120.771,46 | R\$ 1.217,66   | R\$ 107,04 | R\$ 123.090,40 |
| 24        | 0,00                | R\$ 0,00      | R\$ 0,00     | R\$ 0,00        | R\$ 0,00          | R\$ 0,00       | R\$ 0,00       | R\$ 0,00   | R\$ 0,00       |
| 25        | 0,00                | R\$ 0,00      | R\$ 0,00     | R\$ 0,00        | R\$ 0,00          | R\$ 0,00       | R\$ 0,00       | R\$ 0,00   | R\$ 0,00       |
| 26        | 0,00                | R\$ 0,00      | R\$ 0,00     | R\$ 0,00        | R\$ 0,00          | R\$ 0,00       | R\$ 0,00       | R\$ 0,00   | R\$ 0,00       |
| 27        | 0,00                | R\$ 0,00      | R\$ 0,00     | R\$ 0,00        | R\$ 0,00          | R\$ 0,00       | R\$ 0,00       | R\$ 0,00   | R\$ 0,00       |
| 28        | 0,00                | R\$ 0,00      | R\$ 0,00     | R\$ 0,00        | R\$ 0,00          | R\$ 0,00       | R\$ 0,00       | R\$ 0,00   | R\$ 0,00       |
| 29        | 0,00                | R\$ 0,00      | R\$ 0,00     | R\$ 0,00        | R\$ 0,00          | R\$ 0,00       | R\$ 0,00       | R\$ 0,00   | R\$ 0,00       |
| 30        | 0,00                | R\$ 0,00      | R\$ 0,00     | R\$ 0,00        | R\$ 0,00          | R\$ 0,00       | R\$ 0,00       | R\$ 0,00   | R\$ 0,00       |
|           | 149,64              | R\$ 17.799,36 | R\$ 8.977,43 | R\$ 731,55      | R\$ 1.353,07      | R\$ 234.456,45 | R\$ 2.365,41   | R\$ 224,44 | R\$ 239.130,92 |

**Tabela A 14 – Cálculo do custo anual dos ativos pertencentes à RGE por Rede Unificada** 

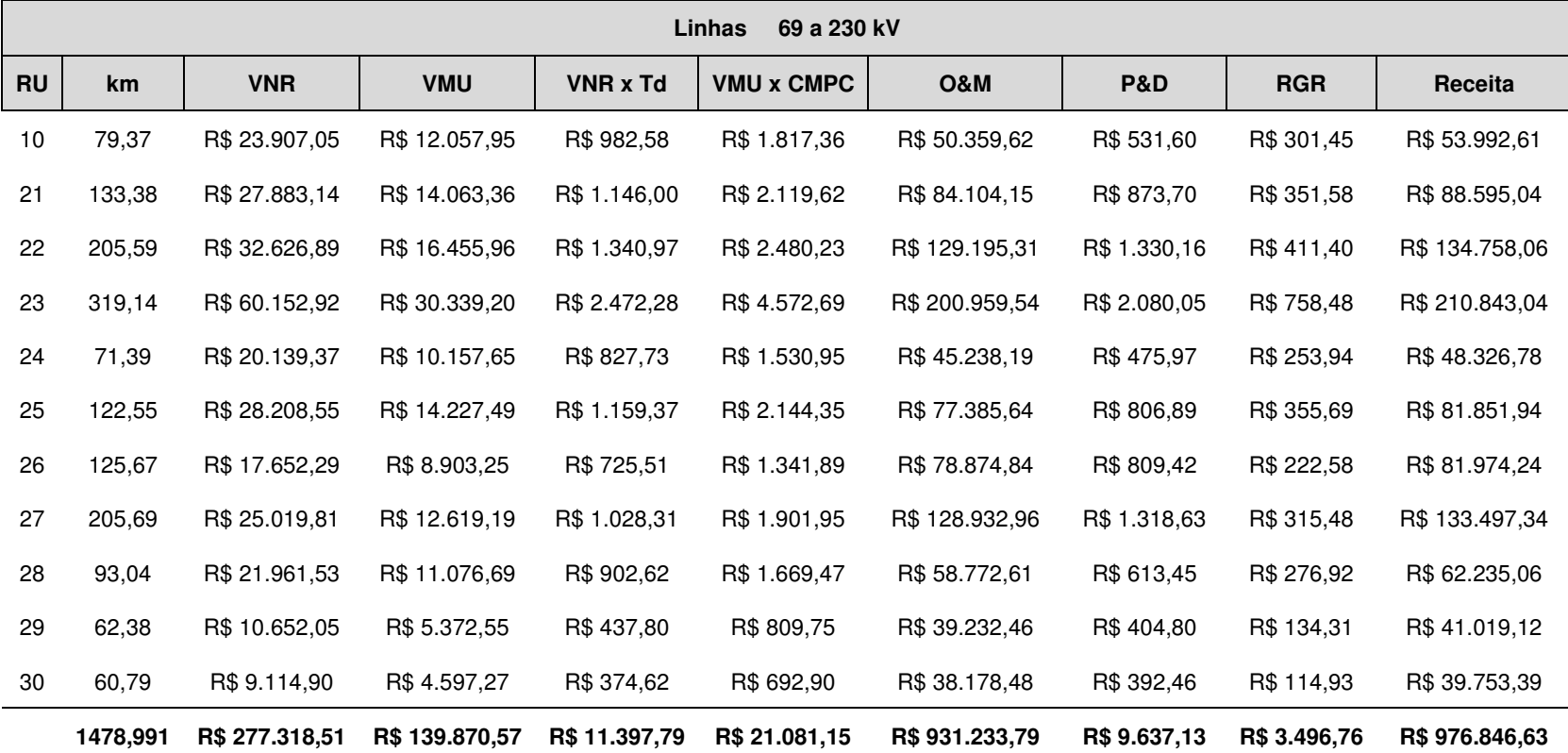

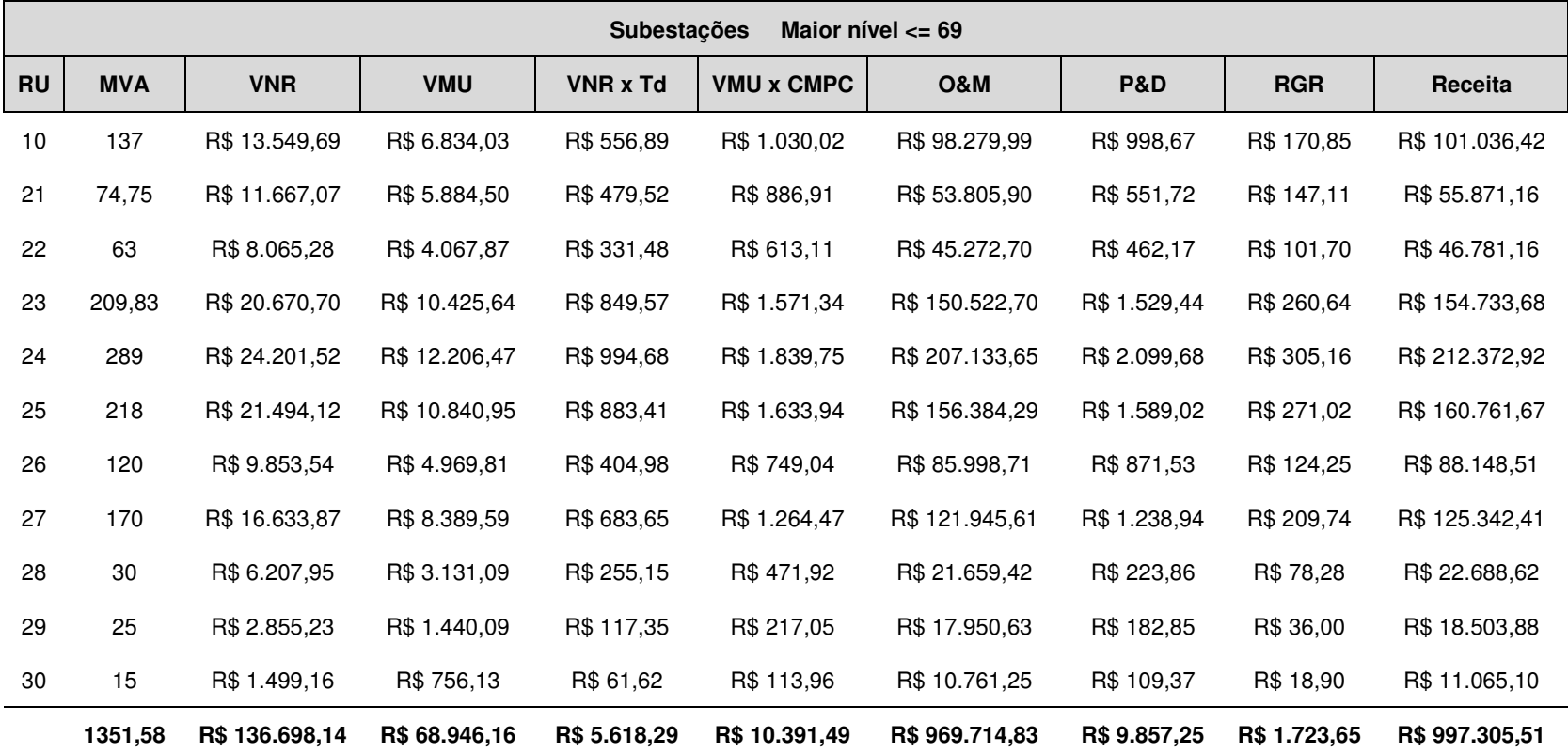

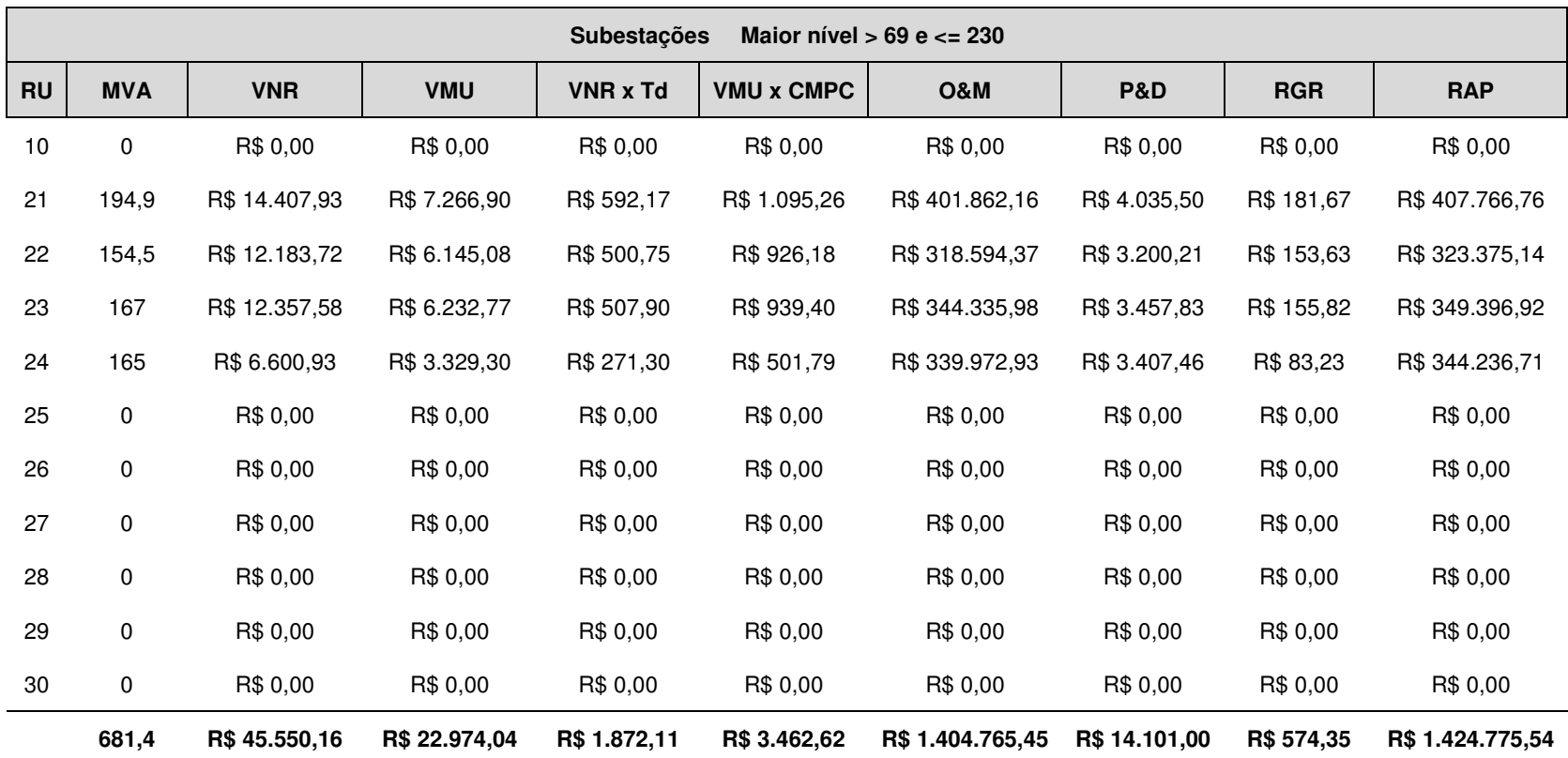

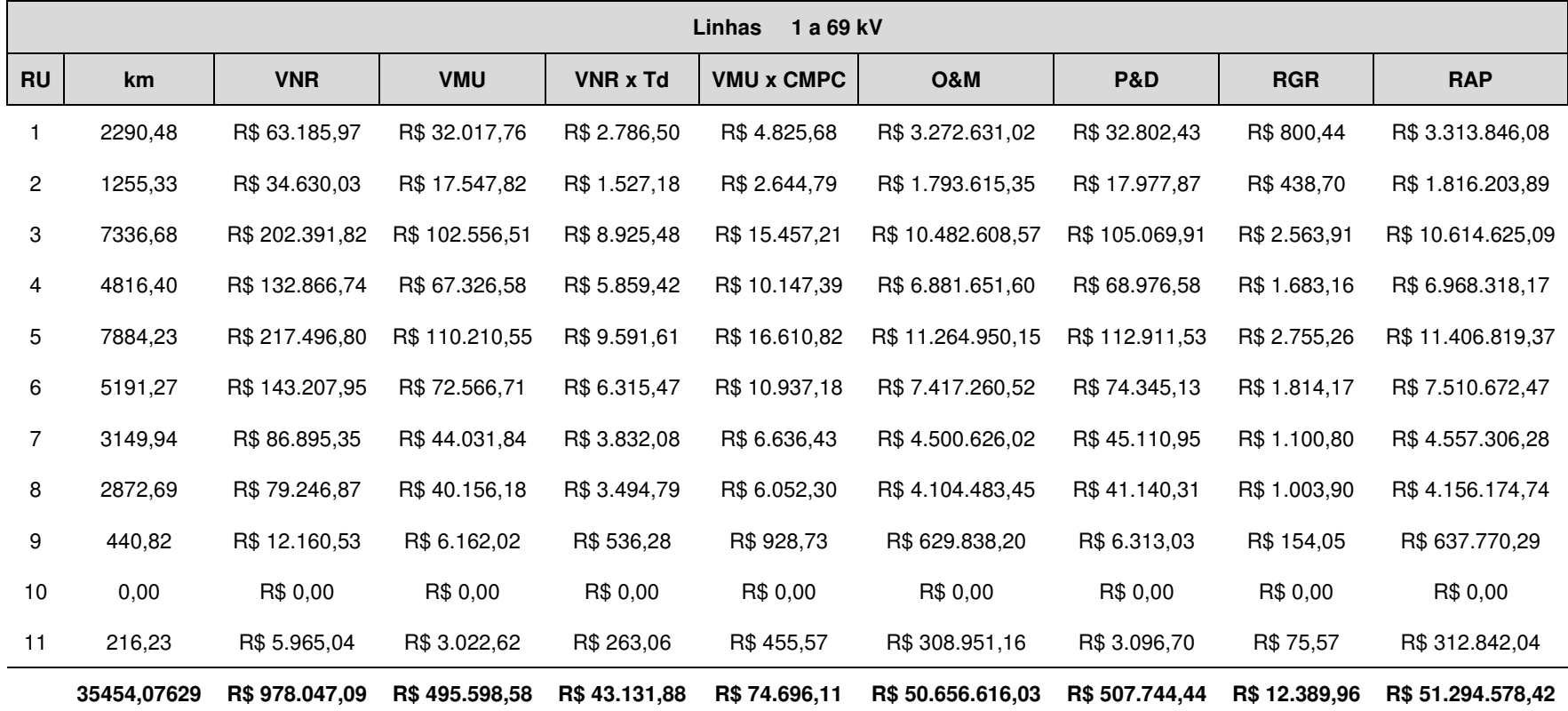

#### **Tabela A 15 – Cálculo do custo anual dos ativos pertencentes à CEEE - D por Rede Unificada**

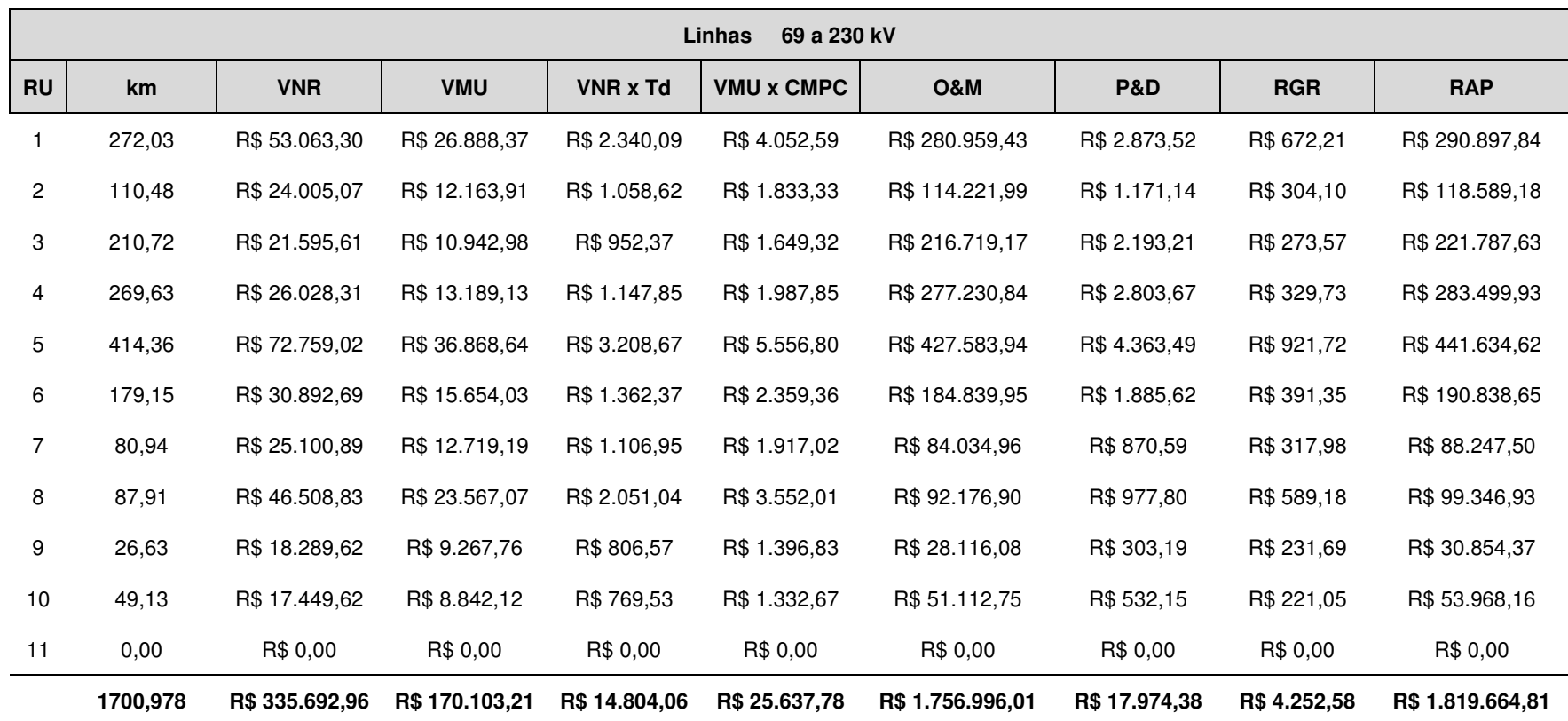

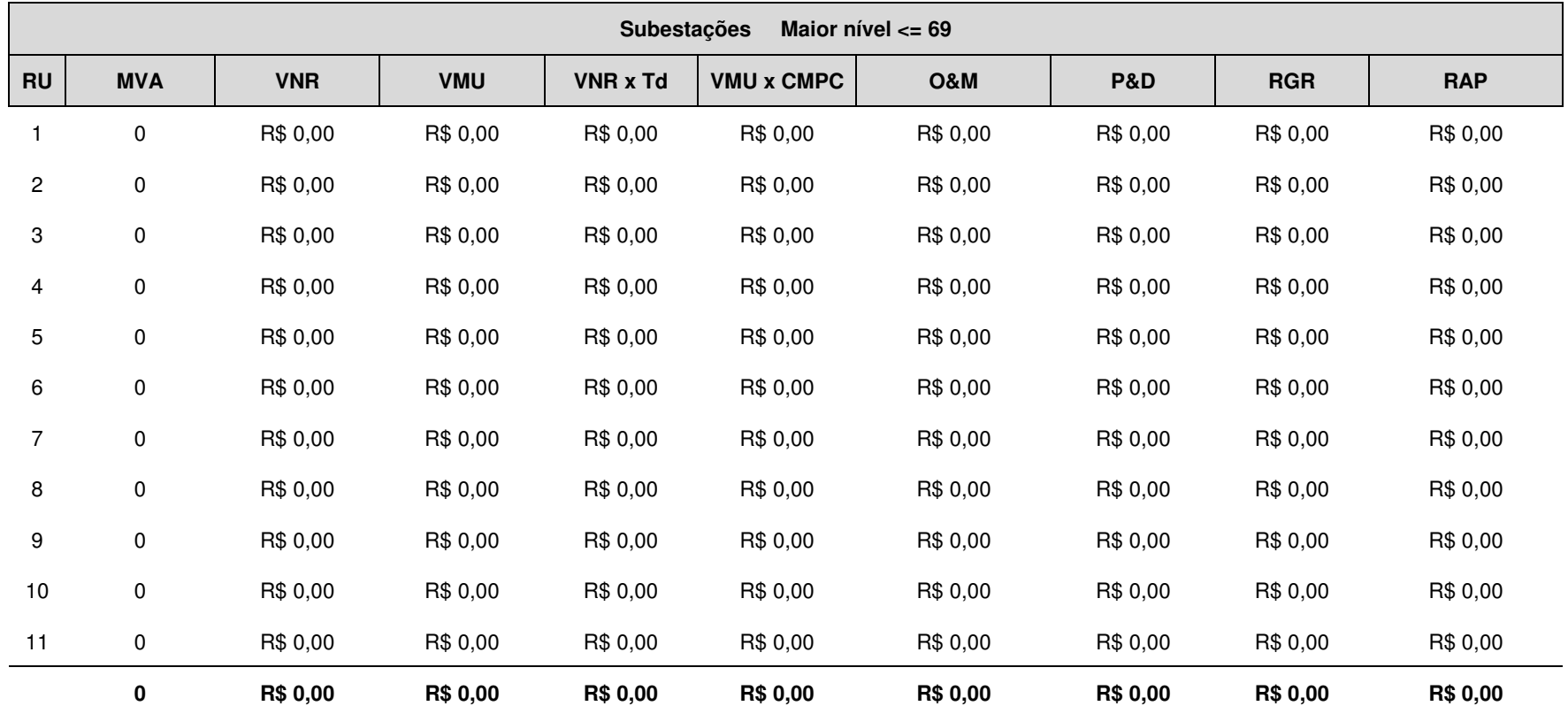

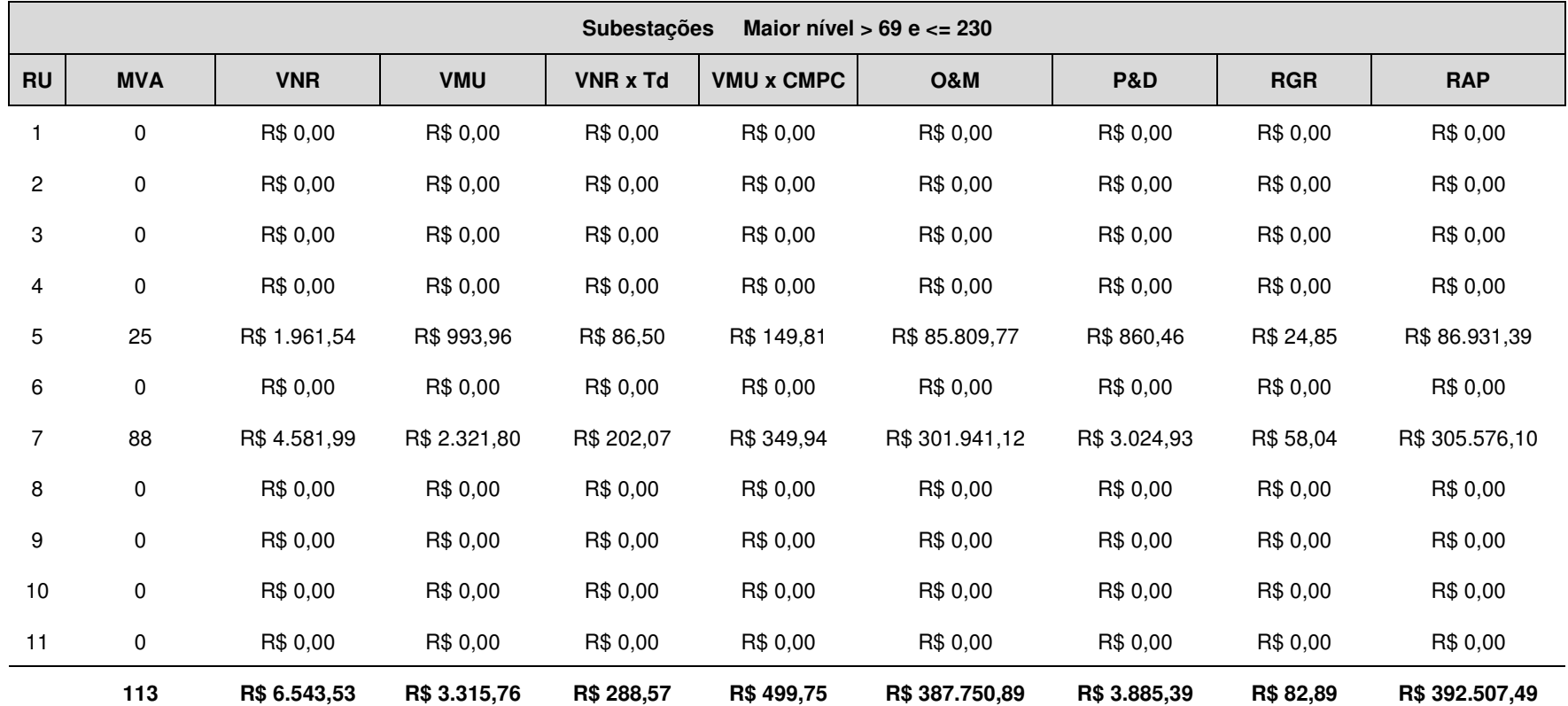

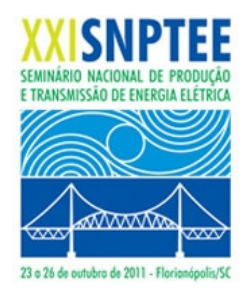

**XXI SNPTEE SEMINÁRIO NACIONAL DE PRODUÇÃO E TRANSMISSÃO DE ENERGIA ELÉTRICA**

Versão 1.0 23 a 26 de Outubro de 2011 Florianópolis - SC

# GRUPO DE ESTUDO DE COMERCIALIZAÇÃO, ECONOMIA E REGULAÇÃO DE ENERGIA ELÉTRICA - GCR TARIFAS DE USO REGIONAIS NA DISTRIBUIÇÃO PARA A UTILIZAÇÃO PLENA DA TECNOLOGIA "SMART GRID"

J. CARNEIRO J. W. MARANGON LIMA M. MORAIS L. M. MARANGON LIMA A. R. de QUEIROZ

#### RESUMO

Uma nova metodologia para definição das Redes Unificadas (RU) é proposta para uma melhor estruturação da tarifa de uso de redes de distribuição face a nova estruturação do setor elétrico. A metodologia proposta é composta de três etapas: 1) utilização da área de influência; 2) análise da impedância equivalente e, 3) análise da proximidade da TUST. A regionalização obtida com as RUs consegue associar o aspecto locacional da tarifa da transmissão com o aspecto horosazonal da distribuição além de facilitar a implantação de redes inteligentes. O método proposto foi testado com dados reais de companhias de distribuição.

#### PALAVRAS-CHAVE

Tarifa de Uso do Sistema de Distribuição, Smart Grid, Rede Unificada, Geração Distribuída, Estrutura Tarifária

#### **1. Introdução**

Um grande desafio recente na indústria de energia elétrica é a tarifação do uso das redes de distribuição. Os agentes de geração cada vez mais crescente nestas redes assim como os tradicionais agentes de consumo necessitam de um sinal tarifário eficiente para que conduzam o sistema a uma maior racionalidade econômica contribuindo para a modicidade tarifária. Além disto, a interligação destas redes com as redes de transmissão devem apresentar um desnível tarifário suave para que não ocorram distorções como as verificadas no caso brasileiro onde os agentes migram para as redes de tensões mais elevadas sem justificativa econômica se uma análise do ótimo global for feita.

A estrutura tarifária atual dos sistemas de distribuição no Brasil é oriunda da década de oitenta e não se alterou com a nova roupagem do setor elétrico. Esta nova formatação do setor associada à utilização crescente de geradores de pequeno porte e à inserção de consumidores livres altera a operação e o planejamento das redes de distribuição. Esta nova dinâmica não está sendo comunicada aos agentes que utilizam a rede através da tarifa de uso denominada de TUSD e TUSDg. Esta falta de "diálogo" entre a rede e os agentes provoca gastos adicionais e ociosidades que poderiam ser evitados a partir da mudança da estrutura tarifária vigente como também a partir da utilização eficiente de tecnologias hoje disponíveis que foram agrupadas num ambiente denominado de "Smart Grid". Recentemente a ANEEL realizou a AP 120/10 propondo mudanças na atual estrutura tarifária para o terceiro ciclo de revisão tarifária após mais de duas décadas sem sofre alteração. No entanto, a estrutura proposta continua sendo pautada em apenas duas variáveis: nível de tensão e hora de utilização. Outras variáveis como localização e qualidade não foram incluídas.

Este trabalho propõe uma metodologia para agrupar as redes de distribuição a partir das conexões com a rede básica que denominamos de Rede Unificada (RU) conforme sugerido na REN 349/09. Cada RU cria um ambiente ou um "condomínio" onde as técnicas vigentes de composição das tarifas podem ser utilizadas avaliando os perfis de carga de cada agente, os fluxos nas redes, as responsabilidades pela ponta do sistema, etc. Além disto, como os agentes que pertencem a uma RU percebem diretamente a tarifa de uso da transmissão, ou TUST, o sinal tarifário construído pode observar este custo de forma mais apropriada do que a forma atual onde uma média de todos os pontos de conexão é imputada a todos os consumidores de uma concessão. Desta forma este trabalho tenta incluir a localização como mais uma variável no desenho da tarifa.

Um outro ponto a destacar é que como as características regionais ficam mais evidentes é possível construir um sinal tarifário que conduza a uma otimização da rede dentro de uma RU. Por exemplo, a tarifa azul ou verde aplicada aos consumidores da CEMIG é a mesma para a região do Jequitinhonha e para a região do triângulo mineiro. Acontece que a rede nestas duas regiões é diferente assim como o perfil de consumo e geração. Como otimizar as redes destas duas regiões com o mesmo sinal tarifário? Como a composição dos consumidores-tipo com as redes-tipo pode funcionar quando o fluxo simplificado é utilizado para toda a região de concessão da CEMIG? A ponta das duas regiões ocorre no mesmo horário? Esta e outras perguntas ficam sem resposta quando se olha a estrutura tarifária vigente.

Nesta necessidade de aprimorar o sinal tarifário, apresenta-se no momento a oportunidade de uma maior interação da rede com os seus usuários através da tecnologia "smart grid". O sinal tarifário pode ser mais dinâmico podendo chegar até a tarifa em tempo real. As informações dentro da RU podem fluir pela rede otimizando o seu uso e conseqüentemente os investimentos.

O desafio passa a ser como definir estas regiões que guardam características elétricas similares além de estarem ligadas a um mesmo sinal locacional vindo da transmissão. Este trabalho apresenta uma metodologia para definir as RUs em três etapas: (1) Utilização da área de influência de cada ponto de conexão com a rede básica; (2) Análise da impedância equivalente entre áreas de influência e, (3) Análise da proximidade da TUST entre as áreas formadas.

O trabalho é estruturado nesta introdução e mais cinco seções. A segunda apresenta sucintamente a atual forma de construção das tarifas de distribuição. A terceira descreve a metodologia proposta para definir as RUs. A quarta define as receitas individuais de cada RU para compor a tarifa. A quinta mostra dois exemplos que apresentam peculiaridades bem distintas como o estado do Rio Grande do Sul e o estado de Minas Gerais. Por último é feita uma conclusão na sexta seção.

# **2. Construção da TUSD**

A construção da TUSD é feita através de duas grandes etapas: definição da receita permitida normalmente para o período de um ano e o rateio desta receita entre os usuários da rede de distribuição. A primeira representa a definição do nível tarifário enquanto que a segunda a estrutura tarifária.

A receita permitida é estabelecida no processo de revisão tarifária que usualmente ocorre a cada quatro anos. Esta receita representa os custos totais reconhecidos pelo regulador que a concessionária de distribuição necessita para prover o serviço de distribuição dentro de sua área de concessão.

Neste processo, a ANEEL divide esta receita em custos operacionais, depreciação e remuneração dos ativos. Os custos operacionais são definidos a partir de uma empresa de referência construída para cada concessionária observando a área de concessão, número de consumidores, carga, etc. Estes custos são divididos em custos administrativos, de O&M e comerciais. A depreciação é estabelecida a partir da vida útil regulatória e do valor novo de reposição de cada ativo. A remuneração dos ativos depende da base de remuneração composta pelos ativos da distribuidora que são utilizados para prover o serviço. Depende também da remuneração definida pela ANEEL que se denomina WACC regulatório.

A partir do nível tarifário definido passa-se ao processo de coleta desta receita estabelecendo a tarifa para todos os agentes que acessam a rede da distribuidora. A forma de rateio desta receita, que representa um custo de acesso para os usuários, é definida através da estrutura tarifária.

Esta estrutura de rateio é baseada no custo marginal que por dificuldade de obtenção é substituído pelo custo incremental médio de expansão. Recentemente a ANEEL propôs (AP 120/10) utilizar o custo médio em substituição ao custo incremental. Este custo é determinado para cada nível de tensão dentro da área de concessão da empresa.

Além dos custos marginais por nível, é determinada a composição de fluxo entre os níveis de tensão utilizando um diagrama unifilar simplificado onde todas as SEs, por exemplo, de 138 kV são agrupadas para formar um ente tarifário. A partir deste diagrama de fluxo e os perfis típicos de uso pelos agentes são definidas as responsabilidades pela ponta em cada posto tarifário destes agentes. Com os custos marginais e as responsabilidades dos agentes é definida a proporção que cada usuário paga da receita permitida.

Nota-se que a estrutura promove uma uniformização tarifária para um mesmo nível de tensão dentro de uma mesma área de concessão. Voltando ao exemplo da CEMIG dado na introdução, o consumidor do Jequitinhonha que utiliza o 13,8 kV paga a mesma tarifa que um do triângulo mineiro no mesmo nível de tensão. Este sinal tarifário faz com que estes dois consumidores com a mesma elasticidade modulem a sua carga da mesma maneira. Dado que a rede e a característica destas regiões são diferentes como o horário de ponta, o efeito desta modulação também é diferente podendo ser inclusive nocivo para a rede em suas regiões. A regionalização passa a ser uma solução para o problema, mas a sua delimitação deve ser feita com critérios que evitem a arbitrariedade.

## **3. Definição das Redes Unificadas**

A idéia neste item é desenvolver um procedimento capaz de definir Redes Unificadas a partir de uma análise fundamentada na área de influência e na presença de elos fortes e fracos buscando sempre uma convergência tarifária, onde as tarifas de uso dos sistemas de distribuição e por rebatimento os sistemas de transmissão possam ser mais coerentes para todos os agentes envolvidos. Estas Redes Unificadas devem formar regiões ou zonas onde as tarifas com componente locacional são praticamente iguais variando-se apenas quanto ao nível de tensão e ao momento de utilização da rede.

O procedimento proposto é realizado em três etapas. Inicialmente é realizado um levantamento de todos os pontos de conexão entre os sistemas de distribuição e transmissão. Cada um destes pontos passa a representar uma RU sendo seus limites definidos pela área de influência do referido ponto de conexão. Na segunda etapa, impedâncias equivalentes de Thevenin são utilizadas para checar a existência de elos fortes e fracos entre RU's, sendo que na presença de elos fortes pode-se agrupar duas ou mais RU's. A terceira etapa consiste em uma avaliação da tarifa de transmissão dos pontos de conexão buscando sempre garantir um sinal tarifário adequado.

## **3.1 Primeiro Passo: Área de Influência**

Nos sistemas elétricos de potência, em geral, o fluxo de potência ativa flui do sistema de transmissão para o sistema de distribuição. Nestes casos é possível simular um gerador fictício conectado na fronteira com a Rede Básica com despacho igual ao fluxo de potência observado no ponto de conexão e determinar a área do sistema onde este gerador impacta segundo o critério da área de influência (1).

A área de influência de um gerador fictício é definida como o conjunto de barras que são alcançadas pela potência produzida por este gerador. A potência de um gerador alcança uma determinada barra se for possível encontrar um caminho através da rede que vai do gerador até a barra para o qual a direção é consistente com a direção do fluxo de potência calculado. Um exemplo de área de influência para quatro pontos de conexão pode ser vista na Figura 1.

Para os pontos de conexão onde o fluxo de potência ativa flui do sistema de distribuição para o de transmissão é utilizada uma carga fictícia conectada ao ponto de fronteira equivalente ao valor do fluxo observado. A área de influência destas cargas é então determinada utilizando o mesmo conceito dos geradores fictícios. Como pode ser observado na Figura 1 podem ocorrer frequentemente sobreposições de áreas de influência, ou seja, um mesmo conjunto de barras pertencerem às áreas de influência de dois ou mais pontos de conexão.

#### **3.2 Segundo Passo: Impedância Equivalente**

Buscando solucionar o problema das possíveis sobreposições entre áreas de influência, um segundo passo é executado com o intuito de verificar a existência de elos fortes e fracos entre os pontos de conexão com a rede básica. A idéia de elo forte e elo fraco foi introduzida pela ANEEL na REN 349/09 no cálculo da TUSDg mas sem uma diretriz sobre que metodologia a ser utilizada na mensuração do que seja forte e fraco.

Neste trabalho é proposta a utilização de um equivalente de Thevenin de toda a área de interesse determinando a impedância de sequência positiva entre as barras de fronteira. Estas impedâncias expressam a distância elétrica entre as barras e dependendo da ordem de grandeza definem se duas áreas devem ser unificadas.

Se a impedância equivalente é pequena existe um forte elo entre os dois pontos de conexão e, portanto estas duas áreas devem ser unificadas. Por outro lado se a impedância equivalente é grande existe um elo fraco entre os dois pontos de conexão e, portanto as áreas deverão permanecer isoladas. Isto é coerente com o conceito de custos marginais que apresentam valores mais próximos quanto menor for a impedância de transferência entre duas barras. É importante observar que o conceito de impedância equivalente grande ou pequena depende das características do sistema que está sendo avaliado não sendo possível determinar um valor limite padrão para todos os sistemas.

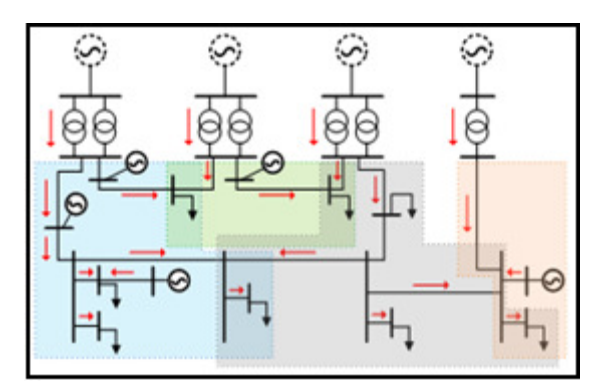

FIGURA 1 – Área de Influência dos Pontos de Conexão

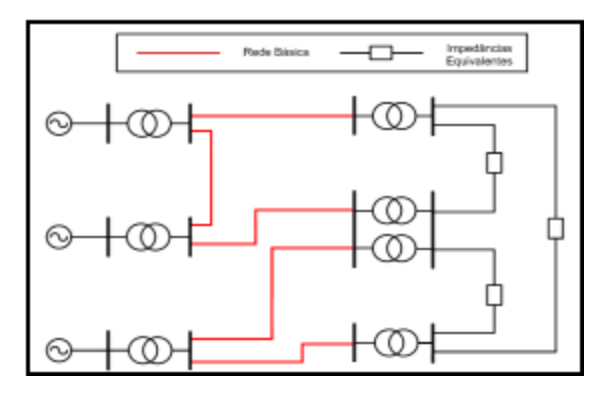

FIGURA 2 – Impedâncias Equivalentes

## **3.3 Terceiro Passo: Tarifa de Transmissão**

Uma outra forma de agregar regiões para formar as Redes Unificadas é através da tarifa nodal da conexão ou conexões que representam estas regiões. A tarifa TUST–RB direciona a parcela locacional dentro de cada região e pode ser um fator de decisão também para unir regiões contíguas apesar do elo ser fraco. Portanto, a avaliação da semelhança da TUST – RB entre barras de fronteira para unir ou separar Redes Unificadas é importante para o desenho das tarifas de uso de redes de distribuição já que nestas regiões o sinal locacional poderá ser minimizado visto que já guarda uma estreita relação com a TUST associada ao ponto de conexão.

Duas RUs próximas geograficamente e que apresentam TUST – RB similares podem ser unidas. Por outro lado duas RUs que apresentam TUST – RB distinta deverão manter-se isoladas. Esta condição deveria ser implicitamente satisfeita se as tarifas de transmissão dependessem somente do sinal locacional. Porém no caso do sistema brasileiro onde o método ICRP é utilizado para determinar as tarifas, o componente locacional representa menos de 30% da tarifa de transmissão total (2).

#### **4. Remuneração das Redes Unificadas**

Os ativos que compõem as RUs devem ser remunerados considerando os custos associados à prestação de serviço realizada pelas concessionárias de distribuição e garantindo a essas empresas representadas por suas RUs uma remuneração adequada do capital. Neste trabalho foram realizados dois procedimentos para definir a remuneração das RUs.

Para os ativos que operam em níveis de tensão iguais ou superiores a 88 kV, as remunerações são definidas pela ANEEL similar ao realizado para simulação da TUSDg e, portanto são somente realocadas por empresa (transmissora ou distribuidora) proporcionalmente aos custos anuais dos ativos. Portanto, o rateio desta receita entre RUs é feita conforme Eq. (1).

$$
RRU_{u}^{E} = RT_{E} \cdot \frac{\sum_{i \in \Omega u, E} CI_{i}}{\sum_{i \in \Omega E} CI_{i}} \tag{1}
$$

Onde, RRU $^E_u$  é a receita da rede unificada u correspondente à empresa E, RT<sub>E</sub> é a receita total da empresa E estabelecida pela ANEEL, Cl<sub>i</sub> é custo anual padronizado do ativo *i* também estabelecido pela ANEEL, Ω<sub>u,E</sub> é o conjunto dos ativos da empresa E pertencentes à rede unificada  $u e \Omega_E$  é o conjunto de todos os ativos da empresa E. A receita total da RU, RRU<sub>u</sub>, é dada pelo somatório de RRU $_u^E$  de todas as empresas que compõem a RU u.

Para os ativos que operam em níveis de tensão inferiores a 88 kV foi criada uma metodologia que permite obter a receita por ativo i pertencente à empresa E e que compõem à RU u, considerando o Valor Novo de Reposição do ativo (VNR), as Bases de Remuneração, custos de O&M e encargos setoriais encontrados nas Notas Técnicas que fundamentam os processos de revisão tarifária das distribuidoras.

O VNRi representa a soma de todos os custos atribuídos aos elementos e vãos com base nos custos padrões da Eletrobrás. A relação entre a Base de Remuneração Líquida da (BRRL<sup>E</sup>) e a Base de Remuneração Bruta (BRRB<sup>E</sup>) aplicada ao VNR<sub>i</sub> é utilizada para determinar o Valor de Mercado em Uso (VMU<sub>i</sub>) do ativo. Os valores de VNR<sub>i</sub> e VMUi são atualizados pela variação do IGP-M desde o primeiro mês de vigência do reposicionamento tarifário ocorrido na última Revisão Tarifária Periódica da empresa E até a presente data.

Ao VNR<sub>i</sub> atualizado é aplicada a Taxa Média de Depreciação (Td<sup>E</sup>) dos ativos obtida na última Revisão Tarifária da empresa E e ao VMU<sub>i</sub> atualizado é aplicado o Custo Médio Ponderado de Capital (CMPC) antes dos impostos, valor este obtido na Nota Técnica da revisão tarifária.

Para o cálculo da parcela de O&M da receita das instalações (C<sub>OP</sub>) é realizada apenas a soma dos Custos Administrativos (C<sub>ADM</sub>) e dos custos de Operação e Manutenção (C<sub>O&M</sub>). A parcela C<sub>ADM,i</sub> é obtida multiplicando-se o VNR<sub>i</sub> atualizado pela razão entre os Custos Administrativos totais da empresa E e a BRRB<sup>E</sup>. Com base nas tabelas dos anexos da nota técnica de revisão tarifária de E, são estabelecidos custos padrões de O&M por km de linha ou MVA de transformação. Esses custos padrões são multiplicados pela km/MVA do ativo para se obter a parcela C<sub>O&M,i</sub>.

Com relação aos encargos, são consideradas apenas a parcela de pesquisa e desenvolvimento (P&D) e a reserva global de reversao (RGR). A parcela P&D<sub>i</sub> corresponde a 1% do somatório de todas as outras parcelas conforme Eq. (2) e o custo anual do ativo Cli é calculado conforme Eq. (3).

$$
P \& D_i = 1\% \left( VNR_i * Td^E + VMU_i * CMPC + C_{OP,i} \right) \tag{2}
$$

$$
Cli = VNRi * TdE + VMUi * CMPC + COPi + P & Di
$$
\n(3)

A RGR equivale a 2,5 % dos investimentos efetuados por E em ativos vinculados à prestação do serviço de eletricidade, ou seja,  $2.5\%*VMU$ , limitado a 3% de sua receita anual,  $3\%* \mathcal{C}_l$ . A receita total do ativo, será então, o somatório do custo anual do ativo e da RGR<sub>i</sub>. Portanto, a receita da empresa E que compõe a RU u é dada pela Eq. (4). A receita total da RU,  $RRU_u$  , é dada pelo somatório de  $RRU_u^E$  de todas as empresas que compõem a RU u.

$$
RRU_{u}^{E} = \sum_{i \in \Omega u, E} Cl_{i} + RGR_{i}
$$
\n
$$
\tag{4}
$$

#### **5. Aplicação**

O método proposto foi implementado nos estados de Minas Gerais e Rio Grande do Sul. Foram escolhidos estes dois casos devido às diferenças observadas entre eles. Enquanto no estado de Minas Gerais tem-se uma única distribuidora, a CEMIG, o Rio Grande do Sul possui três distribuidoras CEEE, AES – Sul e RGE, o que torna os cálculos para a remuneração das Redes Unificadas mais complexo. Outra diferença importante está na rede de sub-transmissão. Em Minas Gerais a maior parte da sub-transmissão é representada por circuitos em 138 kV o que facilita a aplicação do método já que todos os ativos estão representados na base de dados do ONS e são utilizados para o cálculo da TUSDg. No caso do Rio Grande do Sul, a rede de sub-transmissão é composta basicamente de circuitos em 69 kV e não estão disponíveis na base do ONS e da TUSDg necessitando de ampliar o banco de dados disponível.

As Figuras 3 e 4 apresentam respectivamente os pontos de conexão da rede de distribuição com a rede básica para os estados de Minas Gerais (26 pontos) e do Rio Grande do Sul (33 pontos). Para facilitar a interpretação foram feitas distinções dos pontos de conexão para o caso do Rio Grande do Sul. Os pontos cinza escuro pertencem a RGE pertencem a AES – Sul e os azuis à CEEE-D.

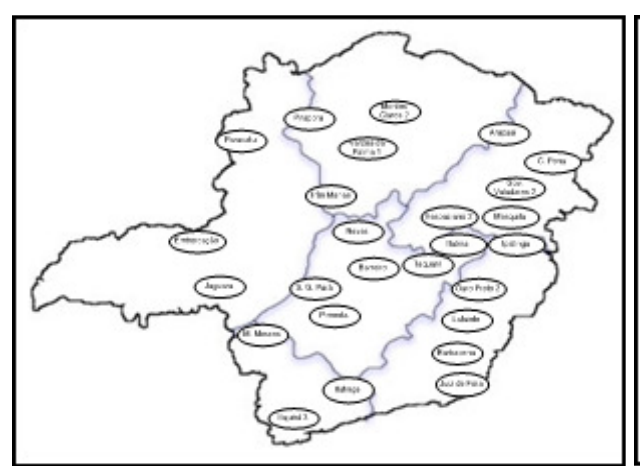

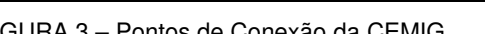

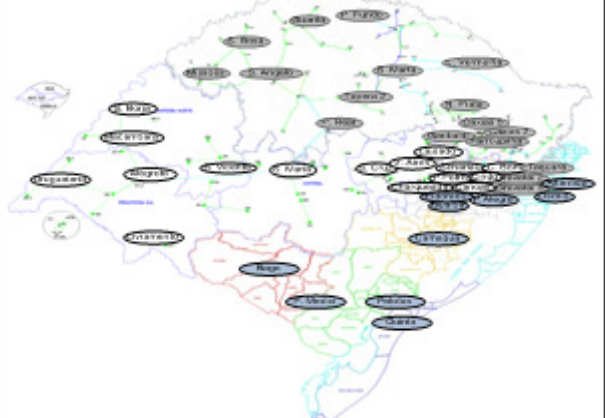

FIGURA 3 – Pontos de Conexão da CEMIG FIGURA 4 – Pontos de Conexão da AES - Sul, RGE e CEEE

# **5.1 Estado de Minas Gerais**

Para o estado de Minas Gerais, ao executar o primeiro passo do método foram definidas as áreas de influencia de cada um dos pontos de conexão. Como o sistema de sub-transmissão da CEMIG é bastante malhado foram observadas muitas sobreposições de áreas e o primeiro critério foi então utilizado para definir os limites das RUs de cada ponto de conexão.

Para o segundo passo, na avaliação das impedâncias equivalentes entre os pontos de conexão foi verificada a existência de elos fortes entre as RUs definidas pelo primeiro critério. A Tabela 1 apresenta as principais impedâncias equivalentes onde as cores mostram possíveis agrupamentos de RUs face à proximidade dos valores das mesmas.

| <b>Barra DE</b>   | <b>Barra PARA</b>  | Impedância Equivalente [Ω] |
|-------------------|--------------------|----------------------------|
| M. Moraes         | Jaguara            | 21,48                      |
| M. Claros         | Pirapora           | 43,2                       |
| V. da Palma       | M. Claros          | 54,04                      |
| Pirapora          | V. da Palma        | 12,97                      |
| Três Marias       | V. da Palma        | 23,49                      |
| Pirapora          | <b>Três Marias</b> | 44,03                      |
| <b>Neves</b>      | <b>Barreiro</b>    | 4,78                       |
| Pimenta           | São Gonçalo        | 29,35                      |
| São Gonçalo       | <b>Neves</b>       | 40,3                       |
| Vespasiano        | <b>Neves</b>       | 5,96                       |
| Taquaril          | Lafaiete           | 71,56                      |
| <b>Ouro Preto</b> | Taquaril           | 4,44                       |
| <b>Ouro Preto</b> | Lafaiete           | 16,13                      |
| Juiz de Fora      | Barbacena          | 16,38                      |

Tabela 1 – Impedância Equivalente para os Principais Pontos de Conexão

Na terceira etapa foram verificadas as tarifas de transmissão dos pontos de conexão mostradas a seguir:

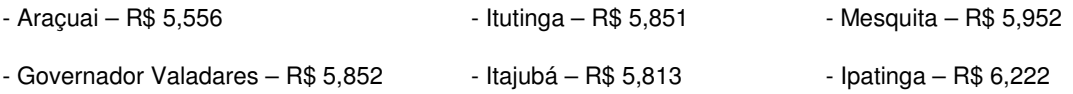

- Conselheiro Pena – R\$ 5,746

Analisando os resultados pode-se notar uma semelhança entre as tarifas das RU's Araçuai, Governador Valadares e Conselheiro Pena, bem como entre as RU's Itutinga e Itajubá. As RU's Mesquita e Ipatinga também apresentam uma semelhança entre as tarifas e, portanto, podem ser acopladas.

Com o fim do procedimento obteve-se um número de 11 RUs para o estado de Minas Gerais como pode ser observado na Figura 5. Observa-se que a região do Jequitinhonha está separada da região do triangulo mineiro o que nos pareceu coerente em termos de estrutura tarifária.

# **5.2 Estado do Rio Grande do Sul**

Para o Rio Grande do Sul no processo de determinação das áreas de influência foram observadas algumas sobreposições nos seguintes pontos de conexão:

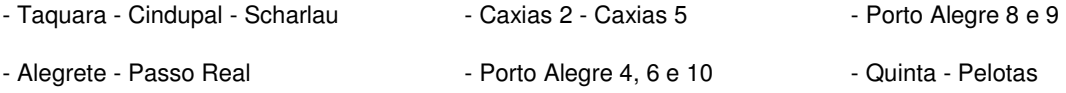

- Gravataí 2 - Gravataí 3

No segundo passo foram calculadas as impedâncias equivalentes de Thevenin para o sistema analisado. A Tabela 2 apresenta os principais resultados onde se pode observar que com exceção de Alegrete – Passo Real e Gravataí 2 – Gravataí 3 os pontos de conexão unidos pelo critério da área de influência são ratificados pelo critério da impedância equivalente além de sugerir novos agrupamento.

| <b>Barra DE</b> | <b>Barra PARA</b> | Impedância<br>Equivalente $[\Omega]$ | <b>Barra DE</b> | <b>Barra</b><br><b>PARA</b> | Impedância<br>Equivalente $[\Omega]$ |
|-----------------|-------------------|--------------------------------------|-----------------|-----------------------------|--------------------------------------|
| Cindupal        | Scharlau          | 2.87                                 | Caxias 5        | Caxias 2                    | 26,36                                |
| P. Alegre 6     | P. Alegre 10      | 3.69                                 | Charqueada      | Guaiba                      | 33,55                                |
| Taguara         | Cindupal          | 14.72                                | Pelotas         | P.Medici                    | 37.99                                |
| Quinta          | Pelotas           | 15.5                                 | Passo Real      | Alegrete                    | 189,22                               |
| Farroupilha     | Garibaldi         | 17,00                                | Gravataí 2      | Gravataí 3                  | 388,75                               |
| Charqueada      | AFPirat           | 23,66                                | Santo Angelo    | Missões                     | 144.94                               |

Tabela 2 – Impedância Equivalente para os Principais Pontos de Conexão

Após as duas primeiras etapas tem-se 34 Redes Unificadas para o estado do Rio Grande do Sul, porém, ainda não se tem uma definição com relação aos pontos de conexão de Alegrete – Passo Real e Gravataí 2 – Gravataí 3. Para solucionar este problema foi aplicado o terceiro passo onde foram analisadas as tarifas de transmissão dos pontos de conexão.

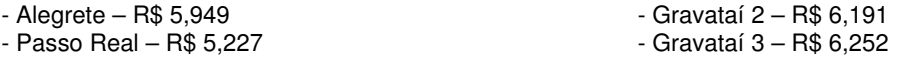

Com estas tarifas pode-se concluir que as RU's formadas por Alegrete e Passo Real devem se manter separadas enquanto as RU's formadas por Gravataí 2 e Gravataí 3 podem ser unidas. Note que a similaridade das tarifas depende do sistema que esta sendo analisado. Neste caso, por exemplo, a maior tarifa observada para os pontos de conexão foi de 6,708 enquanto a menor foi de 5,225 a diferença é de 1,483 o que torna a diferença na tarifa de Alegrete e Passo Real bastante significativa. Ao observar a tarifa de transmissão para os demais pontos de conexão verifica-se a possibilidade de mais algumas junções.

- Passo Fundo(5.307) - Lagoa Vermelha (5.231) - Santa Marta (5.705) - Nova Prata (5.757)- Tapera (5.736) - Alegrete (5.949)- Macambara (5.933)- Sao Vicente (5.948)

- Taquara (6.314) - Cindupal (6.183) - Scharlau (6.199) - Campo Bom (6.105)

- Gravataí 2 (6.191) - Gravataí 3 (6.252) - Canoas (6.299)

Ao fim do terceiro passo foram definidas 30 RUs nas áreas de concessão da AES – Sul, RGE e CEEE-D conforme apresentado na Figura 6. É importante observar que as RU's 10 e 21 são compostas de pontos de conexão de diferentes distribuidoras, porém, apresentam ativos de ambas as companhias.

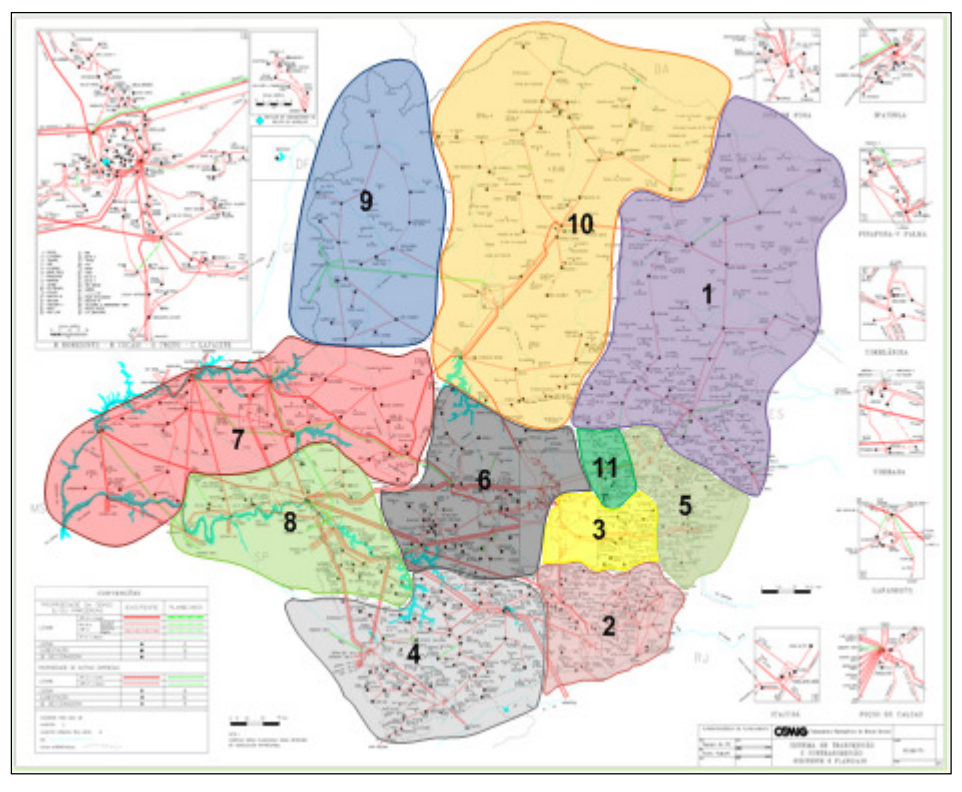

FIGURA 5 – Redes Unificadas da CEMIG

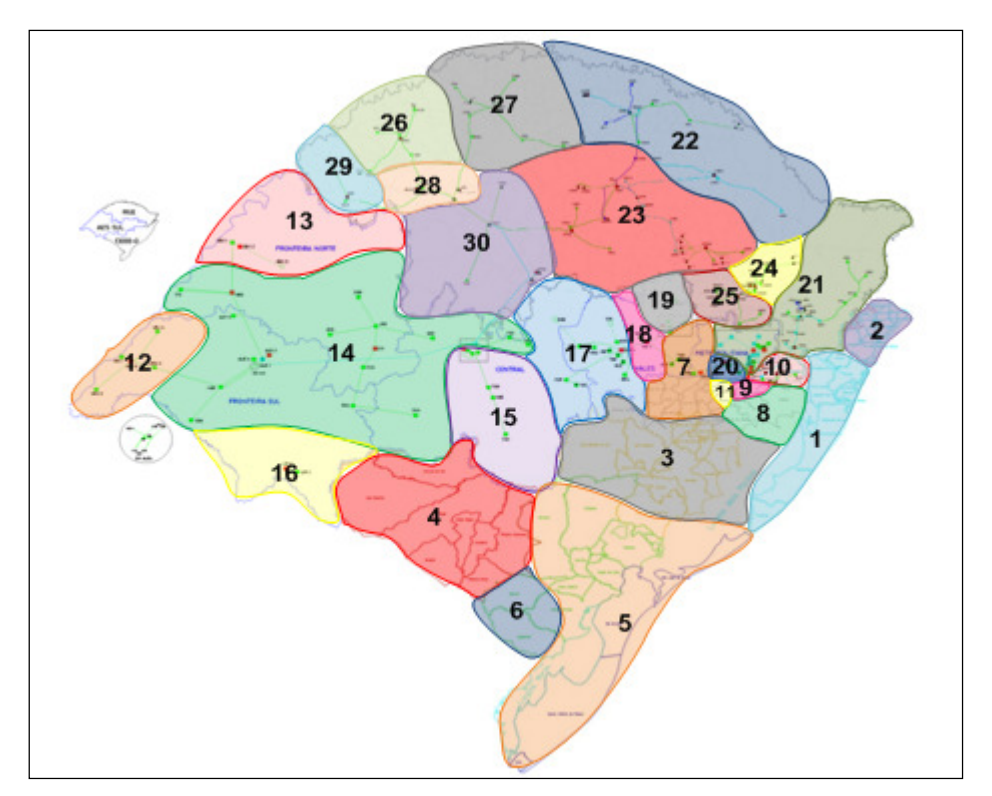

FIGURA 6 – Redes Unificadas da AES – Sul, RGE e CEEE

# **5.3 Cálculo das Receitas das RUs**

Para o estado de Minas Gerais foi escolhida a RU 10 da Figura 5 formada pela junção dos pontos de conexão de Montes Claros, Pirapora, Várzea da Palma e Três Marias para servir de exemplo para o cálculo da receita requerida. A ANEEL considera as remunerações apresentadas abaixo para os ativos de distribuição de cada empresa que compõe a RU 10.

- CEMIG GT R\$ 42555,25
- $-$  SMTE  $-$  R\$ 6220,60
- SPTE R\$ 2997,77
- CEMIG (distribuidora) R\$ 286547,18

Como os valores apresentados acima são para todo o estado, a repartição dessa receita por RU é feita proporcionalmente ao VNR dos ativos pertencentes à RU. Para as redes de 138kV, esses VNR's também já foram estabelecidos pela ANEEL. A Tabela 3 apresenta os resultados da aplicacao da Eq. (1) para a rede unificada em estudo. Por exemplo, cerca de 10,5% da soma total do VNR dos ativos da CEMIG distribuição corresponde esta RU, representando R\$ 300064,93.

| RU | <b>CEMIG GT</b> | <b>SMTE</b> | <b>SPTE</b> | <b>CEMIG</b><br>Distribuidora. |
|----|-----------------|-------------|-------------|--------------------------------|
| 10 | 5834,30         | 1777,17     | 2997,77     | 30064,93                       |

Tabela 3 – Receita Requerida por Empresa e por RU

A remuneração dos ativos do estado do Rio Grande do Sul foi feita de forma diferente, pois por se tratar de ativos com tensão igual ou menor que 69kV, as receitas não estão disponíveis diretamente como no caso de Minas Gerais. Utilizou-se o segundo processo de definição de receita anual apresentado na seção 4 contemplando as eq. (3), (4) e (5). Foram consideradas quatro diferentes categorias para o cálculo do custo anual dos ativos, porque os custos de O&M foram definidos por km para dois níveis de tensão e por MVA de transformação também para dois níveis de tensão. A Tabela 4 apresenta os obtidos RU 21 da Figura 6, a qual possui ativos da RGE, AES – Sul, CEEE – GT e IES Sul.

Tabela 4 – Receita Requerida por Empresa e por RU

| <b>RU 21</b>                        | <b>IES SUL</b> | <b>CEEE-GT</b> | <b>AES</b>   | <b>RGE</b> |
|-------------------------------------|----------------|----------------|--------------|------------|
| Linhas 1 a 69 kV                    | 0,00           | 0.00           | 5.325.015,96 | 26.646,17  |
| Linhas 69 a 230 kV                  | 0.00           | 3.435.91       | 115.440.09   | 88.595.04  |
| Subestações Maior nível <= 69       | 0.00           | 0.00           | 0.00         | 55.871,16  |
| Subestações 69 < Maior nível <= 230 | 3.891,99       | 37.205,57      | 0.00         | 407.766,76 |

Com as receitas, os fluxos simplificados, as curvas-tipo de carga e carregamento e os custos marginais para cada RU é possível desenhar as tarifas incluindo postos tarifários e nível de utilização (baixo, média e alta) objetivando otimizar a rede de cada RU.

## **6. Conclusão**

Este trabalho apresentou uma metodologia para definir as regiões contíguas que apresentam características elétricas similares e que sofrem a influência da mesma conexão com a rede básica. O desenho das tarifas a serem aplicadas nestas regiões denominadas de RU pode ser elaborado da mesma forma que vem sendo feito pelo setor elétrico e que foi revisitado pela ANEEL através da AP 120/10. Estas RUs guardam características mais próximas de sistemas radiais claramente evidenciados no Rio Grande do Sul para rede de 69 kV e menos para Minas Gerais com a sua rede de 138 kV. A regionalização proposta neste trabalho permite uma maior eficiência do sinal tarifário apropriado para cada RU junto aos agentes a ela conectados. A separação por regiões evita a utilização de modelos de alocação locacionais para estas redes visto que este sinal passa a ser dado pela tarifa da transmissão. Além disto, em função de se trabalhar com uma rede menor e pouco malhada é possível obter uma maior interação da rede com o consumidor através da tecnologia "smart grid" buscando uma melhor otimização dos recursos disponíveis.

#### **7. Referências Bibliográficas**

(1) D. Kirschen, R. Allan and G. Strbac, "Contributions of Individual Generators to Loads and Flow", IEEE Transactions on Power Systems, Vol. 12, No. 1, February 1997.

(2) L. M. Marangon Lima and J. W. Marangon Lima, "Invested Cost Related Pricing for Transmission Use: Drawbacks and Improvements in Brazil", Proc. Power Tech, 2007 IEEE Lausanne, Paper ID 382.